# МИНИСТЕРСТВО СЕЛЬСКОГО ХОЗЯЙСТВА И ПРОДОВОЛЬСТВИЯ РЕСПУБЛИКИ БЕЛАРУСЬ

# Учреждение образования «БЕЛОРУССКИЙ ГОСУДАРСТВЕННЫЙ АГРАРНЫЙ ТЕХНИЧЕСКИЙ УНИВЕРСИТЕТ

Кафедра электротехники

# **ЭЛЕКТРОТЕХНИКА И ЭЛЕКТРОНИКА**

МЕТОДИЧЕСКИЕ УКАЗАНИЯ К ЛАБОРАТОРНЫМ РАБОТАМ

МИНСК 2007

# **УДК 621.3 + 621.38] (07)**

# **ББК 31.2 я7 + 32.85 я7**

# $\overline{3}$  45

Методические указания к лабораторным занятиям по дисциплине «Электротехника и электроника» рассмотрены на заседании методической комиссии агроэнергетического факультета и рекомендованы к изданию на ротапринте УО БГАТУ.

Протокол № 9 от 17 мая 2006 г.

Составители: Евгений Валерьевич Зайцев, Игорь Иосифович Скочек

Рецензент:

канд. техн. наук, доцент кафедры электроснабжения БГАТУ Н.Е. Шевчик

# **СОДЕРЖАНИЕ**

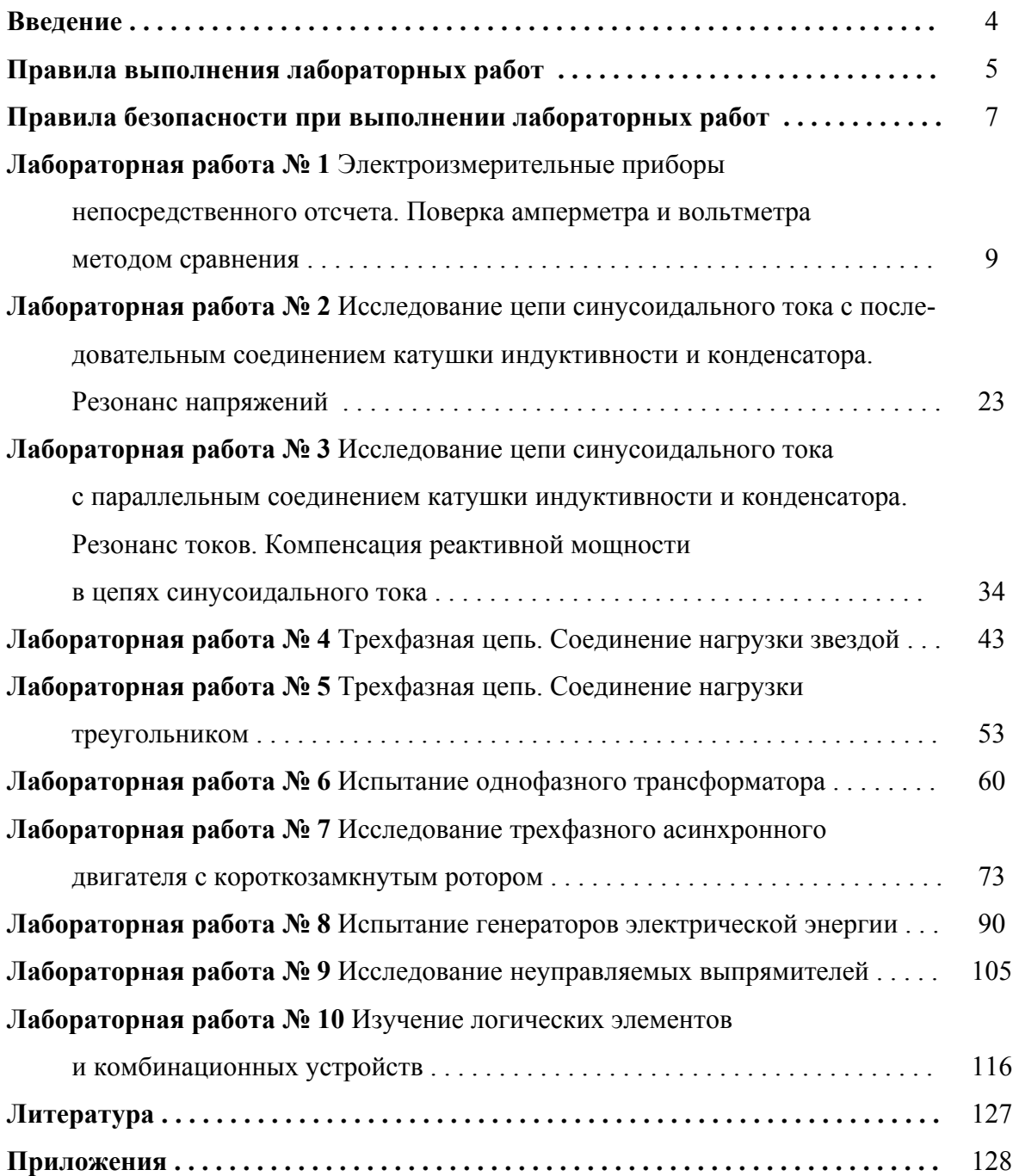

#### **ВВЕДЕНИЕ**

Данные методические указания к лабораторным работам составлены в соответствии с программой дисциплин «ЭЛЕКТРОТЕХНИКА И ЭЛЕКТРО-НИКА» и «ОБЩАЯ ЭЛЕКТРОТЕХНИКА» для специальностей:

- 74 06 01 «Техническое обеспечение процессов сельскохозяйственного производства»;
- 36 12 01 «Проектирование и производство сельскохозяйственной техники»;
- 74 06 02 «Техническое обеспечение процессов хранения и переработки сельскохозяйственной продукции» агромеханического факультета (АМФ) и
- 74 06 03 «Ремонтно-обслуживающее производство в сельском хозяйстве»;
- 74 06 06 «Материально-техническое обеспечение АПК» факультета технического сервиса в АПК (ФТС).

Методические указания включают десять лабораторных работ по темам: «Электроизмерительные приборы», «Теория электрических цепей», «Электрические машины и трансформаторы» и «Основы электроники». В описании каждой лабораторной работы указывается ее цель, даются методические указания по подготовке к ней, сведения из теории, программа работы и методика ее выполнения, содержание отчета.

Сведения из теории, которые приводятся в начале каждой лабораторной работы, занимают значительный объем и могут служить, с учетом дефицита учебников, основой для подготовки студентов. Конечно, для глубокого и полного изучения дисциплины студентам необходимо обратиться к учебникам и учебным пособиям, перечень, которых приведен в конце.

## **ПРАВИЛА ВЫПОЛНЕНИЯ ЛАБОРАТОРНЫХ РАБОТ**

Лабораторные занятия преследуют цель более глубокого усвоения теоретических вопросов путем экспериментальной проверки основных положений курса. Кроме того, эти занятия способствуют выработке навыков проведения исследований и анализа работы электрических схем.

Перед выполнением лабораторных работ каждый студент должен изучить правила безопасности, относящиеся к данной лаборатории.

Каждый студент обязан подготовиться к самостоятельному выполнению лабораторной работы. Предварительная подготовка состоит в изучении описания лабораторной работы и соответствующего теоретического материала по конспекту и учебным пособиям. Электрические схемы и таблицы для записи наблюдений (протокол наблюдений) должны быть подготовлены заранее. Лабораторные работы оформляются в тетради.

Перед началом выполнения каждой работы преподавателем проводится проверка готовности студентов к этой работе. Неподготовленные студенты к работе не допускаются.

Студентам перед началом работы нужно подробно ознакомиться с находящимся на рабочем месте оборудованием, т.е. узнать назначение каждого элемента оборудования, основные номинальные данные объекта испытания, а для приборов — пределы измерений, род тока и цену деления шкалы.

Каждая новая собранная электрическая цепь должна быть проверена преподавателем или инженерно-лаборантским составом и только с их разрешения может быть включена под напряжение. То же самое относится к цепям, когда в них произведены какие-либо изменения.

Во время выполнения лабораторных работ студенты должны строго выполнять правила безопасности и соблюдать учебную дисциплину. Лица, нарушающие правила безопасности, отстраняются от выполнения работы.

Проводя те или иные испытания, необходимо особенно тщательно определять и записывать показания приборов. Следует помнить, что небреж-

ность в отсчете показаний приборов и записях обычно приводит к неправильным выводам о свойствах испытуемой схемы. При наличии грубых ошибок в испытаниях опыт или вся лабораторная работа должны быть переделаны.

При выполнении работы бригадой студенты должны распределить обязанности и затем, при выполнении последующих пунктов, этими обязанностями меняться. При этом все должны активно вникать в смысл испытаний.

После окончания каждого опыта и всей лабораторной работы необходимо ознакомить с результатами преподавателя и только после этого разбирать электрическую цепь.

После окончания лабораторной работы необходимо оборудование и приборы оставить на рабочем месте в том порядке, в каком они находились перед началом занятий. После этого студенты приступают к оформлению отчета.

Оформление отчета по проведенной работе производится каждым студентом.

#### **Отчет должен содержать:**

- 1. Название работы, цель работы;
- 2. Схемы электрические принципиальные всех цепей, исследованных в данной работе;
- 3. Таблицы, графики или иные результаты всех опытов, проведенных в работе;
- 4. Расчетные формулы и результаты вычислений;
- 5. Анализ результатов и выводы.

Отчеты оформляются на специальных бланках или в обычной тетради аккуратно, с использованием чертежных инструментов и с соблюдением стандартных обозначений для элементов электрических схем.

Все графики должны быть выполнены в соответствующем масштабе и с обозначением величин. На графиках обязательно должны быть нанесены точки, по которым строились кривые.

Отчет по проведенной работе должен быть защищен студентом перед началом следующей работы. В противном случае студент не допускается к выполнению следующей лабораторной работы.

# **ПРАВИЛА БЕЗОПАСНОСТИ ПРИ ВЫПОЛНЕНИИ ЛАБОРАТОРНЫХ РАБОТ**

Исследование электрических цепей, установок и приборов неизбежно связано с применением повышенных напряжений. Поражение током при этих напряжениях может привести к тяжелым последствиям. Необходимо, чтобы лица, работающие в опасных условиях, постоянно и точно выполняли соответствующие правила безопасности.

В лабораториях электротехники и электроники опасными являются напряжения 110, 127, 220 В; опасными могут быть также ЭДС самоиндукции при размыкании цепей с большими индуктивностями, а также неразрядившиеся конденсаторы. Кроме того, при неправильных действиях с электрическим оборудованием возможны короткие замыкания и перегрузки в цепях, которые могут привести к появлению расплавленных капель металла и перегреву отдельных частей оборудования. Это может привести к поражению органов зрения и к ожогам.

При выполнении лабораторных работ необходимо строго соблюдать следующие правила безопасности:

1. Прежде чем собирать схему, необходимо убедиться, что сетевой выключатель отключен.

2. При сборке электрической цепи соединение проводниками следует выполнить так, чтобы они не ложились на шкалы приборов, имели наименьшее число пересечений между собой и были надежно присоединены к клеммам. Все неиспользованные проводники должны быть убраны в ящик стола.

3. Включение схемы под напряжение разрешается только после проверки ее преподавателем или лаборантом.

4. Во время работы со схемой нужно быть внимательным и осторожным, находиться на рабочем месте и не допускать к нему посторонних. Каждый включающий цепь под напряжение должен предупредить о своем действии остальных членов бригады.

5. При обнаружении каких-либо неисправностей (повышенный шум, искрение, перегрев обмоток или проводов, отсутствие свечения сигнальной лампы) или при попадании кого-либо под напряжение нужно немедленно отключить выключатель и пригласить преподавателя.

6. Во время работы не касаться неизолированных частей электрических цепей, находящихся под напряжением, и открытых поверхностей реостатов во избежание ожогов.

7. Всякие переключения в схеме проводятся при отключенном стенде. После этого схему должен проверить преподаватель или лаборант.

8. После окончания работы необходимо показать преподавателю протокол наблюдения (результаты экспериментов) и только после этого, с разрешения преподавателя, разобрать схему и навести порядок на рабочем месте.

9. За порчу лабораторного оборудования, вызванную небрежным обращением с ним или невыполнением требований данного руководства, студенты несут ответственность.

# **ЛАБОРАТОРНАЯ РАБОТА № 1 ЭЛЕКТРОИЗМЕРИТЕЛЬНЫЕ ПРИБОРЫ НЕПОСРЕДСТВЕННОГО ОТСЧЕТА. ПОВЕРКА АМПЕРМЕТРА И ВОЛЬТМЕТРА МЕТОДОМ СРАВНЕНИЯ**

**Цель работы**: Ознакомиться с устройством, принципом работы электроизмерительных приборов непосредственного отсчета (амперметрами, вольтметрами, ваттметрами), методикой измерения токов и напряжений в электрических цепях. Изучить методику поверки технических электроизмерительных приборов методом сравнения их показаний с показаниями образцовых приборов.

### **Подготовка к работе**

1. Изучить тему «Электроизмерительные приборы и измерения» по конспекту лекций, по литературе  $[1, § 3.1–3.5; 3, § 12.1–12.3]$ .

- 2. Ознакомиться с описанием лабораторной работы.
- 3. Самоконтроль:
- 1) Дайте классификацию электроизмерительных приборов по назначению;
- 2) Назовите системы измерительных приборов, используемых электрических цепях постоянного тока;
- 3) Объясните принцип действия электроизмерительных приборов магнитоэлектрической системы;
- 4) Назовите системы электроизмерительных приборов, используемых в электрических цепях переменного тока;
- 5) Объясните принцип действия электроизмерительных приборов электромагнитной системы;
- 6) Объясните принцип действия электроизмерительных приборов электродинамической системы;
- 7) Поясните способ расширения предела измерения амперметра и вольтметра постоянного тока;
- 8) Назовите все виды погрешностей и дайте им характеристику;
- 9) Что такое абсолютная, относительная и приведенная погрешность?
- 10) По какой погрешности устанавливается класс точности электроизмерительных приборов?
- 11) Сформулируйте требования, предъявляемые к образцовому прибору;
- 12) Изложите методику поверки технических электроизмерительных приборов методом сравнения;
- 13) Определите абсолютную погрешность, допускаемую заданным прибором. 4. Оформить протокол отчета.

#### **Сведения из теории**

Электроизмерительные приборы позволяют осуществить измерения электрических и неэлектрических величин. Электроизмерительные приборы можно классифицировать по следующим признакам: методу измерения, принципу действия, роду измеряемой величины, роду тока, степени точности измерения и виду выдаваемой информации.

По методу измерения электроизмерительные приборы делятся на приборы непосредственного отсчета и приборы сравнения. В приборах непосредственного отсчета шкала градуируется в единицах измеряемой величины, которая определяется непосредственно по показанию стрелки на шкале прибора (амперметры, вольтметры, фазометры, ваттметры и т.д.).

К приборам сравнения относятся компенсаторы и электроизмерительные мосты, в которых значение измеряемой величины сравнивается со значением известной однородной измеряемой величины, называемой мерой.

По принципу действия приборы разделяются на электромеханические, электронные, тепловые и другие. В электромеханических приборах непосредственной оценки используется взаимодействие электрических величин, создающих вращающий момент для передвижения подвижной системы и стрелки приборов. В зависимости от природы физического взаимодействия,

происходящего в измерительном механизме, приборы бывают с магнитоэлектрическим, электромагнитным, электродинамическим, индукционным, электростатическим, термостатическим, детекторным и вибрационным измерительным механизмом.

Электронными приборами являются такие, у которых основные функциональные узлы выполнены на базе электронных схем и преобразователей. У электронных приборов чаще всего индикация цифровая или электронным лучом на электронно-лучевых трубках.

По роду измеряемой величины или по назначению приборы делятся: на амперметры, вольтметры, ваттметры, фазометры, счетчики электрической энергии, частотомеры и др. По роду тока электроизмерительные приборы делятся на приборы постоянного и переменного тока. По степени точности измерений приборы делятся на восемь классов точности.

По виду выдаваемой информации приборы бывают аналоговые и цифровые. У аналоговых приборов (чаще всего стрелочных) измеряемая величина представляет собою непрерывную функцию измеряемой величины. Цифровые приборы выдают информацию об измеряемой величине дискретно в виде цифр. В этом случае исчезает субъективная ошибка, присущая приборам со стрелочной индикацией.

На лицевой стороне прибора на шкале отсчета имеются различные значки, определяющие назначение прибора, его положение при работе, род тока, класс точности, защищенность от внешних магнитных и электрических полей.

В приложениях 1 и 2 приведены основные условные обозначения на панелях электроизмерительных приборов и их содержание. Рассмотрим приборы непосредственного отсчета с электромеханическим преобразовательным механизмом.

#### **Приборы магнитоэлектрической системы**

Приборы магнитоэлектрической (МЭ) системы состоят из двух основных частей: постоянного магнита и катушки. Работа измерительного механиз-

ма основана на взаимодействии катушки с током и магнитного поля постоянного магнита. По конструкции разделяются на приборы с подвижной катушкой (рисунок 1.1, *а*) и приборы с подвижным магнитом (рисунок 1.1, *б*).

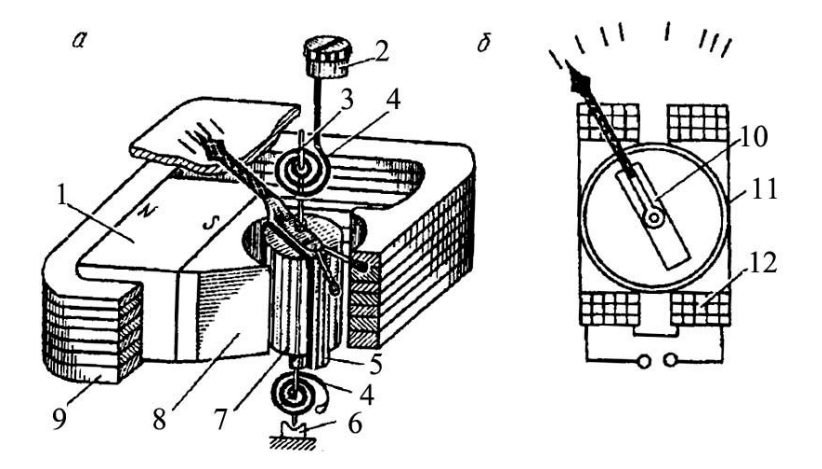

Рисунок 1.1 — Схема приборов МЭ системы с внешним магнитом

В приборах магнитоэлектрической системы с внешним магнитом имеются постоянный магнит *1* и магнитопровод *9* с цилиндрическими выточками на полюсах *8*, которые охватывают катушку с внешней стороны. Между полюсами находится цилиндр *7*, обеспечивающий радиальное равномерное магнитное поле в зазоре между полюсами и цилиндром. В зазоре между полюсами и цилиндром помещается подвижная катушка *5*. Катушка жестко крепится к двум полуосям *3*. Заостренные полуоси (керны) опираются на подпятники *6* из агата, рубина или другого твердого минерала. На верхней полуоси закреплена указательная стрелка. К полуосям электрически изолированно от них крепятся две закрученные в противоположные стороны спиральные пружины *4*, служащие для подвода тока к катушке и создания противодействующего момента. Верхняя спиральная пружина вторым концом через поводок связана с корректором *2*, а нижняя крепится к корпусу прибора. Корректор служит для установления стрелки на нулевое деление перед началом измерения.

Угол поворота стрелки пропорционален величине тока в катушке, и шкала прибора будет равномерной. Приборы магнитоэлектрической системы с внешним магнитом имеют ряд положительных качеств: равномерная шкала, высокая чувствительность (чувствительность — это отношение приращения выходной величины к приращению входной: *x*  $S = \frac{\partial y}{\partial x}$ ∂  $=\frac{\partial y}{\partial z}$ ), малая чувствительность к воздействию внешних магнитных полей ввиду наличия сильного магнитного поля в зазоре прибора.

К недостаткам можно отнести непереносимость перегрузок из-за подвода тока через спиральные пружины, возможность их применения только в цепях постоянного тока.

В приборах с внутренним магнитом постоянный магнит *10* (рисунок 1.1, *б*) находится внутри неподвижной катушки *12*, которая размещается в кольцевом магнитопроводе.

Магнитная индукция в зазоре между постоянным магнитом и магнитопроводом неравномерная, поэтому шкала таких приборов неравномерная.

#### **Приборы электромагнитной системы**

Прибор состоит из неподвижной катушки *1* и подвижной системы. На подвижной системе закреплен стальной сердечник *6*, стрелка *3*, спиральная пружина *2*, воздушный успокоитель *4* (рисунок 1.2).

Принцип работы состоит в следующем. На катушке измеряемый ток создает магнитное поле. Стальной сердечник намагничивается и втягивается в катушку. Вращающий момент, угол поворота стрелки в приборах электромагнитной системы можно считать пропорциональным квадрату тока в катушке. Следовательно, шкала неравномерная. Неравномерность шкалы несколько исправляется подбором форм сердечника.

Достоинства приборов: а) можно использовать в цепи постоянного и переменного тока; б) устойчивость к перегрузкам по току; в) простота и достаточная механическая прочность конструкции.

Недостатки: а) неравномерность шкалы; б) наличие остаточного намагничивания сердечника; в) влияние внешних магнитных полей на показания приборов; г) малая чувствительность; д) невысокая точность.

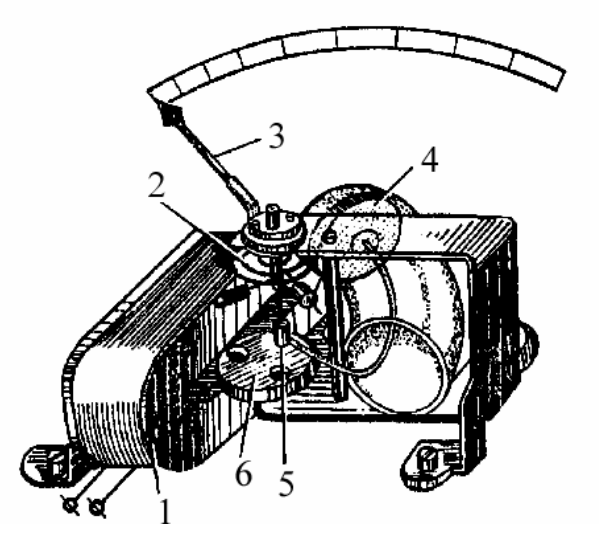

Рисунок 1.2 — Прибор электромагнитной системы

# **Приборы электродинамической системы**

В приборах электродинамической системы используются две катушки (рисунок 1.3).

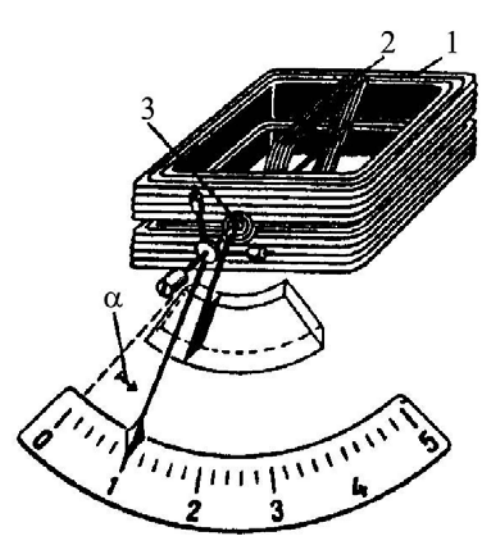

Рисунок 1.3 — Схема электродинамического прибора

Катушка *1* неподвижная, выполнена из толстого изолированного проводника, катушка *2* подвижная, выполнена из тонкого изолированного проводника. Подвижная катушка крепится на оси вместе со стрелкой и успокоителем.

Принцип действия этих приборов основан на взаимодействии двух магнитных полей, создаваемых протекающим в катушках измеряемым током. Подвижная катушка под действием сил взаимодействия поворачивается так, чтобы ее ось совпадала с осью неподвижной катушки. Противодействующий момент создается спиральной пружиной *3*.

Приборы электродинамической системы используются в качестве амперметров, вольтметров, ваттметров, фазометров в зависимости от способа соединения катушек.

Приборы электродинамической системы имеют ряд достоинств: возможность применения в цепях постоянного и переменного тока; высокую точность.

К недостаткам приборов электродинамической системы можно отнести: низкую чувствительность, влияние внешних магнитных полей на точность показаний прибора, недопустимость перегрузки, неравномерность шкалы (кроме ваттметров).

#### **Измерение тока, напряжения и мощности**

**Измерение тока**. Для измерения тока используются амперметры. Амперметр включается в цепь таким образом, чтобы через него проходил весь измеряемый ток, т.е. последовательно. Поэтому его сопротивление должно быть малым по сравнению с сопротивлением цепи.

Для измерения постоянного тока используются приборы магнитоэлектрической системы, реже приборы электромагнитной системы. Для измерения переменного тока частотой 50 Гц в основном применяют приборы электромагнитной системы. Сопротивление этих приборов лежит в пределах от долей ома до нескольких ом.

Для расширения пределов измерения амперметров в цепях постоянного тока используют шунты. Их сопротивления подсчитывают по формуле:

$$
R_{\rm III} = \frac{I_{\rm aH} R_{\rm a}}{I_{\rm III}},
$$

где  $I_{\text{an}}$  — номинальное значение тока амперметра;  $R_{\text{a}}$  — внутреннее сопротивление амперметра; *I*ш— ток, проходящий через шунт.

Для расширения пределов измерения амперметров в цепях переменного тока используют измерительные трансформаторы тока.

**Измерение напряжения.** Для измерения напряжения используют вольтметры.

Вольтметры включаются параллельно участку электрической цепи, на котором измеряют напряжение. Вольтметр должен иметь большое сопротивление по сравнению с сопротивлением соответствующего участка цепи. В цепях постоянного тока используют вольтметры магнитоэлектрической системы, но обычно с добавочным сопротивлением.

Для расширения пределов измерений вольтметров в цепях постоянного тока до 4500 В служат добавочные резисторы (сопротивления). Их сопротивление определяют по формуле:

$$
R_{\rm \pi} = \frac{(U_{\rm max} - U_{\rm \pi})R_V}{U_{\rm \pi}},
$$

где  $U_{\rm H}$  — номинальное напряжение прибора;  $U_{\rm max}$  — максимальное измеряемое напряжение;  $R_V$  — сопротивление вольтметра.

В цепях переменного тока используют вольтметры электромагнитной и электродинамической системы.

**Измерение мощности.** Мощность в электрической цепи синусоидального тока определяется по формуле:

$$
P=UI\cdot\cos(\angle U\bar{I}),
$$

где *U* и *I* — действующие значения напряжения и тока; φ =∠ $\overline{U}$  *I* — угол разности начальных напряжения и тока (угол сдвига фаз).

Для измерения мощности в электрических цепях необходимо измерить напряжение, ток и угол сдвига фазы. Для этого используется прибор — ваттметр с двумя катушками. Это приборы электродинамической и ферродинамической измерительных систем. Катушка напряжения включается параллельно участку цепи, подобно вольтметру, ее зажимы на лицевой стороне ваттметра обозначены буквой *U*. Токовая катушка включается в цепь последовательно, подобно амперметру, ее зажимы обозначены буквой I (рисунок 1.4.).

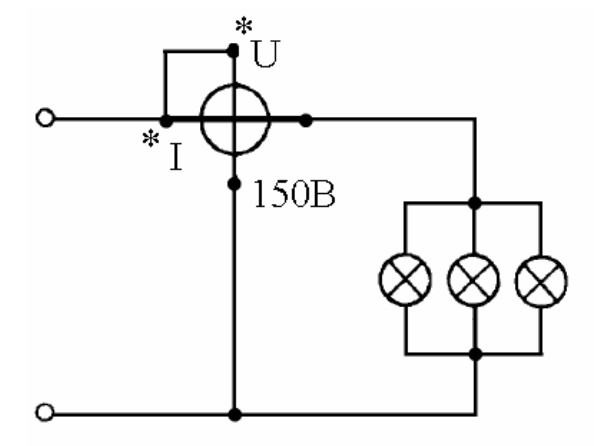

Рисунок 1.4 — Схема включения ваттметра

На ваттметре начало токовой катушки и катушки напряжения отмечены звездочками, это генераторные зажимы. При измерении активной мощности эти зажимы включаются со стороны источника энергии. Такие же особенности имеет и так же включается в сеть фазометр — прибор, предназначенный для измерения угла сдвига фаз ф. Он позволяет непосредственно определить по шкале угол ф и cos ф.

Цена деления многопредельного ваттметра определяется по формуле:

$$
C_W = \frac{U_{\rm \pi} I_{\rm \pi}}{n},
$$

где  $U_{\text{m}}$ ,  $I_{\text{n}}$  — предельные значения напряжения и тока, указанные на соответствующих зажимах прибора; *п* — число делений шкалы.

Активная мощность, измеряемая ваттметром,

$$
P{=}W_{_{\rm H3M}}\;C_{W},
$$

где  $W_{\text{max}}$  — число делений шкалы, указываемое стрелкой прибора.

Таким же образом определяется цена деления амперметра и вольтметра, если шкала прибора не проградуирована в единицах измерения.

#### Поверка приборов. Виды погрешностей

При любом измерении возможны погрешности, т.е. отклонения результатов измерений от истинного значения измеряемой величины, которые обуславливаются несовершенством измерительного механизма, влиянием внешних факторов (наличием магнитных и электрических полей, изменением магнитных и электрических полей, изменением температуры окружающей среды и т.д.), несовершенством органов чувств человека и другими случайными факторами.

Разность между показаниями прибора  $A_{\text{n}}$  и действительным значением измеряемой величины  $A_{\pi}$ , выраженная в единицах измеряемой величины, называется абсолютной погрешностью измерения.

$$
\varDelta A = A_{\textrm{\tiny H}}\!-\!A_{\textrm{\tiny A}}
$$

Величина, обратная по знаку абсолютной погрешности, носит название поправки.

$$
\Delta P = -\Delta A = A_{\rm n} - A_{\rm n}
$$

Для оценки точности произведенного измерения служит относительная погрешность  $\delta$ , которая представляет собой отношение абсолютной погрешности к истинному значению измеряемой величины, выраженное обычно в процентах:

$$
\delta = \frac{\Delta A}{A_{\rm n}} \times 100\% = \frac{A_{\rm n} - A_{\rm n}}{A_{\rm n}} \times 100\%.
$$

По относительной погрешности оценивать точность, например, стрелочных измерительных приборов неудобно, так как для них абсолютная погрешность вдоль всей шкалы практически постоянна, поэтому с уменьшением значения измеряемой величины растет относительная погрешность.

Точность измерительных приборов оценивают по приведенным погрешностям. Приведенная погрешность — это отношение абсолютной погрешности измерения к диапазону измерений устройства (или к предельному значению), выраженное в процентах:

$$
\gamma = \frac{\Delta A}{A_{\rm H}} \times 100 \, \%
$$
 =  $\frac{A_{\rm H} - A_{\rm H}}{A_{\rm H}} \times 100 \, \%$ ,

где  $A_{\scriptscriptstyle \rm II}$  — показания прибора;  $A_{\scriptscriptstyle \rm I}$  — действительное значение измеряемой величины;  $A_{\rm H}$  — предельное значение измерительного прибора.

По максимальному значению приведенной погрешности (основному значению) определяют класс точности прибора. Их восемь: 0,05; 0,1; 0,2;  $0,5; 1,0; 1,5; 2,5; 4$ . Класс точности указывается на шкале прибора.

При эксплуатации приборов периодически необходимо поверять их погрешности. Поверки в обязательном порядке должны проводиться после ремонтов и регулировки.

Поверка измерительного прибора должна включать его внешний осмотр, определение погрешности и документальное оформление поверки.

Электроизмерительные приборы классов точности 0,5; 1,0; 1,5; 2,5; 4 поверяются по методу сравнения их показаний с показанием образцовых приборов. При этом: а) допустимая приведенная погрешность (класс точности) образцового прибора должна быть не менее чем в 3 раза меньше допустимой погрешности поверяемого прибора; б) верхний предел измерения образцового прибора должен быть таким же, как у поверяемого, или не превышать его более чем на 25 %.

Поверка приборов осуществляется для всех оцифрованных точек шкалы при возрастании и убывании измеряемой величины.

Основная погрешность приборов определяется как наибольшая из всех погрешностей, найденных при монотонном увеличении и уменьшении измеряемой величины.

## Программа работы и порядок ее выполнения

#### Поверка амперметра

Лля поверки амперметра необходимо:

1. Собрать цепь по схеме (рисунок 1.5), используя приборы и элементы лабораторного стенда.

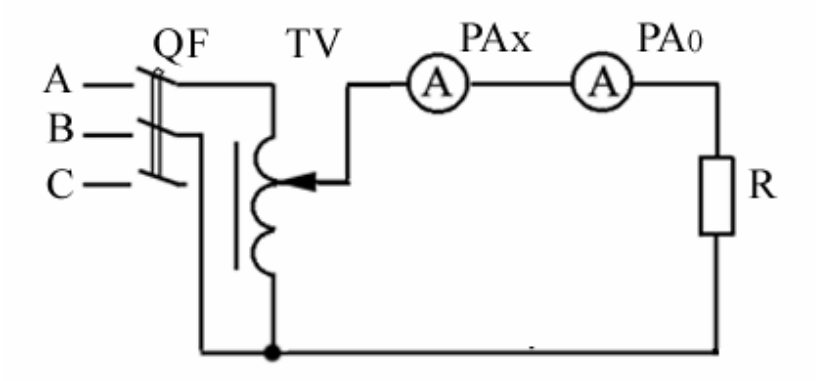

Рисунок 1.5 — Схема поверки амперметра

На рисунке 1.5  $PA_x$  — поверяемый амперметр (по указанию преподавателя);  $PA_0$  — образцовый прибор (прибор, который необходимо подобрать);  $R$  — резистор;  $TV$  — лабораторный автотрансформатор (ЛАТр);  $QF$  — автоматический выключатель:

2. Убедиться, что движок ЛАТра установлен в положение, соответствующее минимальному значению напряжения на выходе, подать напряжение на цепь; 3. Меняя напряжение, подаваемое на электрическую цепь с помощью ЛАТра, произвести поверку амперметра на всех оцифрованных точках его шкалы  $(0; 0,2; 0,4; 0,6; 0,8; 1,0 A)$  при возрастании и убывании измеряемой величины; 4. Результаты измерений и вычислений занести в таблицу 1.1.

В таблице  $I_0 \uparrow$ ,  $I_0 \downarrow$  — показания образцового прибора при изменении питающего напряжения вверх и вниз соответственно;  $I_{0cp}$  — среднее значение показания образцового прибора

$$
I_{0cp} = \frac{I_0 \uparrow + I_0 \downarrow}{2};
$$

# Таблица 1.1

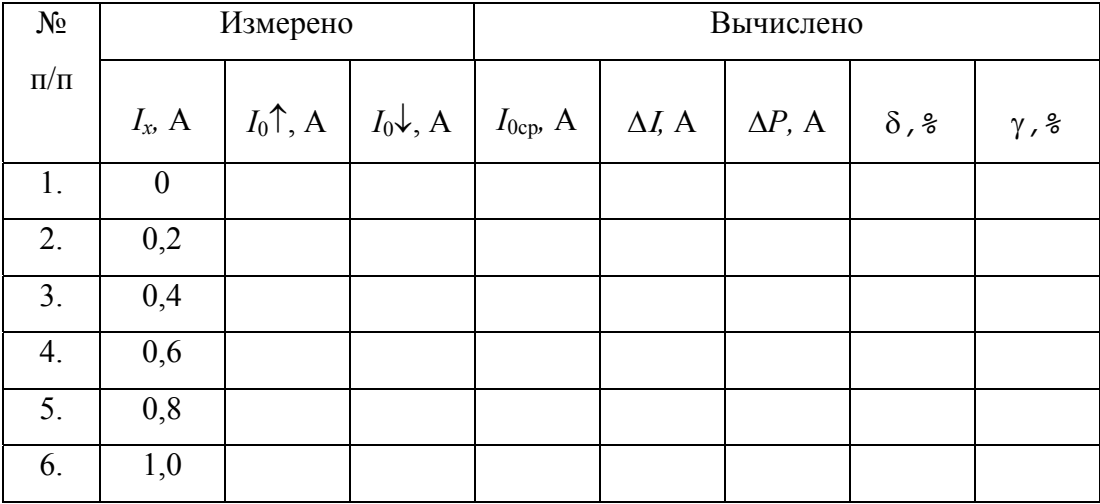

5. По результатам измерений определить погрешности поверяемого амперметра и дать заключение о его классе точности.

# Поверка вольтметра

1. Собрать схему согласно рисунку 1.6 на лабораторном стенде.

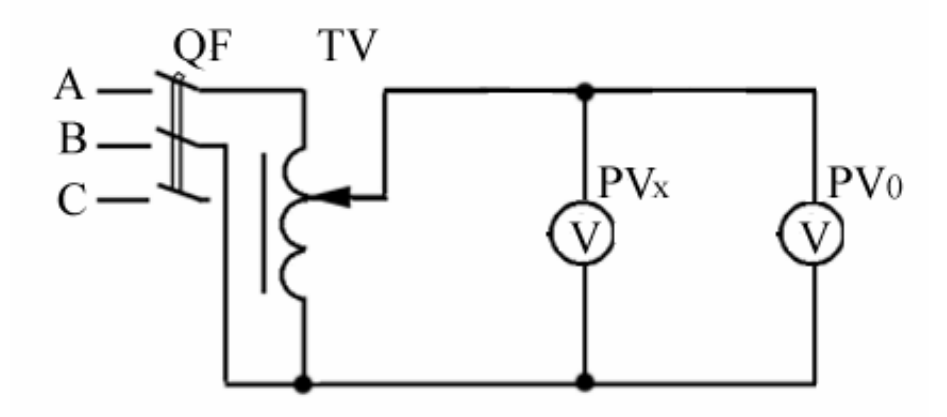

Рисунок 1.6 — Схема поверки вольтметра

На рисунке 1.6  $PV_x$  — поверяемый вольтметр;  $PV_0$  — образцовый вольтметр, который необходимо подобрать.

2. Убедиться, что движок ЛАТра установлен в положение, соответствующее минимальному значению напряжения на выходе, подать напряжение на цепь.

3. Меняя напряжение, подаваемое на электрическую цепь с помощью ЛАТра, произвести поверку вольтметра на всех оцифрованных точках его шкалы при возрастании и убывании измеряемой величины.

4. Результаты измерений и вычислений занести в таблицу 1.2.

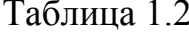

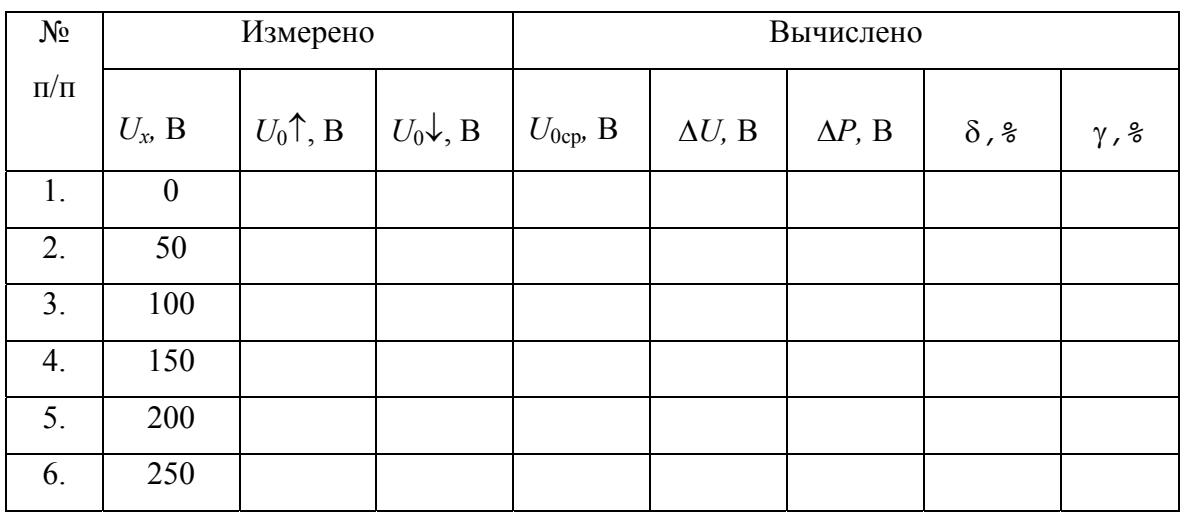

В таблице  $U_0 \uparrow$ ,  $U_0 \downarrow$  — показания образцового прибора при изменении питающего напряжения вверх и вниз соответственно;  $U_{0c}$  — среднее значение показания образцового вольтметра.

5. По результатам измерений определить погрешности поверяемого вольтметра и сделать вывод о его соответствии своему классу точности.

## Содержание отчета

- 1. Название и цель работы.
- 2. Конспективная запись изученного теоретического материала в соответствии с программой работы.
- 3. Схемы исследований и таблицы экспериментальных и расчетных данных.
- 4. Выводы о соответствии поверяемых приборов заявленным классам точности.

# **ЛАБОРАТОРНАЯ РАБОТА № 2 ИССЛЕДОВАНИЕ ЦЕПИ СИНУСОИДАЛЬНОГО ТОКА С ПОСЛЕДОВАТЕЛЬНЫМ СОЕДИНЕНИЕМ КАТУШКИ ИНДУКТИВНОСТИ И КОНДЕНСАТОРА. РЕЗОНАНС НАПРЯЖЕНИЙ**

**Цель работы:** Изучить и экспериментально проверить основные свойства электрической цепи переменного тока с нагрузкой в виде последовательного соединения активного, индуктивного и ёмкостного сопротивлений. Исследовать резонанс напряжений.

#### **Подготовка к работе**

1. Изучить тему «Цепь переменного тока с последовательным соединением активного, индуктивного и ёмкостного сопротивлений» по конспекту лекций и по литературе [1, § 1.5–1.7, 1.9; 3, § 2.6–2.9, 2.11, 2.21].

- 2. Ознакомиться с описанием работы по методическим указаниям.
- 3. Самоконтроль:
- 1) Какие реальные электротехнические элементы обладают индуктивным, ёмкостным, активным сопротивлением?
- 2) Как влияет изменение частоты питающего напряжения на величину активного, индуктивного и ёмкостного сопротивлений?
- 3) Закон Ома для цепи переменного тока с последовательным соединением активного, индуктивного и ёмкостного сопротивлений;
- 4) Что представляет собой треугольник напряжений и треугольник сопротивлений для цепи переменного тока с последовательным соединением активного, индуктивного и ёмкостного сопротивлений?
- 5) Условия возникновения и признаки резонанса напряжений;
- 6) Векторная диаграмма тока и напряжений в цепи с последовательным соединением активного, индуктивного и ёмкостного сопротивлений;
- 7) Какое практическое значение имеет резонанс напряжений для слаботочных и сильноточных цепей?
	- 4. Подготовить протокол отчета.

### Сведения из теории

Схема электрической цепи с последовательным соединением активного, индуктивного и ёмкостного сопротивлений представлена на рисунке 2.1, на котором  $R$  — активное сопротивление;  $L$  — индуктивность катушки индуктивности;  $C$  — ёмкость конденсатора;  $U_R$ ,  $U_L$ ,  $U_C$  — падения напряжений на активном, индуктивном и ёмкостном сопротивлениях;  $U$  — напряжение питания на зажимах цепи;  $I$  — ток в цепи.

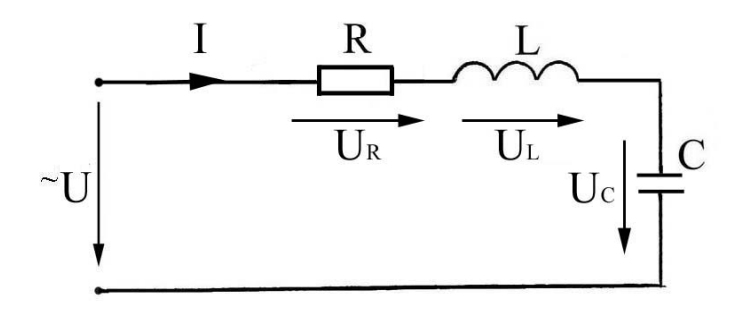

Рисунок 2.1 — Последовательное соединение элементов R, L и C

В соответствии с законом Ома, связь между током и напряжением для действующих значений можно представить выражением:

$$
I = \frac{U}{Z} = \frac{U}{\sqrt{R^2 + (X_L - X_C)^2}},
$$

где  $Z = \sqrt{R^2 + (2\pi f L - \frac{1}{2\pi f C})^2} = \sqrt{R^2 + (X_L - X_C)^2}$  — полное сопротивление цепи;

 $R$ ,  $X_L$ ,  $X_C$  — соответственно активная, индуктивная и ёмкостная составляющие полного сопротивления цепи.

В комплексной форме закон Ома можно представить выражением:

$$
\dot{I} = \frac{\dot{U}}{\underline{Z}} = \frac{\dot{U}}{R \pm j \left(2\pi f L - \frac{1}{2\pi f C}\right)} ,
$$

где  $\dot{U}$  — комплекс действующего значения напряжения на входе цепи;  $\underline{Z}$  комплекс полного сопротивления цепи.

Индуктивное и ёмкостное сопротивления цепи зависят не только от физических параметров катушки и конденсатора, а также и от частоты питающего напряжения *f*.

Эта зависимость определяется выражениями:

$$
X_L = \omega L = 2\pi f L , \quad X_C = \frac{1}{\omega C} = \frac{1}{2\pi f C}.
$$

Приложенное к рассматриваемой электрической цепи питающее напряжение *U* уравновешивается падением напряжения на отдельных ее участках

Согласно второму закону Кирхгофа, этому положению соответствует равенство:

$$
\overline{U} = \overline{U}_R + \overline{U}_L + \overline{U}_C,
$$

где  $\overline{U}, \overline{U}_R, \overline{U}_L, \overline{U}_C$  — векторы действующих значений приложенного к цепи напряжения на активном, индуктивном и ёмкостном элементах соответственно

Следует обратить внимание, что законы Кирхгофа записываются в комплексной или векторной форме, т. е. 2-ой закон Кирхгофа можно записать в виде:

$$
\dot{U} = \dot{U}_R + \dot{U}_L + \dot{U}_C.
$$

Векторная диаграмма для рассматриваемой цепи, из которой можно выделить треугольник напряжений *abc* представлена на рисунке 2.2.

Гипотенуза треугольника напряжений соответствует действующему значению приложенного к цепи напряжения  $U$ , а катеты — активной и реактивной составляющим этого напряжения.

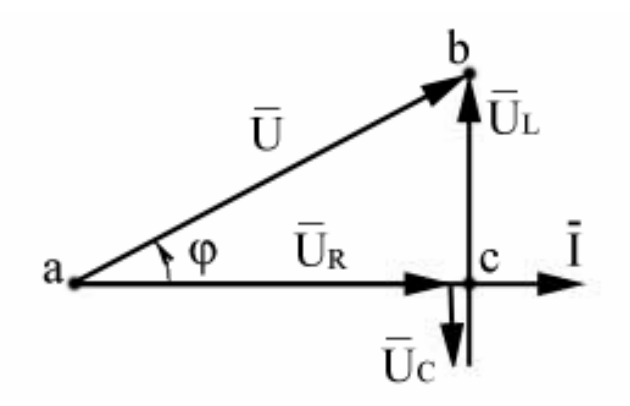

Рисунок 2.2 —Треугольник напряжений

Угол между векторами напряжения и тока ф называется углом сдвига фаз и определяется разностью начальных фаз напряжения и тока, т. е.  $\varphi = \psi_u - \psi_i$ .

Разделив величины длин сторон треугольника напряжений на число, равное действующему значению тока в рассматриваемой цепи, получим треугольник, у которого стороны будут в масштабе соответствовать значениям сопротивлений этой цепи. Этот треугольник называется треугольником сопротивлений (рисунок 2.3.).

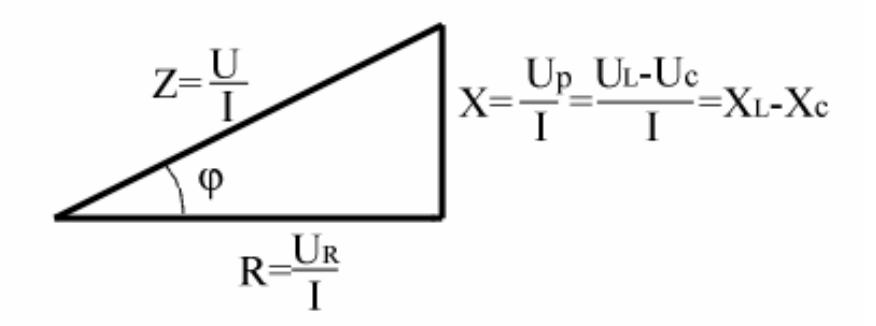

Рисунок 2.3 — Треугольник сопротивлений

Гипотенуза треугольника сопротивлений соответствует в масштабе полному сопротивлению цепи *Z*, а катеты — его активной *R* и реактивной *Х* составляющим.

Значение ф зависит от соотношения активного и реактивного сопротивлений цепи. Из треугольника сопротивлений угол сдвига фаз можно определить как

$$
\varphi = \arctg \frac{X}{R} = \arctg \frac{X_L - X_C}{R}.
$$

В зависимости от соотношения  $X$  и  $R$  могут иметь место три характерных режима работы цепи:

1) активно-индуктивный, когда  $X_L > X_C$ ,  $\varphi > 0$  (рисунок 2.4);

2) активно-ёмкостной, при котором  $X_L < X_C$ ,  $\varphi < 0$  (рисунок 2.6);

3) активный, при котором  $X_L = X_C$ ,  $\varphi = 0$ , т. е. ток и напряжение совпадают по фазе (рисунок 2.5).

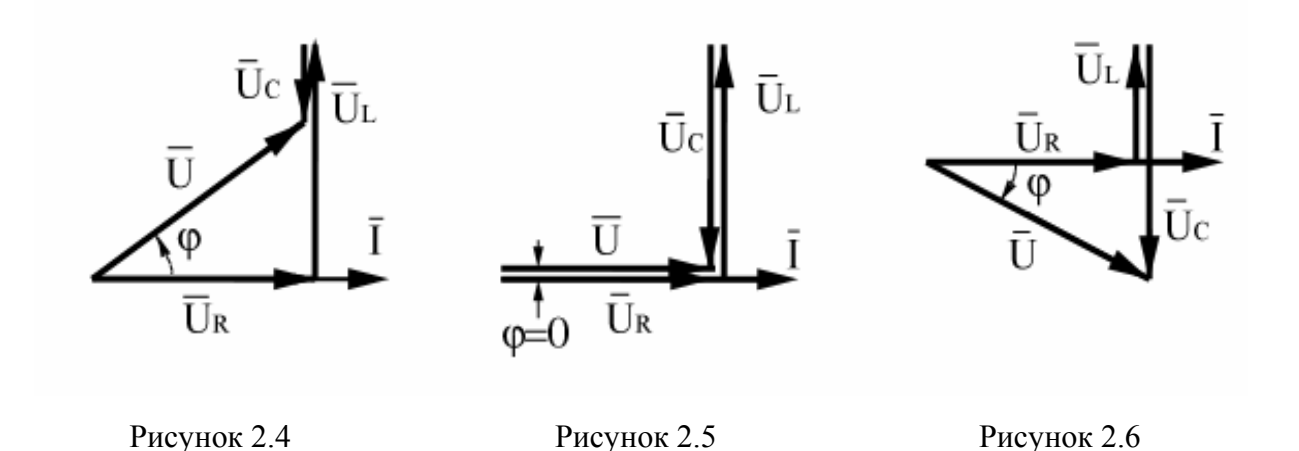

Режим отставания по фазе тока от напряжения имеет место при положительных  $U_p$ , когда индуктивная составляющая напряжения больше активной составляющей:  $U_L > U_C$ . Последнее обеспечивается, если  $X_L > X_C$ .

Режим, при котором ток опережает по фазе приложенное напряжение, имеет место при условии  $U_L < U_C$  и, соответственно, при  $X_L < X_C$ .

При  $X_L = X_C$ , также  $U_L = U_C$ , и при этом также возможен резонанс напряжений, основным проявлением которого можно назвать резкое увеличение величин напряжения на реактивных элементах цепи (усиление по напряжению).

## Условия резонанса напряжений

1. Необходимо последовательное соединение катушки индуктивности, обеспечивающей R и  $X_L$ , и конденсатора, обеспечивающего  $X_C$ . Это так называемый последовательный контур.

2. Необходим источник синусоидального тока с частотой  $\omega_c$ .

3. Необходимо, чтобы частота источника совпадала с собственной частотой контура (резонансной частотой —  $\omega_0$ ). Резонансную частоту можно определить из условия  $X_L = X_C$ , т. е.  $L\omega_0 = \frac{1}{\omega_0 C}$ , откуда  $\omega_0 = \frac{1}{\sqrt{LC}}$ .

 $\omega_C = \omega_0$  — необходимое условие резонанса, но не достаточное.

### Признаки резонанса

- 1. Ток и напряжение, приложенное к цепи, совпадают по фазе  $\varphi = 0$ .
- 2. Сопротивление контура минимальное и чисто активное  $Z = R$ .
- 3. Ток в цепи максимален, т. к.  $I = \frac{U}{Z} = \frac{U}{R} \rightarrow I_{\text{max}}$

4. Падение напряжения на активном сопротивлении равно приложенному к контуру напряжению, а именно:  $U_R = IR = IZ = U$ .

5. Падения напряжений на индуктивности и ёмкости равны по амплитуде, противоположны по фазе и больше (или значительно больше) приложенного напряжения:

$$
U_L = IX_L = IX_C \rightarrowtail U = IR.
$$

При этом коэффициент усиления по напряжению:

$$
K_U = \frac{U_L}{U} = \frac{IX_L}{IR} = \frac{\omega_P L}{R} = \frac{\frac{L}{\sqrt{LC}}}{R} = \frac{\sqrt{\frac{L}{C}}}{R} = \frac{\rho}{R} = Q,
$$

где  $\rho = \sqrt{\frac{L}{C}}$  — характеристическое волновое сопротивление контура;

 $Q = K_U$  — качество, или добротность контура.

Возникновение резонанса напряжений в электрических цепях (сильноточных) нежелательно. Чрезмерное повышение напряжений на ёмкостном и индуктивном элементах при резонансе может вывести их из строя.

В слаботочных (электронных, радиотехнических) цепях явление резонанса напряжений находит широкое применение. Благодаря усилению на реактивных элементах последовательной радиотехнической цепи (последовательный колебательный контур) при резонансе можно выделять напряжение, частота которого равна резонансной частоте цепи. Это позволяет осуществить прием и использование данного напряжения в системах радио-, телевизионного и радиолокационного приема.

### **Программа и порядок выполнения работы**

1. Исследовать простейшие электрические цепи переменного тока, имеющие резистор, катушку индуктивности или конденсатор.

а) Собрать электрическую цепь согласно схеме, представленной на рисунке 2.7.

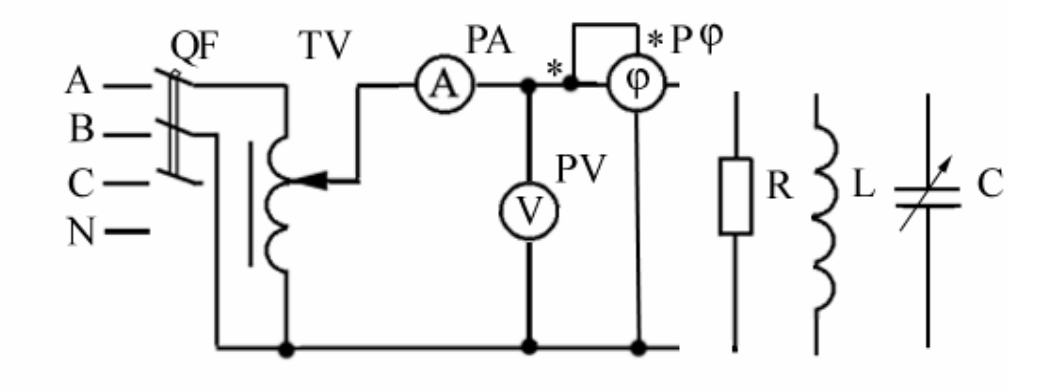

Рисунок 2.7

В данной электрической схеме использованы следующие электроизмерительные приборы:

- *РА —* амперметр Э365, 0÷1 А;

- *PV* — вольтметр Э365 , 0÷250 В;

- *P*ϕ — фазометр.

Резистор *R*, катушка индуктивности *L*, конденсатор переменной ёмкости *С* поочередно подключаются к электрической цепи в виде нагрузки для исследования.

б) При помощи лабораторного автотрансформатора (ЛАТр) установить на входе электрической цепи напряжение 50 В. Для каждого из подключенных в цепь нагрузочных элементов произвести измерения, результаты измерений занести в таблицу 2.1.

Таблица 2.1

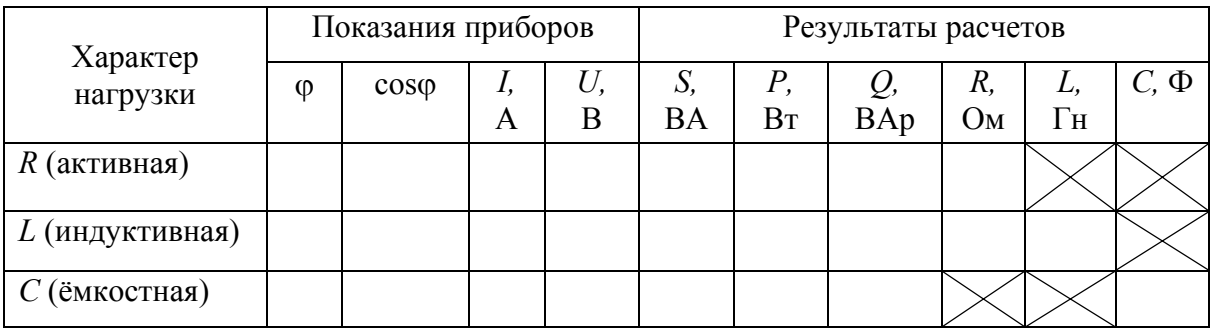

Входящие в таблицу данные имеют следующий смысл:

ф — разность фаз между напряжением и током в цепи при данном виде нагрузки (активная, индуктивная, ёмкостная);

coso — коэффициент мощности;

*I.*  $U$  — ток и напряжение в цепи.

в) По показаниям прибора определить:

 $S = UI$ , В $\cdot$ А — полную мощность электрической цепи;

 $P = UI \cos \phi$ ,  $BT \rightarrow$  активную мощность;

 $Q=UI \sin\varphi$ , ВАр — реактивная мощность;

 $R$  — активное сопротивление цепи;

- $L$  индуктивность цепи;
- $C$  ёмкость цепи.

При расчете сопротивлений следует помнить, что

$$
\underline{Z} = R + jX = \frac{U}{I}e^{i\varphi}, \quad R = \frac{U}{I}\cos\varphi, \quad X = \frac{U}{I}\sin\varphi.
$$

Результаты расчетов свести в таблицу 2.1.

Убедиться в следующем:

1) при активном сопротивлении нагрузки цепи напряжение и ток совпадают по фазе  $\varphi = 0$ ;

2) при индуктивной нагрузке ток в цепи отстает по фазе от напряжения. В идеальном случае, когда сопротивление катушки носит чисто индуктивный характер,  $\varphi = 90^\circ$ . Для реальной катушки  $\varphi < 90^\circ$ ;

3) при ёмкостной нагрузке ток в цепи опережает по фазе напряжение. В идеальном случае, когда сопротивление конденсатора носит чисто ёмкостной характер,  $\varphi = -90^\circ$ ;

4) при активном сопротивлении нагрузки цепи реактивная мощность  $Q = 0$  и полная мощность цепи равна активной *S = P*;

5) при нагрузке в виде катушки индуктивности или конденсатора полная мощность цепи будет иметь как активную, так и реактивную составляющие:

$$
S=\sqrt{P^2+Q^2}.
$$

По результатам исследований для каждой из рассмотренных электрических цепей построить векторные диаграммы напряжения и тока.

# **2. Исследовать электрическую цепь переменного тока с последовательным соединением** *R, L, C***.**

а) Собрать электрическую цепь согласно электрической схеме, представленной на рисунке 2.8, используя те же приборы и элементы.

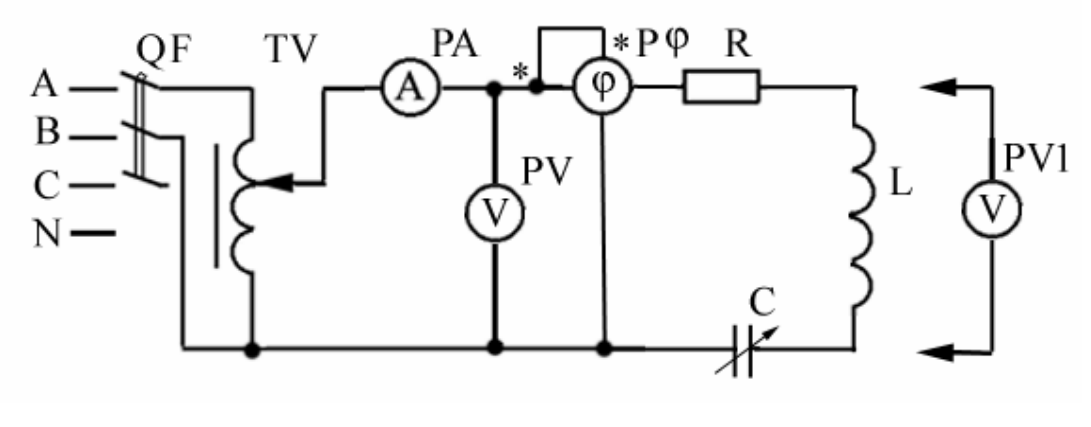

Рисунок 2.8

б) При помощи лабораторного автотрансформатора установить на входе электрической цепи напряжение 80 В. Тумблером на лабораторном стенде установить значение ёмкости конденсатора 6 мкФ, показания приборов записать в таблицу 2.2.

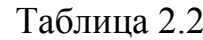

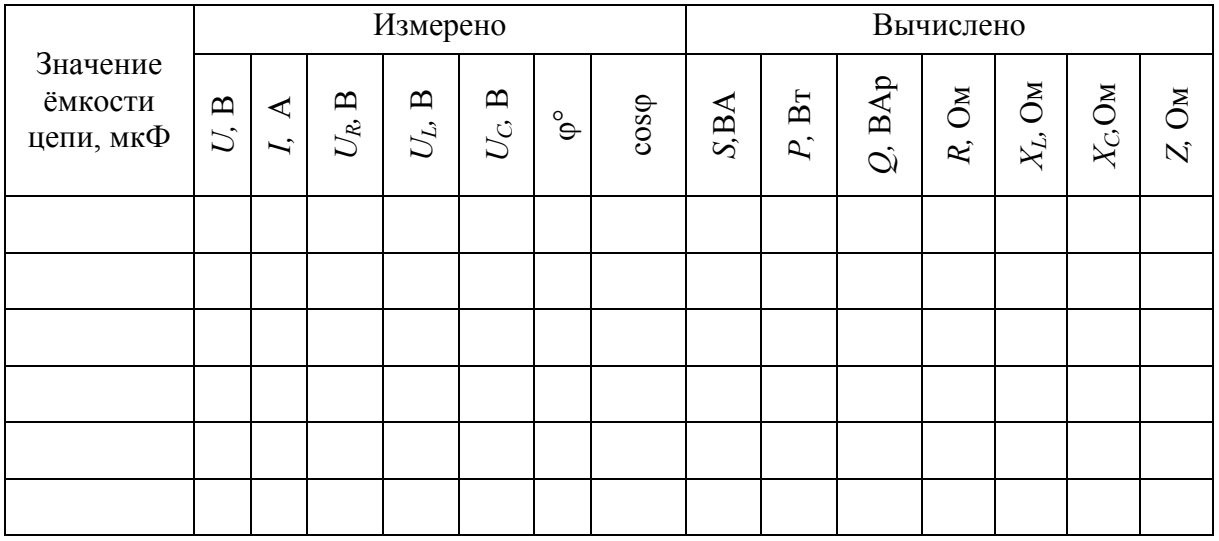

в) Придавая ёмкости конденсатора ряд последовательных значений  $C_1$ ,  $C_2$ ,  $C_3$ , С<sub>4</sub>, С<sub>5</sub>, С<sub>6</sub>, обязательно добиться резонанса и произвести измерения как минимум для двух значений ёмкости до резонанса и двух — после резонанса и выполнить расчет соответствующих электрических величин в цепи, заполнить таблицу 2.2.

- г) Произвести анализ полученных результатов и убедиться в следующем:
- ток и напряжение в цепи с последовательно включенными активным, индуктивным и ёмкостным сопротивлениями в обычно не совпадают по фазе  $0^{\circ} < \varphi < 90^{\circ}$ .
- полная мощность  $S$  для данной цепи включает как активную  $P$ , так и реактивную О составляющие:

$$
S=\sqrt{P^2+Q^2};
$$

- полное сопротивление цепи Z включает как активную R, так и реактивную Х составляющие;

- при равенстве индуктивного  $X_L$  и ёмкостного  $X_C$  сопротивлений электрическая цепь приобретает особые свойства, обеспечивающие ей режим резонанса напряжений.

Ток в цепи при резонансе напряжений достигает максимума. Падение напряжения на индуктивном и ёмкостном сопротивлениях возрастает и может превышать по величине значение напряжения, приложенного ко всей цепи.

3. По результатам проведенного исследования:

а) построить векторные диаграммы тока и напряжений в цепи для дорезонансного, резонансного и послерезонансного режимов;

б) построить графики изменения  $U_R$ ,  $U_L$ ,  $U_C$ , I,  $\varphi$ ,  $X_L$ ,  $X_C$  в зависимости от изменения ёмкости С (построение всех кривых произвести в одной координатной системе);

в) принимая индуктивность катушки равной значению, полученному при ее исследовании в предыдущем пункте программы работы, вычислить значение ёмкости конденсатора  $C$ , при котором в цепи возможен резонанс напряжений;

г) сравнить расчетное значение ёмкости конденсатора, при котором возможен резонанс напряжений в исследуемой цепи, со значением ёмкости конденсатора, при котором данные таблицы 2.2. отвечают признакам резонанса напряжений.

### Содержание отчета

1. Название и цель работы.

2. Конспективная запись изученного теоретического материала в соответствии с программой работы.

3. Схемы исследований и таблицы экспериментальных и расчетных данных.

4. Векторные диаграммы токов и напряжений.

5. Графики опытных и расчетных зависимостей, полученных в работе.

6. Основные выводы по результатам работы.

# **ЛАБОРАТОРНАЯ РАБОТА № 3 ИССЛЕДОВАНИЕ ЦЕПИ СИНУСОИДАЛЬНОГО ТОКА С ПАРАЛЛЕЛЬНЫМ СОЕДИНЕНИЕМ КАТУШКИ ИНДУКТИВНОСТИ И КОНДЕНСАТОРА. РЕЗОНАНС ТОКОВ. КОМПЕНСАЦИЯ РЕАКТИВНОЙ МОЩНОСТИ В ЦЕПЯХ СИНУСОИДАЛЬНОГО ТОКА**

**Цель работы:** Исследовать режим резонанса токов в электрической цепи с параллельным соединением катушки индуктивности и конденсатора. Ознакомиться с понятием коэффициента мощности и компенсационным методом его повышения.

## **Подготовка к работе**

1. Изучить темы «Параллельное соединение элементов *R*, *L*, *C*. Резонанс токов», «Мощность в цепях синусоидального тока», «Измерение мощности в цепях синусоидального тока» по конспекту лекций и по литературе [1, § 1.8–1.10; 2, § 2.13–2.21].

2. Ознакомиться с описанием лабораторной работы по методическим указаниям.

3.Самоконтороль:

1) Что понимается под резонансом токов и как его можно достигнуть в цепи с параллельным соединением катушки индуктивности и конденсатора?

2) Условия возникновения и признаки резонанса токов;

3) Чему равен коэффициент усиления по току при резонансе?

4) Практическое применение резонанса токов;

5) Что такое коэффициент мощности и как его можно определить, каково его практическое значение?

6) Какие различают виды мощности в электрических цепях переменного тока?

4. Подготовить протокол отчета.

#### Сведения из теории

Резонанс токов возникает в цепи синусоидального тока при параллельном включении ветвей, содержащих R, L и C (рисунок 3.1). Его можно трактовать как увеличение токов, текущих в ветвях  $(I_1 \cup I_2)$  по сравнению с током общей цепи I, т. е. при резонансе  $I_1 \approx I_2$  и могут быть больше или даже значительно больше I (явление усиления по току).

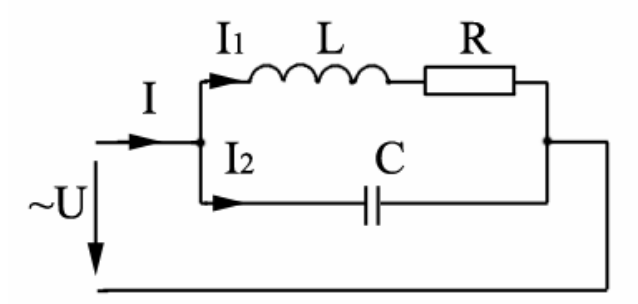

Рисунок 3.1

Исходя из первого закона Кирхгофа,

$$
\dot{I}=\dot{I}_1+\dot{I}_2.
$$

Для наглядности построим векторную диаграмму токов (рисунок 3.2).

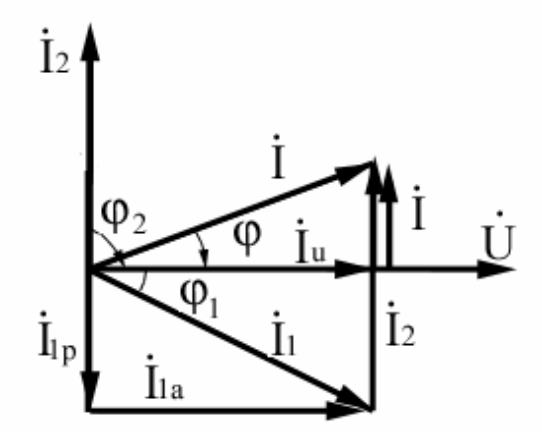

Рисунок 3.2 — Векторная диаграмма токов

Вектор тока  $I_2$  опережает вектор напряжения на 90°, а вектор тока  $I_1$  отстает от вектора напряжения на угол

$$
\varphi_1 = \arctg \frac{X_L}{R}.
$$

При резонансе токов необходимо, чтобы

$$
I_1 = I_{1P} = I_1 \sin \varphi_1 = I_2,
$$

где I<sub>1</sub> — реактивный ток в первой ветви.

Эти токи будут полностью компенсировать друг друга благодаря тому, что имеют разность фаз 180°, общий ток в неразветвленной части цепи совпадает по фазе с напряжением, т. е. становится чисто активным, угол  $\varphi = 0$ ,  $\cos \theta = 1$ .

Аналитический расчет параллельных цепей переменного тока производится с помощью проводимостей. В данном случае общий ток цепи

$$
I = Uy = U\sqrt{g^2 + (b_L - b_C)^2},
$$

где  $U$  — напряжение, приложенное к цепи, В;

 $y$  — полная проводимость цепи,  $1/OM = CM$  (сименс);

$$
g = \frac{R}{R^2 + (\omega L)^2}
$$
— активная проводимость ветви *R*, *L*;  

$$
b_L = \frac{\omega L}{R^2 + (\omega L)^2}
$$
— индуктивная проводимость ветви *R*, *L*

 $b_C = \omega C$  — ёмкостная проводимость ветви с конденсатором.

Изменяя индуктивность L, ёмкость C, сопротивление R или частоту питающего напряжения, можно добиться того, что  $b<sub>L</sub>$  будет равняться  $b<sub>C</sub>$ , и тогда общий ток  $I = Ug$  становится чисто активным. Это соответствует режиму резонанса. Следовательно, условие резонанса токов можно записать как  $b_L = b_C$  или

$$
\frac{\omega_{\rm p}' L}{R^2 + (\omega L)^2} = \omega_{\rm p}' C,
$$

откуда резонансная частота

$$
\omega_{\rm p}^{\prime} = \frac{1}{\sqrt{LC}} \sqrt{\frac{L/C - R^2}{L/C}} \approx \frac{1}{\sqrt{LC}} = \omega_{\rm p},
$$
где  $\omega_p$  — резонансная частота параллельного контура;

 $\omega_{\rm p}$  — резонансная частота последовательного контура.

В частном случае, когда можно пренебречь активным сопротивлением катушки индуктивности, условием резонанса становится равенство  $\frac{1}{\alpha} = \omega C$ или  $\omega L = \frac{1}{\omega C}$ . В этом частном случае ток в неразветвленной части цепи равен нулю. Это значит, что притока энергии извне нет, но в замкнутом контуре, образуемом двумя ветвями, ток проходит. В этом контуре происходит непрерывное превращение энергии электрического поля, запасенного конденсатором, в энергию магнитного поля, запасенную катушкой, и обратно.

Для реального контура, обладающего активным сопротивлением  $R$  (сопротивление соединительных проводов, активное сопротивление катушки индуктивности  $R_L = \frac{U_L}{I}$ sin $\varphi$ ), протекание тока будет сопровождаться кроме обратимого обмена энергией также необратимым преобразованием электрической энергии в другие виды энергии (тепловую, лучевую, механическую, химическую).

С этими процессами напрямую связаны мощности цепи синусоидального тока, так как коэффициент мощности

$$
\cos \varphi = \frac{P}{S},
$$

где  $P = UI\cos\omega = I^2 R = U^2 g$  — активная мощность, Вт;

 $S = UI = \sqrt{P^2 + Q^2}$  — полная мощность, BA;  $Q = U\sin\varphi = I^2X = U^2b$  — реактивная мощность, ВАр.

Tak kak  $b = b_L - b_C$ , to  $Q = U^2(b_L - b_C) = U^2b_L - U^2b_C = Q_L - Q_C$ .

Наряду с понятием активной мощности  $P$  и реактивной мощности  $Q$ применяется понятие полной мощности

$$
S=UI.
$$

Полная, активная и реактивная мощности образуют так называемый треугольник мощностей (рисунок 3.3).

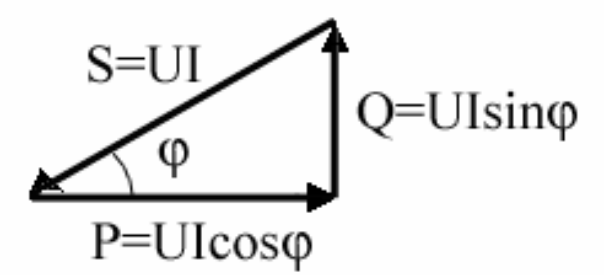

Рисунок 3.3 — Треугольник мощностей

Как видно из треугольника мощностей, при снижении реактивной мощности до нуля полная мощность становится равна активной мощности, угол о уменьшается до нуля.

Для компенсации индуктивной составляющей реактивной мощности  $O_L$ параллельно нагрузке включают конденсаторы. При этом, подбирая ёмкость конденсатора, можно добиться приближенной компенсации реактивной мощности потребителей электрической энергии, т. е. обеспечить  $Q_L - Q_C \rightarrow 0$ .

Повышение коэффициента мощности соѕф используется в электроснабжении.

Большинство потребителей электроэнергии являются активноиндуктивной нагрузкой, что приводит к уменьшению коэффициента мощности. Параллельное подключение конденсатора приводит к уменьшению тока в подводящих проводах при неизменной активной мощности. При этом уменьшаются потери в линиях электропередач, которые пропорциональны квадрату тока:

$$
\Delta P_{\rm \pi} = I^2 R = \frac{P^2}{U^2 (\cos \varphi)^2} R_{\rm \pi} \, .
$$

Аналогично снижаются потери в обмотках генераторов и трансформаторов, снабжающих электростанций и трансформаторных подстанций.

Ёмкость, необходимую для повышения коэффициента мощности до требуемого значения, можно определить по формуле:

$$
C = \frac{P}{U^2 \omega} (\text{tg}\varphi_H - \text{tg}\varphi_K),
$$

где ф<sub>н</sub>, ф<sub>к</sub> — угол сдвига фаз между напряжением и током до компенсации и после компенсации соответственно;

 $P = U I_{\text{H}} \cos \varphi_{\text{H}}$  — активная мощность, потребляемая нагрузкой;

 $\omega = 2\pi f$  — частота синусоидального тока.

### Программа работы и порядок ее выполнения

1. Исследовать явление резонанса токов в цепи с параллельным соединением катушки индуктивности и конденсатора.

а) Ознакомиться с оборудованием рабочего места и измерительными приборами, используемыми при выполнении работы.

б) Собрать электрическую цепь согласно электрической схеме, представленной на рисунке 3.4.

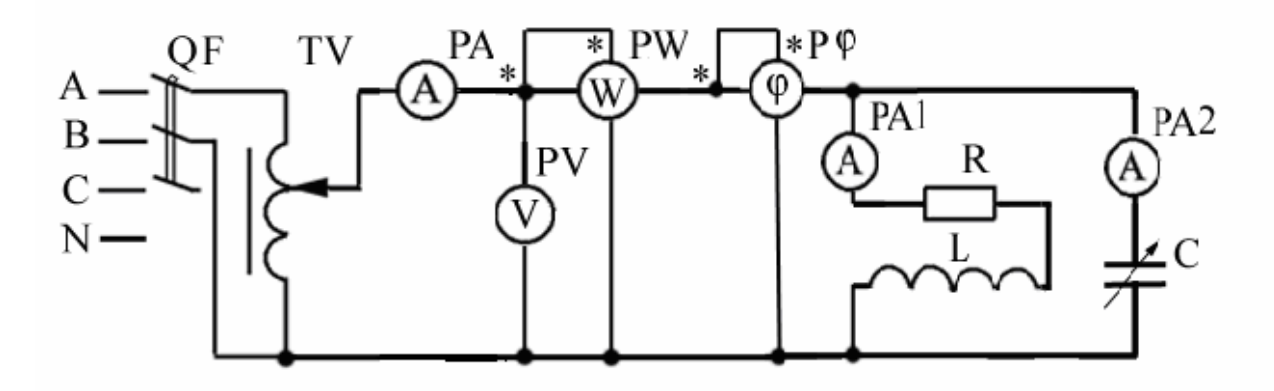

Рисунок 3.4 — Схема лабораторной установки

В данной электрической схеме использованы электроизмерительные

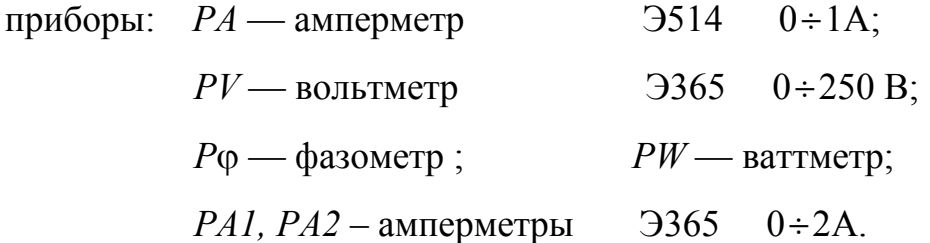

в) При помощи лабораторного автотрансформатора (ЛАТр) установить на входе электрической цепи напряжение  $U = 100 B$  и поддерживать его во время опыта неизменным. Не производя записей результатов измерений, убедиться, что при изменении ёмкости конденсатора от нуля до наибольшего возможного значения общий ток сначала убывает, а затем начинает возрастать. Такое же изменение угла ф будет при этом наблюдаться на фазометре. Эти явления свидетельствуют о возможности увеличения коэффициента мощности нагрузки, а следовательно, и коэффициента полезного действия цепи путем параллельного подключения конденсатора  $C$  к катушке индуктивности, используемой в виде нагрузки.

г) Изменяя соответствующими переключателями на лабораторном стенде величину ёмкости конденсатора исследуемой цепи от 5 мкФ до наибольшего ее значения, произвести не менее пяти измерений. При этом обязательно найти резонанс токов, до резонанса выполнить два измерения и после резонанса осуществить не менее двух измерений. Результаты измерений занести в таблицу 3.1.

Таблица 3.1

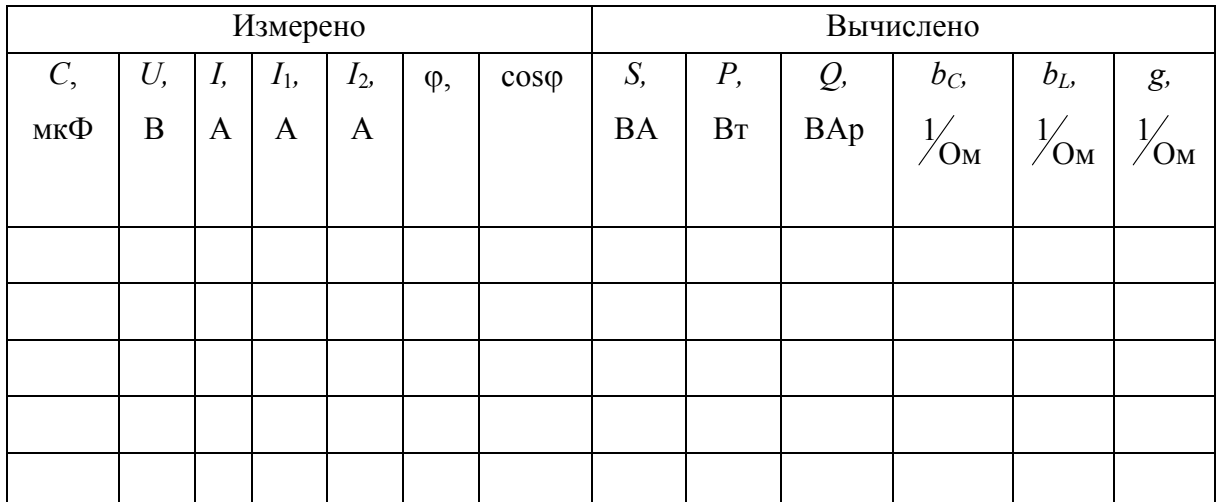

2. Вычислить величины S, P, Q, b<sub>c</sub>, b<sub>L</sub>, g и результаты занести в таблицу 3.1.

При вычислениях можно использовать следующие формулы:

- полная мощность электрической цепи

$$
S = U I
$$

- активная и реактивная мощности цепи

$$
P = Ul\cos\varphi
$$
,  $Q = Ul\sin\varphi$ ;

- реактивная составляющая проводимости ёмкостной ветви

$$
b_C = \frac{I_2}{U}, C_M,
$$

активной составляющей проводимости ёмкостной ветви можно практически пренебречь;

- реактивная составляющая проводимости индуктивной ветви  $b<sub>L</sub>$  и активная составляющая проводимости этой ветви g связаны между собой зависимостью:

$$
y_1 = \sqrt{g_1^2 + b_L^2} \ ,
$$

где у<sub>1</sub> — полная проводимость индуктивной ветви.

Отсюда  $b_L = \sqrt{y_1^2 - g_1^2}$ .

Значение полной проводимости индуктивной ветви у1 можно определить из очевидной зависимости:  $y_1 = \frac{I_1}{I_1}$ .

Если учесть, что мы пренебрегали активной составляющей проводимости ёмкостной ветви и считаем имеющей активную составляющую проводимости только индуктивную ветвь, появляется возможность воспользоваться равенством:

$$
g\approx g_1,
$$

где  $g$  — активная составляющая проводимости цепи двух параллельных ветвей.

Дальнейшее определение  $g_1$  не составляет труда, так как известно, что активная составляющая проводимости цепи и активная составляющая потребляемой мощности связаны зависимостью:

$$
P=gU^2.
$$

Отсюда  $g = g_1 = \frac{P}{U^2}$ .

3. Компенсация реактивной мощности.

а) Отключить конденсаторы, оставив в схеме только активно-индуктивную нагрузку.

б) При помощи лабораторного автотрансформатора (ЛАТр) установить на входе электрической цепи напряжение  $U = 100$  В. Произвести измерения, необходимые для заполнения первой строки таблицы 3.2.

Таблица 3.2

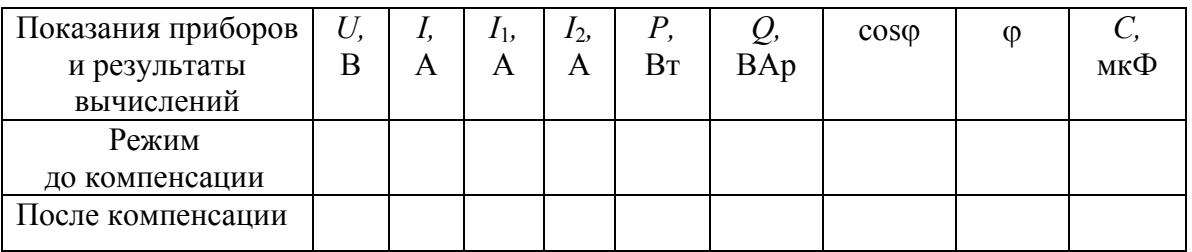

в) Вычислить реактивную мощность  $Q$  и значение ёмкости конденсатора  $C$ , необходимое для ее компенсации до уровня, указанного преподавателем.

г) Набрать на батарее конденсаторов необходимую ёмкость и произвести компенсацию реактивной мощности. Данные внести в таблицу 3.2.

Сравнить результаты измерений, полученные до и после компенсации (включения конденсатора в цепь). Сделать выводы.

4. По результатам проведенных исследований

а) построить векторные диаграммы токов и напряжения, отвечающих дорезонансному, резонансному и послерезонансному режимам цепи;

б) построить графики изменения I,  $I_1$ ,  $I_2$ , соѕф в зависимости от изменения ёмкости конденсатора С (построение всех графиков произвести в одной координатной системе);

в) построить векторные диаграммы и треугольники мощностей до и после компенсации реактивной мощности.

# **Содержание отчета**

- 1. Название и цель работы.
- 2. Конспективная запись изученного теоретического материала в соответствии с программой работы.
- 3. Схемы исследований и таблица экспериментальных и расчетных данных.
- 4. Векторные диаграммы токов и напряжений.
- 5. Графики опытных и расчетных зависимостей, полученных в работе.
- 6. Основные выводы по результатам работы.

# **ЛАБОРАТОРНАЯ РАБОТА № 4 ТРЕХФАЗНАЯ ЦЕПЬ. СОЕДИНЕНИЕ НАГРУЗКИ ЗВЕЗДОЙ**

**Цель работы:** Исследовать трехфазную цепь с нагрузкой, соединенной по схеме «звезда» с нейтральным и без нейтрального провода.

# **Подготовка к работе**

- 1. Изучить тему «Трехфазные цепи» по литературе [1, § 2.1, 2.2, 2.4; 3,
- § 3.1, 3.2, 3.4] и по конспекту лекций.
	- 2. Ознакомиться с описанием лабораторной работы.
	- 3. Самоконтроль:
- 1) Что называется трехфазной цепью синусоидального тока?
- 2) Схемы, основные соотношения, достоинства и недостатки при соединении потребителей (приёмников) в трехфазных цепях по схеме «звезда» с нейтральным проводом и без нейтрального провода?
- 3) Симметричная и несимметричная нагрузка в трехфазных цепях;
- 4) Назначение нейтрального провода. Как можно определить ток в нейтральном проводе?
- 5) Как связаны линейные токи и напряжения с их фазными значениями в трехфазной цепи при соединении приемников по схеме «звезда»?

6) Активная, реактивная и полная мощности в трехфазных цепях синусоидального тока.

4. Подготовить протокол отчета.

#### Сведения из теории

Трехфазной цепью синусоидального тока называют совокупность трех однофазных цепей, в каждой из которых действуют синусоидальные ЭДС одинаковой амплитуды и частоты, но имеющие сдвиг по фазе относительно друг друга на угол 120°.

Источником электрической энергии в трехфазной цепи является синхронный генератор, имеющий три одинаковые обмотки (фазы), сдвинутые в пространстве на угол 120°, расположенные на статоре. Начала обмоток фаз обозначают А, В, С, концы — Х, Ү, Z соответственно. При вращении ротора, который представляет собой электромагнит постоянного тока, в обмотках статора будут индуцироваться переменные ЭДС, сдвинутые относительно друг друга по фазе на 120° (2 $\pi$ /3).

> $e_4 = E_m$ sinot,  $e_B = E_m \sin(\omega t - 2\pi/3)$ ,  $e_C = E_m \sin(\omega t + 2\pi/3)$ ,

где  $E_m$  — амплитудное значение ЭДС фаз генератора.

Если ЭДС трех фаз равны по амплитуде и сдвинуты по фазе на угол 120°, то такую систему называют симметричной трехфазной системой. Для нее характерно, что мгновенные значения ЭДС в определенный момент времени

$$
e_A+e_B+e_C=0.
$$

Для источников и приемников трехфазной цепи существуют две схемы соединений: звездой и треугольником.

При соединении генератора звездой концы обмоток генератора объединяют в общую точку, называемую нейтральной, обозначают ее буквой *N* (рисунок 4.1).

При соединении трехфазного потребителя звездой концы фаз потребителя объединяют в общую точку, называемую нейтральной точкой нагрузки, и обозначают *n* (рисунок 4.1).

Начала фаз потребителя и генератора объединяют проводами, называемыми линейными. Провод, соединяющий нейтральные точки генератора и потребителя, называют нейтральным. Полученную схему (рисунок 4.1) называют «звезда»–«звезда» с нейтральным проводом (четырехпроводная трехфазная).

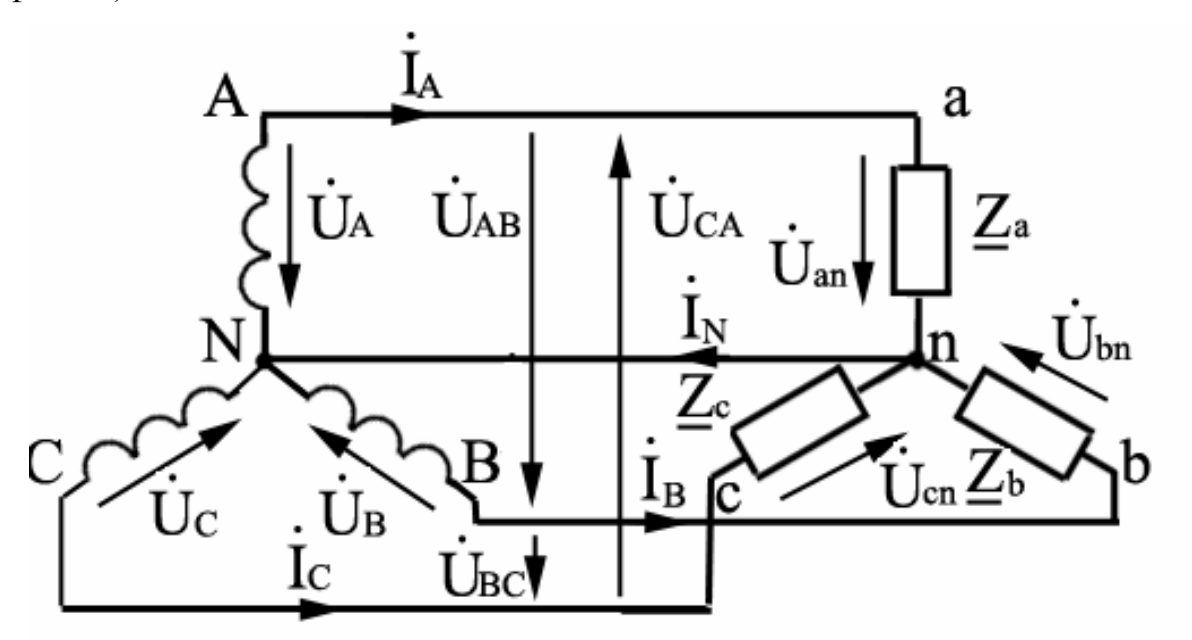

Рисунок 4.1 — Схема трехфазной цепи «звезда»–«звезда» с нейтральным проводом

Токи, протекающие по линейным проводам, называют линейными токами и обозначают  $I_A$ ,  $I_B$ ,  $I_C$  или  $I_{\pi}$ . За положительное направление условно принимают направление от генератора к нагрузке.

Ток, протекающий по нейтральному проводу, обозначают  $I_N$ . Его положительное направление принято от нагрузки к генератору (от точки *N* к точке *n*).

Напряжение между линейными проводами (между началом фаз) называют линейным, обозначают при помощи двух индексов:  $\dot{U}_{AB}, \dot{U}_{BC},\ \dot{U}_{CA}$  (рисунок 4.1).

Напряжение между нейтральной точкой и концом фазы называют фазным. Обозначают фазное напряжение генератора —  $\dot{U}_A, \dot{U}_B, \dot{U}_C$ , фазное напряжение потребителя —  $\dot{U}_a, \dot{U}_b, \dot{U}_c$ .  $Z_a, Z_b, Z_c$  обозначили всю совокупность комплексного сопротивления потребителей, включенных в каждую фазу. Потребители определяют фазные токи  $I_a$ ,  $I_b$ ,  $I_c$ . Из схемы (рисунок 4.1) видно, что при соединении потребителя по схеме «звезда» линейные токи равны фазным токам, т. е.  $I_{\text{\tiny{II}}} = I_{\text{\tiny{th}}}$ .

Согласно первому закону Кирхгофа,  $\dot{I}_a + \dot{I}_b + \dot{I}_c = \dot{I}_N$ .

Сопротивления линейных проводов и нейтрального провода малы и ими можно пренебречь. Тогда линейные напряжения генератора примерно равны линейным напряжениям потребителей.

Согласно второму закону Кирхгофа,

$$
\dot{U}_{AB} = \dot{U}_A - \dot{U}_B, \ \dot{U}_{BC} = \dot{U}_B - \dot{U}_C, \ \dot{U}_{CA} = \dot{U}_C - \dot{U}_A,
$$

т. е. линейное напряжение равно векторной разности соответствующих фазных напряжений.

Для симметричного источника векторная диаграмма напряжений имеет вид как на рисунке 4.2,  $a$ .

Из векторной диаграммы следует, что  $U_{\rm n} = \sqrt{3} U_{\rm \phi}$ .

При анализе режима работы трехфазной цепи исходим из того, что трехфазный источник является симметричным. Следовательно, при принятом предположении о сопротивлениях линейных и нейтрального проводов, система фазных напряжений потребителя при соединении «звезда» с нейтральным проводом симметрична, поэтому

$$
\dot{U}_A \approx \dot{U}_a, \dot{U}_B \approx \dot{U}_b, \dot{U}_C \approx \dot{U}_c.
$$

С учетом сказанного векторная диаграмма напряжений приёмника будет иметь такой же вид (рисунок 4.2, б), т. е. точки нейтрали генератора и приемника совпадут и напряжение между нейтралями генератора и потребителя  $U_{nN}=0$ .

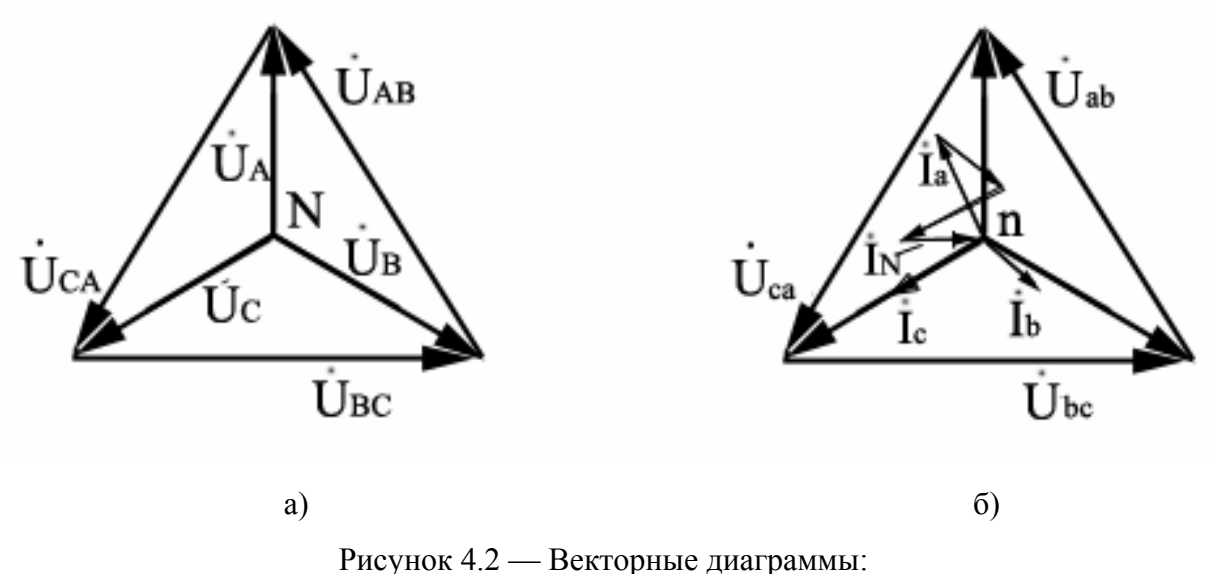

 $a$  — напряжений генератора;  $\delta$  — напряжений и токов потребителя

Фазные токи зависят от суммарного сопротивления всех потребителей данной фазы. По направлению они могут совпадать со своим напряжением (нагрузка чисто активная), опережать свое напряжение (нагрузка активноёмкостная)  $\mathbf{M}$ отставать  $\overline{O}$ своего напряжения (нагрузка активноиндуктивная). Векторная сумма фазных токов равна току нейтрального провода  $I_N$ (рисунок 4.2).

Таким образом, нейтральный провод обеспечивает независимую работу потребителей в разных фазах. Например, потребители в одной из фаз можно выключить (обрыв фазы) или сделать короткое замыкание (аварийный режим), в других двух фазах напряжение останется номинальное, т. е. то, которое и было, то, на которое рассчитан потребитель.

Нагрузка, при которой все комплексные сопротивления фаз равны между собой:  $\underline{Z}_A = \underline{Z}_B = \underline{Z}_C$ , — называется симметричной.

При симметричной нагрузке фазные токи тоже должны быть равны между собой и сдвинуты относительно друг друга по фазе на 120°. В связи с этим векторная сумма токов должна быть равна нулю, и необходимость нейтрального провода отпадает.

Следует особо обратить внимание на то, что в случае отключения или выхода из строя нейтрального провода при несимметричной нагрузке фазные напряжения оказываются неравными друг другу, происходит так называемый «перекос фаз».

Причина в следующем: в трехпроводной трехфазной цепи при любом режиме нагрузки векторная сумма фазных токов равна нулю, т. е.

$$
\dot{I}_a + \dot{I}_b + \dot{I}_c = 0.
$$

При изменении сопротивления хотя бы в одной из фаз изменится величина соответствующего тока. А это приведет к изменению и остальных фазных токов согласно первому закону Кирхгофа. Но так как сопротивления в других фазах не изменялись, то согласно закону Ома ( $U = IZ$ ) изменяются и напряжения, т. е. фазные напряжения на потребителе станут разными, отличными от номинальных. Между нейтральными точками генератора и потребителя появляется напряжение, называемое напряжением смещения нейтрали  $(\dot{U}_{nN})$ .

На основании второго закона Кирхгофа фазные напряжения на потребителе будут равны векторной разности соответствующих фазных напряжений генератора и напряжения смещения нейтрали, т. е.

$$
\dot{U}_a = \dot{U}_A - \dot{U}_{nN} \; ; \; \dot{U}_b = \dot{U}_B - \dot{U}_{nN} \; ; \; \dot{U}_c = \dot{U}_C - \dot{U}_{nN}
$$

Векторная диаграмма для случая несимметричной нагрузки при соединении потребителя по схеме «звезда» без нейтрального провода представлена на рисунке 4.3.

В связи с вышеизложенным соединение потребителей по схеме «звезда» без нейтрального провода используется лишь в том случае, если трехфазная нагрузка симметричная.

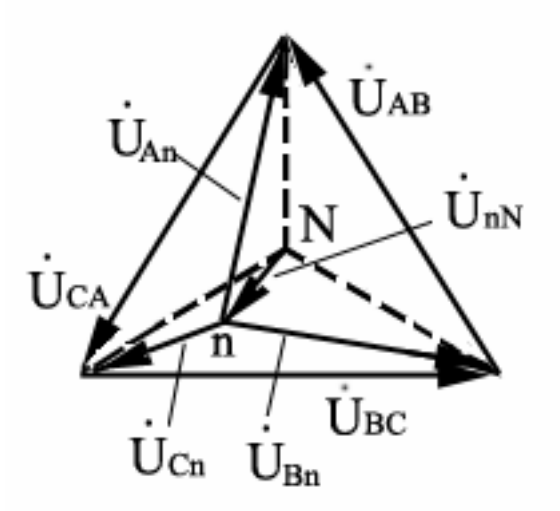

Рисунок 4.3 — Векторная диаграмма напряжений несимметричного режима работы цепи при соединении нагрузок звездой

Мощности трехфазного потребителя в общем случае можно определить как сумму мощностей всех фаз. При соединении приёмников звездой активная, реактивная и полная мощности определяются по формулам:

$$
P = P_a + P_b + P_c = U_a I_a \cos \varphi_a + U_b I_b \cos \varphi_b + U_c I_c \cos \varphi_c,
$$
  

$$
Q = Q_a + Q_b + Q_c = U_a I_a \sin \varphi_a + U_b I_b \sin \varphi_b + U_c I_c \sin \varphi_c,
$$
  

$$
S = \sqrt{P^2 + Q^2}.
$$

При симметричной нагрузке эти формулы упрощаются и записываются следующим образом:

$$
P = 3P_{\Phi} = 3U_{\Phi}I_{\Phi}\cos\varphi = \sqrt{3}U_{\pi}I_{\pi}\cos\varphi,
$$
  

$$
Q = 3Q_{\Phi} = 3U_{\Phi}I_{\Phi}\sin\varphi = \sqrt{3}U_{\pi}I_{\pi}\sin\varphi,
$$
  

$$
S = \sqrt{P^2 + Q^2} = 3S_{\Phi} = 3U_{\Phi}I_{\Phi} = \sqrt{3}U_{\pi}I_{\pi}.
$$

Непосредственно измерить активную мощность трехфазной нагрузки можно с помощью трех ваттметров, включенных в каждую фазу (метод трех ваттметров) или с помощью двух ваттметров, включенных по току в две фазы и использующих линейное напряжение.

### **Программа работы и методика ее выполнения**

1. Ознакомиться с оборудованием и измерительными приборами, используемыми при выполнении работы.

2. Исследовать трехфазную цепь при соединении потребителей по схеме «звезда» с нейтральным проводом (четырехпроводную):

1) собрать цепь согласно рисунку 4.4, используя приборы и элементы лабораторного стенда;

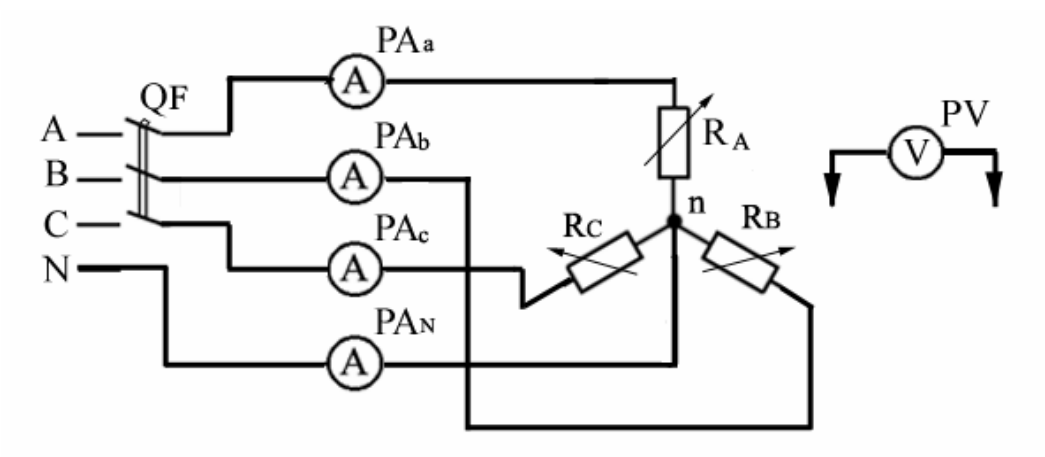

Рисунок 4.4 — Схема экспериментальной установки: соединение нагрузок звездой с нейтральным проводом

В данной электрической схеме *РАа, РАb, РАс, РАN* — амперметры на предел 1А, 2А;  $PV$  — вольтметр, предел 250 В;  $Z_a$ ,  $Z_b$ ,  $Z_c$  — переменные сопротивления трехфазной нагрузки;

2) с помощью переключателей нагрузки установить симметричный режим, подать напряжение, произвести измерения линейных токов и тока в нейтральном проводе, фазных и линейных напряжений. Для измерения напряжения использовать вольтметр стенда, поочередно подключая его к соответствующим точкам цепи. Результаты измерений записать в таблицу 4.1;

3) создать несимметричный режим работы трехфазной цепи, произвести измерение фазных токов и тока в нейтральном проводе, фазных и линейных напряжений. Результаты измерения занести в таблицу 4.1;

# Таблица 4.1

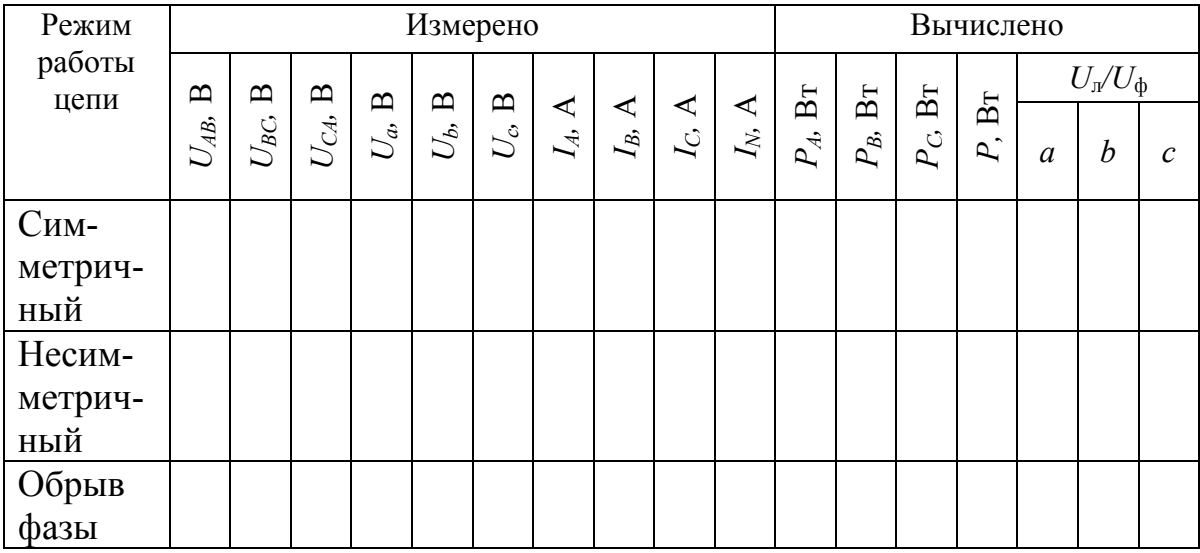

4) установить режим обрыва (отключения потребителей) одной из фаз по указанию преподавателя. Произвести необходимые измерения токов и напряжений. Результаты свести в таблицу 4.1.

3. Исследовать четырехпроводную цепь при соединении потребителей по схеме «звезда» («звезда» без нейтрального провода) в различных режимах работы:

1) отключить цепь от источника питания, снять нейтральный провод;

2) подключить цепь к источнику питания. С помощью переключателя нагрузки установить симметричный режим. Произвести измерение фазных токов, фазных и линейных напряжений и напряжения смещения нейтрали, результаты занести в таблицу 4.2;

3) установить несимметричный режим, произвести измерения токов и напряжений. Результаты занести в таблицу 4.2;

4) установить режим обрыва (отключения потребителей) в одной из фаз по указанию преподавателя. Произвести необходимые измерения. Результаты занести в таблицу 4.2;

5) отключить цепь от источника питания. Проводником замкнуть клеммы входа потребителя одной из фаз по указанию преподавателя. Подать напряжение на цепь. Произвести необходимые измерения. Результаты внести в таблицу 4.2.

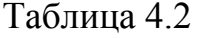

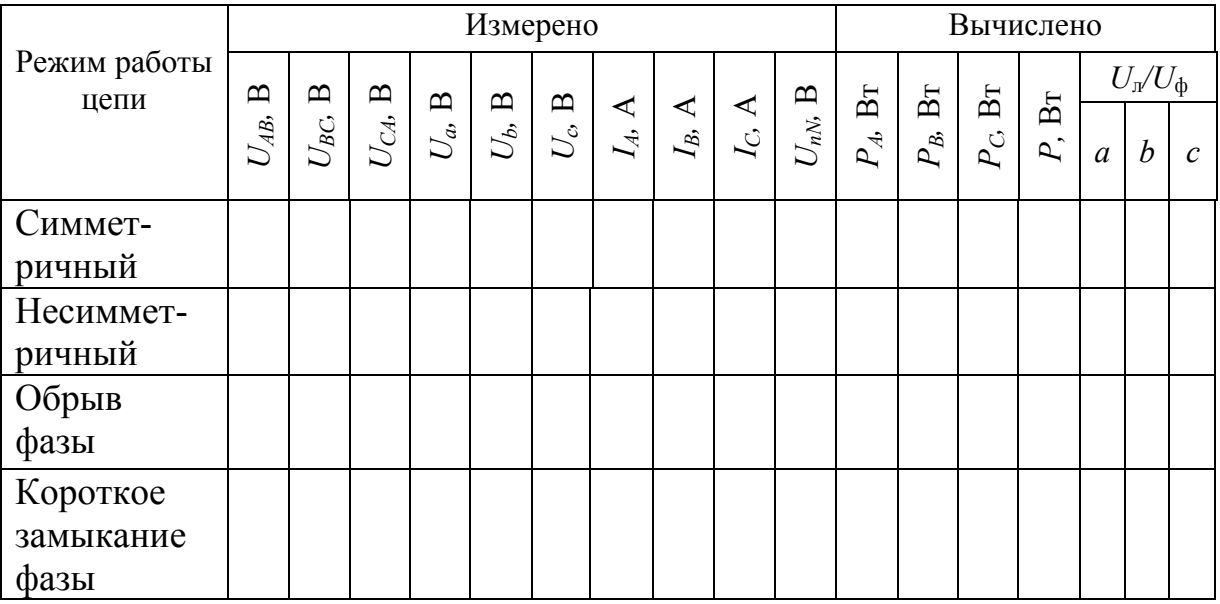

4. Обработка результатов измерений:

1) подсчитать активные мощности отдельных фаз и общую мощность;

2) определить соотношения между фазными и линейными значениями напряжений:

3) по данным измерений построить векторные диаграммы токов и напряжений для всех исследуемых режимов работы цепи.

Построение векторных диаграмм для всех случаев следует начинать с симметричной системы фазных и линейных напряжений генератора, как это показано на рисунке 4.2, выбрав при этом соответствующий масштаб.

При наличии нейтрального провода точки  $N$  и *п* на диаграмме будут совпадать, так как потенциалы этих точек совпадают.

При отсутствии нейтрального провода положение точки *п* на диаграмме в общем случае нужно искать методом засечек. Из вершины А проводится окружность радиусом  $U_a$ , из вершины  $B$  — радиусом  $U_b$ , и из вершины  $C$  радиусом  $U_c$ . Точка пересечения окружностей есть точка *n*. Ее соединяют с точками А, В, С (рисунок 4.3) и получают векторы фазных напряжений потребителя.

Векторы токов строят по отношению к соответствующим векторам фазных напряжений с учетом угла сдвига фаз, который определяется нагрузкой.

### **Содержание отчета**

- 1. Название и цель работы.
- 2. Конспективная запись изучения теоретического материала.
- 3. Программа работы, соответствующие схемы и таблицы экспериментальных и расчетных данных.
- 4. Векторные диаграммы токов и напряжений для исследуемых режимов.
- 5. Выводы.

# **ЛАБОРАТОРНАЯ РАБОТА № 5 ТРЕХФАЗНАЯ ЦЕПЬ. СОЕДИНЕНИЕ НАГРУЗКИ ТРЕУГОЛЬНИКОМ**

**Цель работы:** Исследовать трехфазную цепь с нагрузкой, соединенной по схеме «треугольник» в симметричном и несимметричном режимах. Определить основные соотношения между фазными и линейными значениями токов и напряжений.

# **Подготовка к работе**

1. Изучить тему «Трехфазные цепи» по литературе [1, § 2.1, 2.3, 2.4; 3 § 3.3, 3.4] и по конспекту лекций.

- 2. Ознакомиться с описанием лабораторной работы.
- 3. Ответить на вопросы:
- 1) В каком случае используется соединение потребителей по схеме «треугольник»?
- 2) Схема включения, основные соотношения, векторные диаграммы при соединении трехфазного потребителя по схеме «треугольник».
- 3) Как изменится мощность потребления трехфазного потребителя при переключении его со схемы «звезда» на схему «треугольник» при том же линейном напряжении?
- 4) Как связаны линейные и фазные токи и напряжения при соединении трехфазного потребителя по схеме «треугольник»?
- 5) Активная, реактивная и полная мощности трехфазной цепи при соединении потребителей треугольником.
	- 4. Подготовить протокол отчета.

### Сведения из теории

При соединении трехфазного потребителя по схеме «треугольник» конец потребителя в первой фазе соединяется с началом потребителя во второй фазе (точка b на рис. 5.1), конец потребителя во второй фазе соединяется с началом потребителя в третьей фазе (точка c) и конец потребителя в третьей фазе соединяется с началом потребителя в первой фазе (точка *a*). Получается треугольник с вершинами в точках *a*, *b*, *c*.

Необходимо иметь в виду, что схема включения потребителя не зависит от схемы включения источника (генератора). Обмотки генератора (источника) чаще всего включаются по схеме «звезда». Такая схема и ее векторная диаграмма рассмотрены в предыдущей работе, а здесь отметим, что линейные провода соединяют клеммы источника A, B, C с соответствующими клеммами потребителя *a*, *b*, *c* (рисунок 5.1).

На рисунке 5.1 видно, что каждая фаза потребителя присоединяется соответственно к двум линейным проводам.

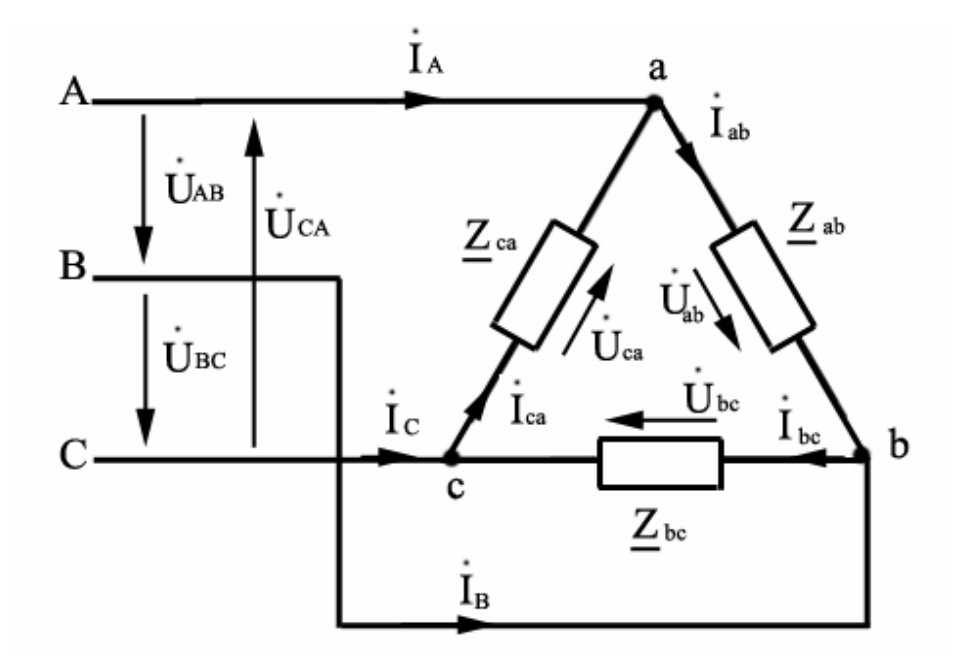

Рисунок 5.1 — Включение потребителей по схеме «треугольник».

Поэтому при соединении потребителей по схеме «треугольник» фазные напряжения равны соответствующим линейным напряжениям:

$$
\dot{U}_{AB} = \dot{U}_{ab}; \,\dot{U}_{BC} = \dot{U}_{bc}; \,\dot{U}_{CA} = \dot{U}_{ca}.
$$

Фазные токи, которые, как и напряжения, обозначаются двойным индексом, можно определить из закона Ома для участка цепи, а именно:

$$
\dot{I}_{ab} = \frac{U_{ab}}{\underline{Z}_{ab}}, \ \dot{I}_{bc} = \frac{U_{bc}}{\underline{Z}_{bc}}, \ \dot{I}_{ca} = \frac{U_{ca}}{\underline{Z}_{ca}}
$$

Отсюда видно, что токи в каждой фазе зависят только от своих линейных напряжений и сопротивлений своих фаз. Следовательно, независимую работу потребителей в такой схеме может обеспечить трехпроводная линия электропередачи. Это является преимуществом схемы «треугольник», т. к. независимую работу потребителей в схеме «звезда» может обеспечить четырехпроводная линия («звезда» с нейтральным проводом). Недостатком схемы «треугольник» является то, что у потребителя будет только одно напряжение — линейное.

На основании первого закона Кирхгофа для узлов *а*, *b*, *с* потребителя можно записать выражения для линейных токов:

$$
\dot{I}_A = \dot{I}_{ab} - \dot{I}_{ca}; \ \dot{I}_B = \dot{I}_{bc} - \dot{I}_{ab}; \ \dot{I}_C = \dot{I}_{ca} - \dot{I}_{bc}.
$$

На схеме (рисунок 5.1) условно принято: все линейные токи ориентированы от источника к потребителю, а все фазные токи - по часовой стрелке.

Допустим, сопротивления фаз разные и чисто активные:  $R_{ab} \neq R_{bc} \neq R_{ca}$ , поэтому фазные токи при одинаковых напряжениях будут разными. Векторная диаграмма напряжений и токов показана на рисунке 5.2.

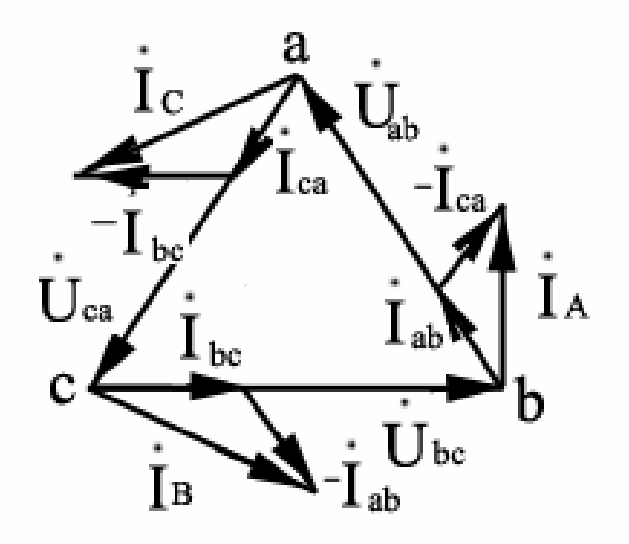

Рисунок 5.2 — Векторная диаграмма напряжений и токов при соединении потребителя треугольником

Если нагрузка будет симметричной, то треугольники токов становятся равнобедренными с одинаковыми фазными  $I_{ab} = I_{bc} = I_{ca} = I_{ab}$  и равными линейными токами  $I_A = I_B = I_C = I_{\text{n}}$ , откуда следует, что  $I_{\text{n}} = \sqrt{3} I_{\text{th}}$ .

Обрыв фазы потребителя при соединении треугольником следует рассматривать как выключение потребителя в этой фазе, и это есть частный случай несимметричной нагрузки. При обрыве линейного провода в трехфазной цепи с нагрузкой, включенной треугольником, трехфазная система токов исчезает. Это эквивалентно включению потребителя в однофазную цепь, и на векторной диаграмме треугольники исчезают.

Мощности в трехфазной цепи при соединении потребителей треугольником можно определить по известным формулам, приведенным в предыдущей работе, но токи, напряжения и угол сдвига фаз будут иметь индексы из двух букв.

Активная мощность

$$
P = P_{ab} + P_{bc} + P_{ca} = U_{ab}I_{ab}\cos\varphi_{ab} + U_{bc}I_{bc}\cos\varphi_{bc} + U_{ca}I_{ca}\cos\varphi_{ca}
$$

Реактивная мощность

$$
Q = Q_{ab} + Q_{bc} + Q_{ca} = U_{ab}I_{ab}\sin\varphi_{ab} + U_{bc}I_{bc}\sin\varphi_{bc} + U_{ca}I_{ca}\sin\varphi_{ca}.
$$

Полная мощность

$$
S=\sqrt{P^2+Q^2}.
$$

Фазные мощности ( $P_{ab}$ ,  $P_{bc}$ ,  $P_{ca}$ ,  $Q_{ab}$ ,  $Q_{bc}$ ,  $Q_{ca}$ ) при симметричном режиме равны, поэтому в таком случае

$$
P = 3P_{\Phi} = 3U_{\Phi}I_{\Phi} \cos \varphi_{\Phi} = \sqrt{3}U_{\pi}I_{\pi} \cos \varphi_{\pi};
$$
  

$$
Q = 3Q_{\Phi} = 3U_{\Phi}I_{\Phi} \sin \varphi_{\Phi} = \sqrt{3}U_{\pi}I_{\pi} \sin \varphi_{\pi};
$$
  

$$
S = \sqrt{P^2 + Q^2} = 3S_{\Phi} = 3U_{\Phi}I_{\Phi} = \sqrt{3}U_{\pi}I_{\pi}.
$$

# Программа работы и методика ее выполнения

1. Исследовать трехфазную цепь при соединении потребителей электрической энергии треугольником в различных режимах.

а) Собрать электрическую цепь согласно рисунку 5.3, использовав при этом элементы и электроизмерительные приборы лабораторного стенда следующих пределов измерения:  $PA_A$ ,  $PA_B$ ,  $PA_C$  — амперметры для измерения линейных токов с пределом 2A;  $PA_{ab}$ ,  $PA_{bc}$ ,  $PA_{ca}$  — амперметры для измерения фазных токов с пределом 1A; PV — вольтметр с пределом измерения 250, 300 B.

б) С помощью переключателей нагрузки установить симметричный режим, подать напряжение, произвести измерение линейных и фазных токов, напряжений. Все результаты измерений записывать в таблицу 5.1.

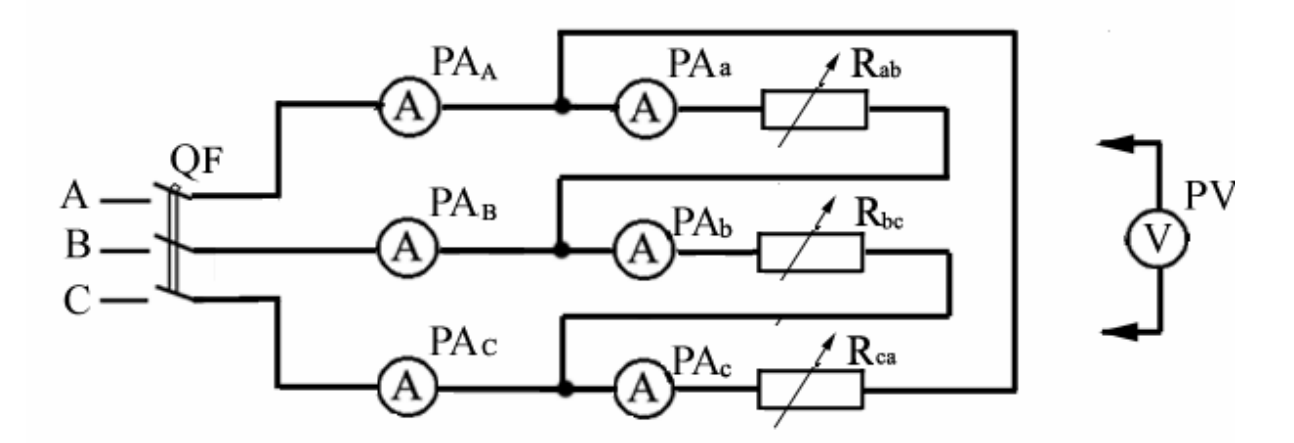

Рисунок 5.3 — Схема лабораторной установки

в) С помощью переключателей нагрузки установить несимметричный режим. Произвести измерения токов и напряжений.

г) Установить режим обрыва одной из фаз по указанию преподавателя, для чего переключатели нагрузки данной фазы отключить. Произвести необходимые измерения токов и напряжений.

д) Отключить напряжение. Снять по указанию преподавателя один линейный провод. Переключателями нагрузки создать любой режим нагрузки. Подать напряжение.

Произвести необходимые измерения токов и напряжений. Результаты свести в таблицу 5.1.

2. Обработка результатов измерений.

а) Определить активные мощности фаз трехфазного приемника для всех режимов работы цепи с учетом того, что нагрузка активная. Результаты занести в таблицу 5.1.

б) Определить соотношение между линейными и фазными токами для всех режимов. Результаты занести в таблицу 5.1.

в) Для всех исследуемых режимов нагрузки построить векторные диаграммы токов и напряжений, приняв соответствующий масштаб по току и напряжению.

3. Сравнить мощности, полученные в этой лабораторной работе, с соответствующими мощностями работы № 4, сделать выводы.

58

# Таблица 5.1

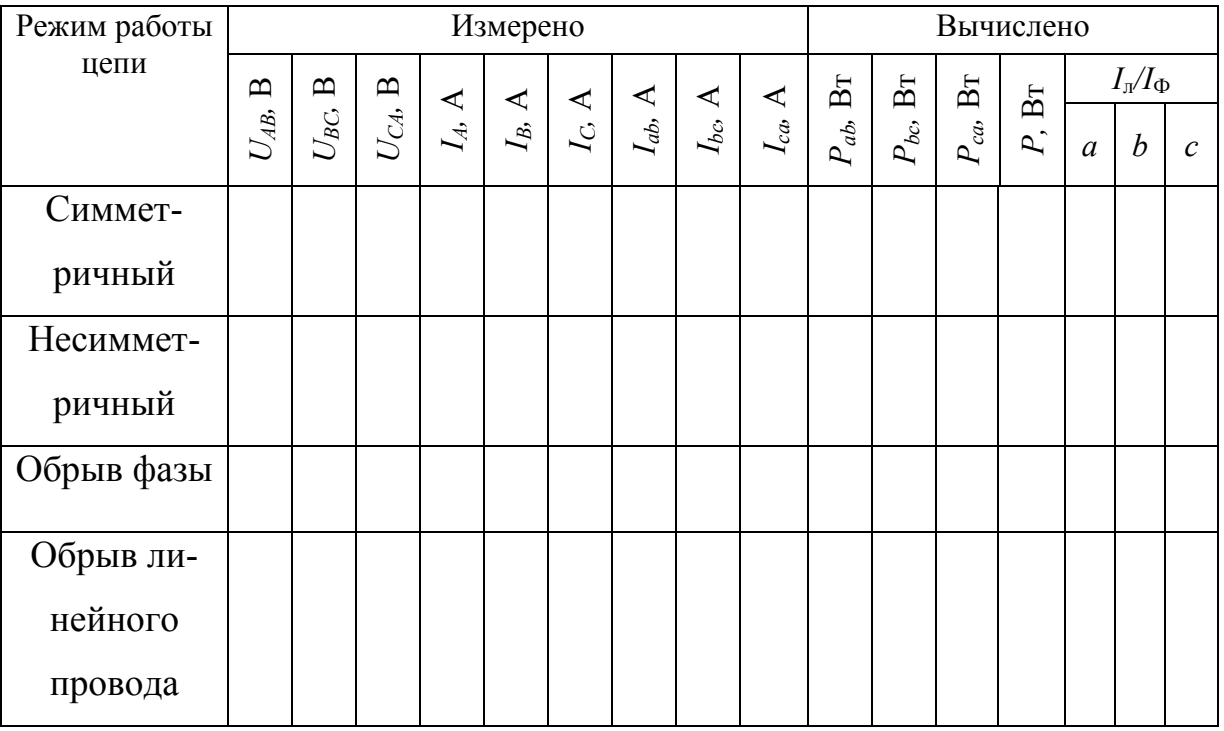

# **Содержание отчета**

- 1. Название и цель работы.
- 2. Конспективная запись теоретического материала.
- 3. Схема исследования.
- 4. Таблицы экспериментальных и расчетных данных.

5. Векторные диаграммы токов и напряжений для исследуемых режимов цепи.

6. Выводы по работе.

# **ЛАБОРАТОРНАЯ РАБОТА № 6 ИСПЫТАНИЕ ОДНОФАЗНОГО ТРАНСФОРМАТОРА**

**Цель работы:** Ознакомление с устройством и принципом действия однофазного трансформатора, испытание его в нагруженном режиме, режимах холостого хода и короткого замыкания.

# **Подготовка к работе**

1. Ознакомиться с описанием лабораторной работы и подготовить бланк для заполнения отчета.

- 2. Самоконтроль:
- 1) Почему при опыте холостого хода трансформатора пренебрегают потерями в проводах обмоток и считают, что показание включенного в цепь первичной обмотки ваттметра соответствует магнитным потерям в стали  $P_{cr}$ сердечника трансформатора?
- 2) Почему при опыте короткого замыкания трансформатора пренебрегают потерями в стали и считают, что показание ваттметра соответствует потерям в меди?
- 3) В чем отличие опыта лабораторного короткого замыкания от аварийного короткого замыкания трансформатора?
- 4) Как практически определить коэффициент трансформации *k*<sup>т</sup> трансформатора?
- 5) Записать формулу для определения коэффициента полезного действия η трансформатора.
	- 3. Подготовить протокол отчета.

### **Сведения из теории**

Трансформатор — статическое электромагнитное устройство, преобразующее переменное (синусоидальное) напряжение (ток) одного значения в напряжение (ток) другого значения, но той же частоты.

Трансформаторы очень широко используются в различных областях электротехники, электроники, в электроснабжении, в устройствах измерения, автоматического управления и т.д.

Трансформаторы классифицируют по следующим признакам:

1) по назначению — силовые, измерительные, сварочные и специальные;

2) по расположению обмоток — стержневые, броневые, тороидальные, специальные;

3) по числу фаз — однофазные, трехфазные, многофазные;

4) по напряжению — низковольтные (*U* < 1500 В) и высоковольтные  $(U > 1500 B)$ ;

5) по мощности: малой мощности, если полная номинальная мощность  $S_{\text{H}}$  < 10 кВА, средней мощности —  $10 < S_{\text{H}} \le 100$  кВА, большой мощности — 100 кВА <  $S_H$  < 10 МВА и сверхмощные —  $S_H$  > 10 МВА;

6) по частоте: нормальной частоты — 6 < *f* ≤ 100 Гц, повышенной частоты — 100 < *f ≤* 1000 Гц, средней частоты — 1кГц < *f* <100 кГц и высокочастотные — *f* > 100 кГц;

7) по числу обмоток: однообмоточные (автотрансформаторы), двухобмоточные, многообмоточные.

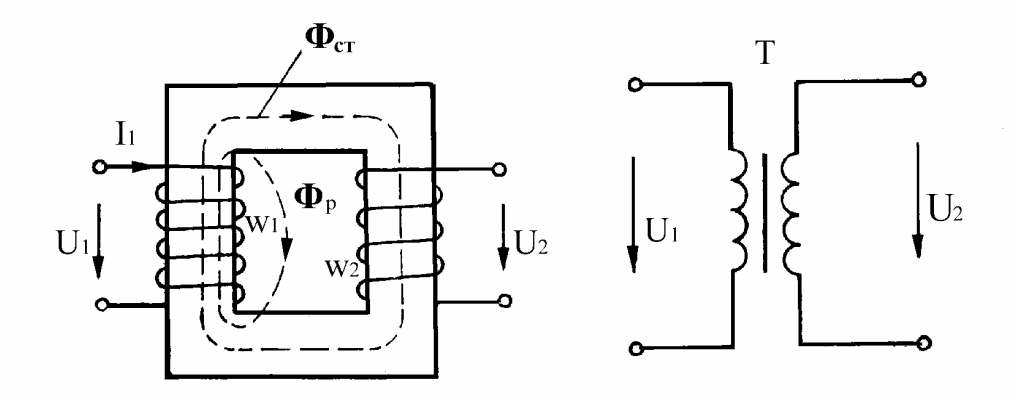

Рисунок 6.1 — Схема однофазного трансформатора

Простейший однофазный трансформатор конструктивно представляет собой замкнутый сердечник из пакета пластин специальной трансформаторной стали, на котором расположены магнитно связанные между собой проводниковые катушки, электрически изолированные друг от друга. Обмотка, подключенная к источнику питания, носит наименование первичной обмотки. Все электрические величины, связанные первичной обмоткой, называются первичными. Так, различают в трансформаторе первичные ЭДС (*E*1), напряжение  $(U_1)$ , ток  $(I_1)$ , магнитный поток  $(\Phi_1)$ .

Обмотки, соединенные с элементами нагрузки, носят наименование вторичных обмоток трансформатора. Электрические величины, связанные со вторичной обмоткой, называются вторичными (*E*2, *U*2, *I*2, Ф2).

Работает трансформатор следующим образом: под действием переменного напряжения источника питания *U*<sup>1</sup> в первичной обмотке трансформатора возникает переменный ток *I*1, который вызывает, в свою очередь, магнитное поле вокруг первичной обмотки. Магнитные силовые линии этого поля замыкаются по стальному сердечнику. При этом происходит пересечение магнитными силовыми линиями как первичной, так и вторичной обмотки. В первичной обмотке возникает ЭДС самоиндукции *E*1, во вторичной обмотке — ЭДС взаимоиндукции *E*2. Действующее значение *E*1и *E*<sup>2</sup> можно определить из зависимостей:

$$
E_1 = 4,44 f w_1 \Phi_m,
$$
  

$$
E_2 = 4,44 f w_2 \Phi_m,
$$

где *f* — частота питающего напряжения;

- Ф*m* амплитудное значение магнитного потока в сердечнике трансформатора;
- $w_1, w_2$  количество витков соответственно первичной и вторичной обмоток трансформатора.

Различают три характерных режима, в которых может находиться трансформатор в зависимости от состояния его вторичной обмотки. Это холостой ход трансформатора, нагруженный режим и режим короткого замыкания.

**При холостом ходе** выводы вторичной обмотки разомкнуты, ток вторичной обмотки отсутствует, к первичной обмотке приложено номинальное напряжение источника питания. На практике холостой ход трансформатора

имеет место до подключения нагрузки к его вторичной обмотке. В лабораторных условиях холостой ход используется для определения некоторых важных параметров трансформатора. В частности, коэффициента трансформации  $k_{\text{r}}$ , тока холостого хода  $I_{\text{o}}$ , мощности потерь в стали сердечника  $P_{\text{cr}}$ .

В режиме холостого хода, когда цепь вторичной обмотки разомкнута и ток в цепи вторичной обмотки отсутствует,  $U_2 = E_2$ , а  $E_1$  практически равна приложенному напряжению *U*1. Следовательно, отношение ЭДС первичной и вторичной обмоток практически равно отношению напряжений на этих обмотках:

$$
\frac{E_2}{E_1} \approx \frac{U_2}{U_1}.
$$

Это отношение, характеризующее возможность трансформатора изменять приложенное к первичной обмотке напряжение, называется коэффициентом трансформации трансформатора. Обозначается коэффициент трансформации —  $k_{\text{t}}$ .

Из формул видно, что коэффициент трансформации также численно равен отношению числа витков в первичной и вторичной обмотках:

$$
k_{\rm r} = \frac{E_2}{E_1} = \frac{w_2}{w_1}.
$$

На практике коэффициент трансформации может быть, определен при опыте холостого хода путем измерения напряжений  $U_1$  и  $U_2$  на первичной и вторичной обмотках. Схема опыта холостого хода приведена на рисунке 6.2.

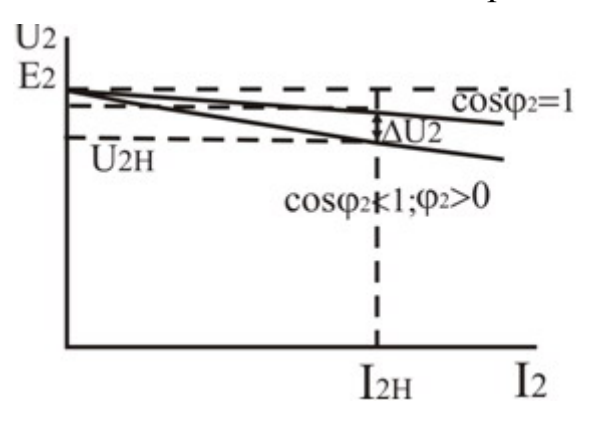

Рисунок 6.2 — Внешняя характеристика однофазного трансформатора

Включенный в цепь первичной обмотки ваттметр  $PW_1$  измеряет мощность *P*0, потребляемую трансформатором на холостом ходу. Из физических соображений ясно, что эта мощность расходуется:

1) в первичной обмотке трансформатора за счет ее нагрева первичным током; 2) в сердечнике трансформатора за счет образования вихревых токов и на перемагничивание стали сердечника, происходящее с частотой 50 Гц.

На холостом ходу ток в первичной обмотке *I*<sup>0</sup> сравнительно мал. При незначительном активном сопротивлении *R*<sup>1</sup> первичной обмотки вызываемые этим током потери мощности в меди первичной обмотки

$$
P_{1MM} = R_1 I_0^2
$$

будут незначительны, и в инженерных расчетах ими пренебрегают. Следовательно, показание ваттметра в опыте холостого хода можно принять соответствующим потерям мощности в стали сердечника *Р*ст. В свою очередь, потери в стали трансформатора принято считать величиной постоянной:  $P_{cr}$  = const, т.е. не зависящей от величины нагрузки трансформатора.

Если выводы вторичной обмотки трансформатора подключить сопротивлению нагрузки, то такой режим работы трансформатора называется **нагруженным** (см. рисунок 6.3). Важнейшей характеристикой возможностей трансформатора в нагруженном режиме является его внешняя характеристика  $U_2 = f(I_2)$  при  $U_1$  = const (рекомендуется и cos $\varphi$  = const).

Предельным случаем нагруженного режима трансформатора является **режим кроткого замыкания (к.з.)**. В этом режиме величина сопротивления нагрузки, подключенной ко вторичной обмотке, равна нулю (выводы вторичной обмотки закорочены между собой). Различают режим короткого замыкания, возникший в аварийном порядке и грозящий трансформатору выходом из строя, и лабораторный режим короткого замыкания, используемый для определения некоторых параметров трансформатора.

Схема лабораторного опыта короткого замыкания трансформатора приведена на рисунке 6.4.

64

При проведении опыта короткого замыкания питание на вход первичной обмотки трансформатора включаем только тогда, когда убедимся, что ручка ЛАТРа стоит в положении нулевого напряжения на выходе. В процессе опыта короткого замыкания при помощи ЛATPa устанавливается на первичной обмотке трансформатора такое пониженное напряжение, при котором во вторичной (нагруженной лишь амперметром) обмотке будет протекать ток, равный номинальному значению тока вторичной обмотки *I*2н, при этом обычно величина напряжения на первичной обмотке не превышает 5–10 % номинального значения.

Ваттметр, включенный в первичную обмотку, в этом опыте учитывает потери мощности на проводниках обмоток и стали сердечника. При пониженном напряжении на первичной обмотке трансформатора оказывается незначительным магнитный поток сердечника. Следовательно, величиной потерь в стали сердечника на практике можно пренебречь, считая показание ваттметра равным потерям в меди обмоток.

**Таким образом,** в лаборатории при помощи опыта холостого хода определяется величина потерь в стали трансформатора, а в опыте короткого замыкания определяются потери в меди трансформатора при лабораторном коротком замыкании  $P_{1k}$ .

Как уже отмечалось, важную роль при оценке возможностей конкретного трансформатора играет его внешняя (нагрузочная) характеристика

 $U_2 = f(I_2)$  при  $U_1$  = const и cos $\varphi$  = const.

Для снятия внешней характеристики трансформатора используется схема, приведенная на рисунке 6.3. Как видно из схем на рисунках 6.4 и 6.5, с уменьшением сопротивления нагрузки  $R<sub>H</sub>$  возрастает ток  $I<sub>2</sub>$  вторичной обмотки трансформатора, увеличивается падение напряжения *∆U* в этой обмотке, уменьшается напряжение  $U_2$  на выходе. Эти факты лежат в основе получения внешней характеристики трансформатора. По внешней характеристике определяется процентное изменение напряжения на выходе трансформатора при номинальной нагрузке по сравнению с его значением на холостом ходу:

65

$$
\Delta U\% = \frac{U_{20} - U_{2\text{H}}}{U_{20}},
$$

где  $U_{20}$  и  $U_{2H}$  — напряжение на выходе трансформатора соответственно при холостом ходе и при номинальной нагрузке.

С изменением сопротивления нагрузки кроме изменения величины выходного напряжения меняется также  $\varphi$  — сдвиг по фазе между напряжением и током, потребляемым, трансформатором из сети. Следовательно, меняется характер нагрузки, которую трансформатор представляет для питающей сети. Для оценки угла сдвига ф, а следовательно, коэффициента мощности трансформатора соѕф может быть использовано соотношение:

$$
\cos \varphi = \frac{P_1}{S_1},
$$

где  $P_1$  — активная мощность, потребляемая, трансформатором; измеряется ваттметром в цепи первичной обмотки;

 $S_1$  — полная, потребляемая трансформатором мощность; может быть определена по показаниям амперметра  $PA_1$  и вольтметра  $PV_1$ .

На практике коэффициент мощности соѕо трансформатора имеет минимальное значение при холостом ходе, увеличиваясь с ростом его активной нагрузки.

Коэффициент полезного действия трансформатора может быть оценен отношением:

$$
\eta = \frac{P_2}{P_1} \ .
$$

Входящие в это отношение  $P_1$  и  $P_2$  — значения активной мощности на выходе и входе трансформатора, фактически различаются между собой лишь на величину потерь $\Delta P$ , имеющих место в трансформаторе, т.е.

$$
P_2 = P_1 - \Delta P
$$

Как было показано ранее, потери в трансформаторе равны сумме потерь в стали и в меди трансформатора:

$$
\Delta P = P_{\rm cr} + P_{\rm M}
$$

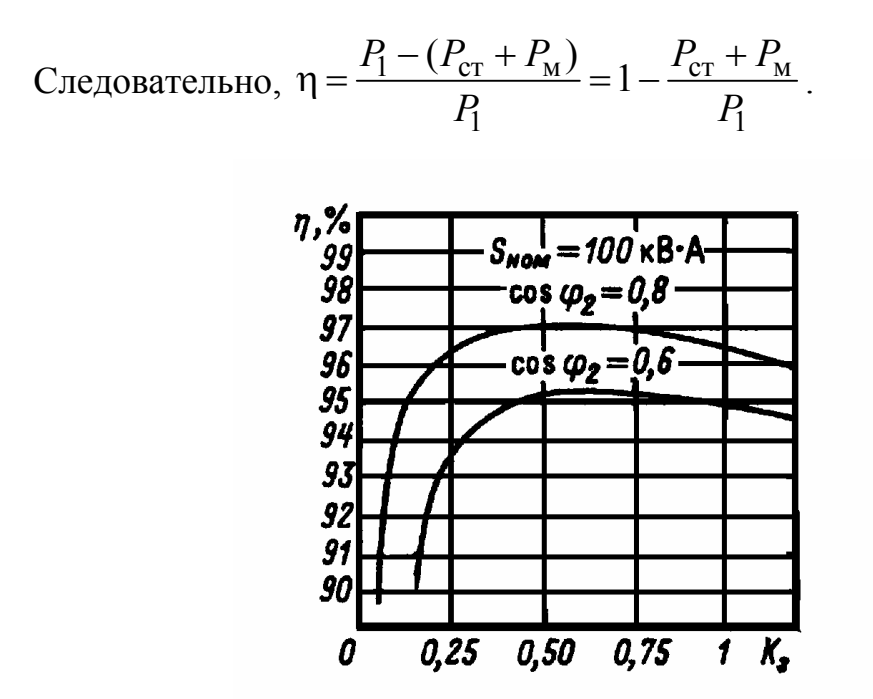

Рисунок 6.3 — Зависимость КПД трансформатора от коэффициента загрузки

Коэффициент полезного действия трансформатора — величина не постоянная, а зависящая от величины и характера нагрузки. При активной нагрузке эту зависимость как функцию  $\eta = f(I_2)$  при  $U_2$  = const можно получить, используя схему, представленную на рисунке 6.5.

### Порядок выполнения работы

К номинальным параметрам трансформатора относятся: номинальные напряжения  $U_{1H}$  и  $U_{2H}$ ; номинальная полная мощность  $S_H$ ; номинальные токи  $I_{1H}$ и  $I_{2H}$ ; постоянные потери в стали сердечника  $P_{cr}$ ; номинальные потери в меди обмоток  $P_{\text{MI}}$ ; ток холостого хода  $I_0$ ; напряжение короткого замыкания  $U_{1k}$ .

По известным напряжениям  $U_{1H}$  и  $U_{2H}$  выбирается необходимый уровень изоляции витков каждой из обмоток. Полная номинальная мощность  $S_{\text{H}}$ характеризует мощность, которую может отдавать трансформатор со стороны своей вторичной обмотки в нагрузку.

Номинальная мощность трансформатора и номинальные напряжения определяют номинальные токи  $I_{1H}$  и  $I_{2H}$  и, следовательно, сечение обмоток. Часть перечисленных выше номинальных параметров необходимо определить на предоставленном для использования однофазном трансформаторе в ходе выполнения первого пункта программы данной работы.

Методикой исследования предусмотрено проведение трех опытов, соответствующих холостому ходу, нагруженному режиму работы трансформатора и лабораторному короткому замыканию.

#### **Опыт холостого хода**

Для проведения опыта короткого замыкания нужно собрать схему, представленную на рисунке 6.4.

Схема собирается на лабораторном столе из электрических элементов и измерительных приборов следующих типов и номиналов:

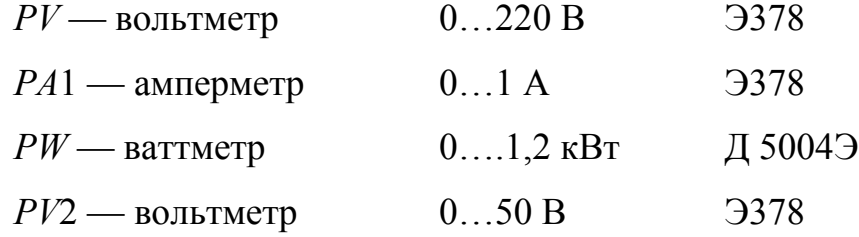

ЛАТР — лабораторный автотрансформатор

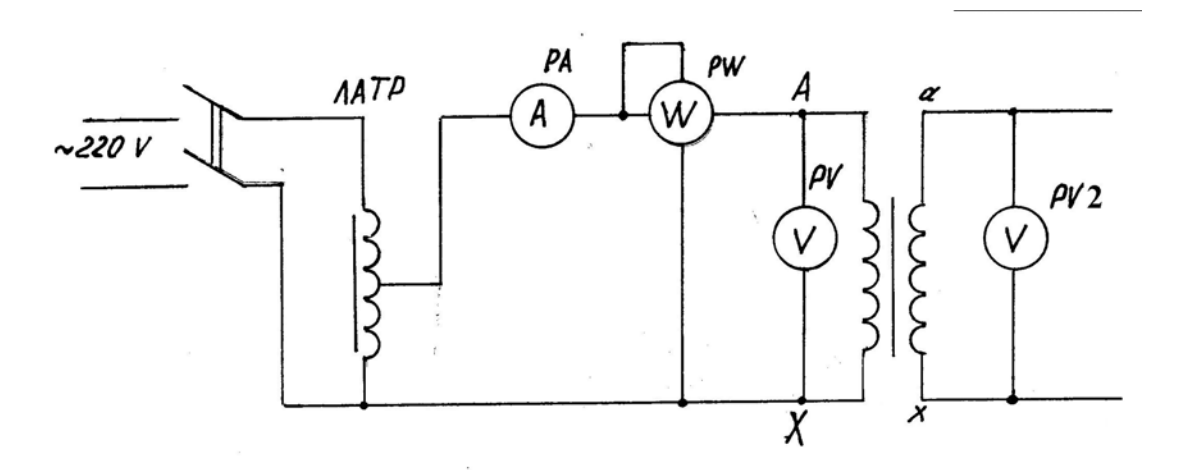

Рисунок 6.4 — Схема опыта холостого хода трансформатора

После сборки схемы движок ЛАТРа установить в положение, соответствующее минимальному напряжению на входе трансформатора, включить рубильник питания лабораторного стола. Увеличить при помощи ЛАТРа напряжение на первичной обмотке исследуемого трансформатора до номинального значения *U*1н = 220 В. Произвести измерение тока холостого хода в первичной обмотке трансформатора *I*0, мощности потребляемой на холостом ходу *P*0, напряжения на выходе вторичной обмотки трансформатора *U*2, вычленить коэффициент трансформации  $k<sub>r</sub>$ . Результаты измерений и расчетов занести в таблицу 6.1.

Таблица 6.1

![](_page_68_Picture_345.jpeg)

Результаты опыта холостого хода

#### **Опыт нагруженного режима**

Для проведения опыта в нагруженном режиме работы трансформатора собрать схему, представленную на рисунке 6.5. Схема отличается от схемы опыта холостого хода лишь тем, что в цепь вторичной обмотки исследуемого трансформатора включается амперметр *РА*2 и переменное сопротивление нагрузки *R*н. Роль переменного сопротивления нагрузки *R*<sup>н</sup> играет ламповый реостат, позволяющий скачкообразно изменять ток от нуля до номинального значения  $I_{2H} = 2$  A.

При помощи ЛАTPa устанавливается на первичной обмотке трансформатора номинальное значение напряжения *U*1н = 220 B.

![](_page_68_Figure_7.jpeg)

Рисунок 6.5 — Схема опыта нагруженного режима трансформатора

Тумблерами включения нагрузки постепенно ток вторичной обмотки трансформатора доводится до номинального значения  $I_1 = I_{1H} = 2$  А. При этом для каждого значения сопротивления нагрузки произвести необходимые измерения, заполнить таблицу 6.2, произвести указанные в таблице вычисления. Таблица 6.2

|                                     | Измерено                                                       |  |                                                                             |  |  | Вычислено               |  |                                                                                                    |                                   |
|-------------------------------------|----------------------------------------------------------------|--|-----------------------------------------------------------------------------|--|--|-------------------------|--|----------------------------------------------------------------------------------------------------|-----------------------------------|
| $R_{\text{\tiny H}},$<br>1 <i>n</i> | $\begin{array}{c} U_{1\text{\tiny H}}, \ \text{B} \end{array}$ |  | $\begin{array}{cc} I_1, & P_1, & U_2, & I_2, \\ A & BT & B & A \end{array}$ |  |  | $P_{\text{M}}$<br>$B_T$ |  | $\left \begin{array}{cc} \Delta P, & P_2 = P_1 - \Delta P, \\ \text{Br} & \text{Br} \end{array}\right $ | $\eta = \frac{P_2}{P_1},$<br>0.e. |
| 1.                                  |                                                                |  |                                                                             |  |  |                         |  |                                                                                                    |                                   |
| 2.                                  |                                                                |  |                                                                             |  |  |                         |  |                                                                                                    |                                   |
| 3.                                  |                                                                |  |                                                                             |  |  |                         |  |                                                                                                    |                                   |
| 4.                                  |                                                                |  |                                                                             |  |  |                         |  |                                                                                                    |                                   |
| 5.                                  |                                                                |  |                                                                             |  |  |                         |  |                                                                                                    |                                   |
| 6.                                  |                                                                |  |                                                                             |  |  |                         |  |                                                                                                    |                                   |
| 7.                                  |                                                                |  |                                                                             |  |  |                         |  |                                                                                                    |                                   |

Данные опыта нагруженного режима трансформатора

Анализируя работу трансформатора под нагрузкой, следует обратить внимание, что коэффициент полезного действия его изменяется с ростом нагрузки, достигая максимального значения при определенном её значении. Очевидно, что эта нагрузка для данного трансформатора является номинальной.

Для вычисления входящих в таблицу 6.2 значений  $P_2$  и η можно воспользоваться следующими соображениями. Так как

$$
\eta = \frac{P_2}{P_1},
$$

a 
$$
P_2 = P_1 - \Delta P
$$
, следовательно  $\eta = \frac{P_1 - (P_{cr} + P_M)}{P_1}$ .

Поскольку потери в меди зависят от нагрузки, то на практике для вычисления КПД трансформатора пользуются формулой:

$$
\eta = \frac{P_1 - (P_{cr} + \beta^2 P_{1\kappa})}{P_1},
$$

где *P*1 — показания ваттметра в цепи первичной обмотки трансформатора;

 *P*ст — потери в стали трансформатора (принимаем равными показаниям ваттметра в опыте холостого хода  $P_{cr} = P_0$ );

 $P_{1k}$  — показания ваттметра в опыте лабораторного короткого замыкания; β *—* коэффициент загрузки трансформатора,

$$
\beta = \frac{S_2}{S_{2H}} = \frac{I_2}{I_{2H}} ,
$$

где *S*2, *I*2 *—* текущие значения полной мощности и тока вторичной обмотки соответственно;

 *S*2н, *I*2н — номинальные значения полной мощности и тока вторичной обмотки соответственно (*I*2<sup>н</sup> принимаем равным 2 А).

# **Опыт короткого замыкания**

*Внимание: Опыт короткого замыкания выполняется только в присутствии преподавателя или лаборанта.* Для проведения опыта короткого замыкания нужно собрать схему (рисунок 6.6).

![](_page_70_Figure_9.jpeg)

Рисунок 6.6 — Схема опыта короткого замыкания трансформатора

Схема собирается на лабораторном столе из электрических элементов и измерительных приборов следующих типов и номиналов:

![](_page_71_Picture_71.jpeg)

После сборки схемы убедиться, что движок ЛАТРа установлен в положение, соответствующее напряжению на входе трансформатора  $U_1 = 0$ , включить рубильник питания лабораторного стола. Плавно увеличить при помощи ЛАТРа напряжение на первичной обмотке исследуемого трансформатора до уровня, при котором ток во вторичной обмотке  $I_2 = I_{2H} = 2$  А. Произвести измерения напряжения и тока в первичной обмотке трансформатора —  $U_{1k}$  и  $I_{1k}$ , мощности, потребляемой при лабораторном коротком замыкании —  $P_{1k}$ , тока во вторичной обмотке трансформатора —  $I_2$ . Результаты измерений и расчетов занести в таблицу 6.3.

### Таблица 6.3

Результаты опыта короткого замыкания

![](_page_71_Picture_72.jpeg)

### Построение графических зависимостей

По данным таблицы 6.2 строим зависимости при  $U_1$  = const: а) внешнюю характеристику трансформатора  $U_2 = f(I_2)$ ;

б) характеристику КПД трансформатора  $\eta = f(I_2)$ .

При анализе полученных графических зависимостей обратить внимание на уменьшение выходного напряжения трансформатора с ростом нагрузки. Оценить процентное изменение напряжения на выходе исследуемого
трансформатора при номинальной нагрузке относительно его значения при холостом ходе.

## **Содержание отчета**

- 1. Цель и программа работы.
- 2. Схемы электрические принципиальные лабораторных установок.
- 3. Спецификация приборов.
- 4. Таблицы опытных и расчетных данных
- 5. Основные формулы, используемые при расчете.
- 6. Графики зависимости  $U_2 = f(I_2)$  и  $\eta = f(I_2)$  при  $U_1 = \text{const.}$

7. Выводы.

## **ЛАБОРАТРНАЯ РАБОТА № 7**

# **ИССЛЕДОВАНИЕ ТРЕХФАЗНОГО АСИНХРОННОГО ДВИГАТЕЛЯ С КОРОТКОЗАМКНУТЫМ РОТОРОМ**

**Цель работы:** Изучить устройство трехфазного асинхронного электродвигателя с короткозамкнутым ротором, научиться осуществлять его подключение, пуск и снятие рабочих характеристик.

## **Подготовка к работе**

1. Изучить тему «Асинхронные машины» по литературе [1, § 14.1– 14.18] и по конспекту лекций.

2. Ознакомиться с описанием лабораторной работы и подготовить бланк для заполнения отчета.

3. Самоконтроль:

1) Как устроен трехфазный асинхронный двигатель?

- 2) В чем состоит принцип работы асинхронного двигателя?
- 3) Трехфазная система токов создает вращающееся магнитное поле двигателя. По какой формуле можно рассчитать его угловую частоту вращения?
- 4) Как можно изменить направление вращения ротора двигателя?
- 5) Какие существуют методы пуска в ход асинхронного двигателя?
- 6) Каким образом можно изменять частоту вращения двигателя?
- 7) Как определяется КПД двигателя и какова его зависимость от нагрузки?
- 8) Как определяется коэффициент мощности двигателя и как он зависит от нагрузки?
	- 4. Подготовить протокол для отчета.

### **Сведения из теории**

Как и другие электрические машины, трехфазный асинхронный двигатель (ТАД) состоит их двух основных частей — статора и ротора.

#### **Устройство статора**

Статор — неподвижная часть двигателя; состоит из станины *1*, сердечника *2*, обмоток *3* (рисунок 7.1, *а*), подшипниковых щитов, закрывающих машину с торцов, и клеммной коробки, куда выводятся начала и концы обмоток и куда подключается питающая двигатель сеть.

Станина выполняется литой из чугуна, стали, алюминия или сплавов легких металлов — для маломощных двигателей. Для лучшего охлаждения внешняя поверхность станины иногда делается ребристой.

Станина является основой для всей машины, и к ней крепятся все остальные элементы. Чаще в верхней части станины делается круглое цилиндрическое отверстие, в которое вставляется сердечник и ротор.

Для уменьшения вихревых токов сердечник статора (магнитопровод) набирается из отштампованных кольцеобразных листов электротехнической стали толщиной 0,35…0,5 мм. В машинах большой мощности листы с обеих сторон покрываются изоляционным лаком (оксидной пленкой).

В пазы сердечника укладываются обмотки статора, чаще всего выполненные из медных изолированных проводов. Число обмоток у трехфазных машин делается кратным трем, следовательно, минимальное число обмоток — три. Каждая обмотка состоит из катушек (секций), число которых может быть от одной до нескольких. Катушки состоят из витков. Виток состоит из двух или нескольких параллельных проводников *1* и *2*, которые размещаются в пазах, находящихся друг от друга на расстоянии шага обмотки *у* (рисунок 7.1, *б*). Начало и конец каждой обмотки маркируется и обозначается. Например, начала трех обмоток обозначаются буквами *А, В, С*, и они в клеммной коробке крепятся к клеммам *С*1, *С*2, *С*3 (рисунок 7.2). Концы этих обмоток соответственно *Х, У, Z* и крепятся к клеммам *С*4, *С*5, *С*6. Обмотки соединяются в звезду или треугольник.

Схема соединения зависит от номинального напряжения, на которое рассчитаны обмотки, и от напряжения питающей сети. Обычно в паспортных данных двигателя указывается напряжение, на которое рассчитаны обмотки, например Y/∆ 380V/220V. Это означает, что если в сети линейное напряжение *U*л = 220 В, то соединять обмотки необходимо в треугольник (рисунок 7.2, *а*).

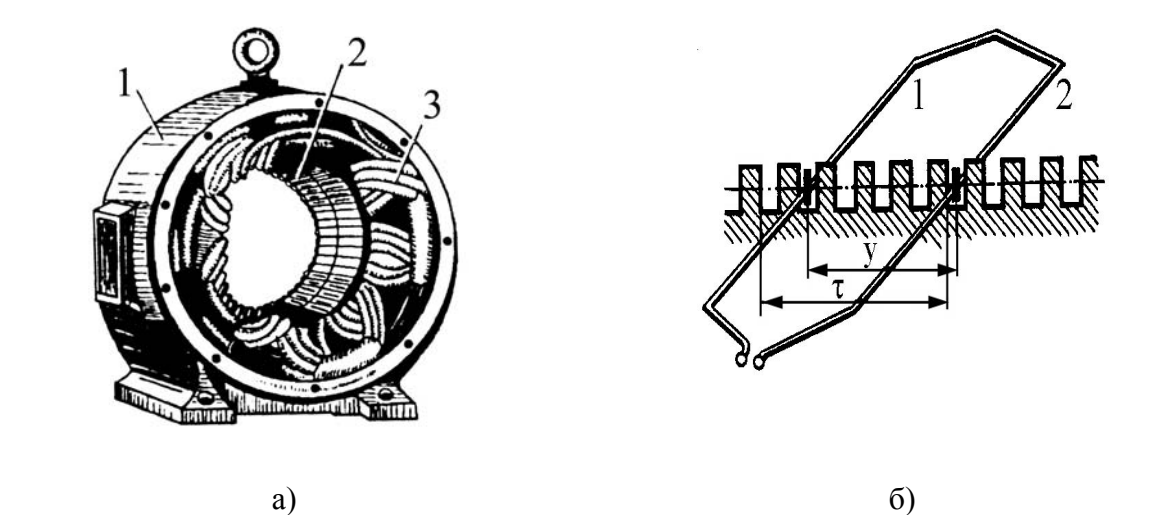

Рисунок 7.1 — Статор асинхронного двигателя (а) и размещение обмоток в пазах (б)

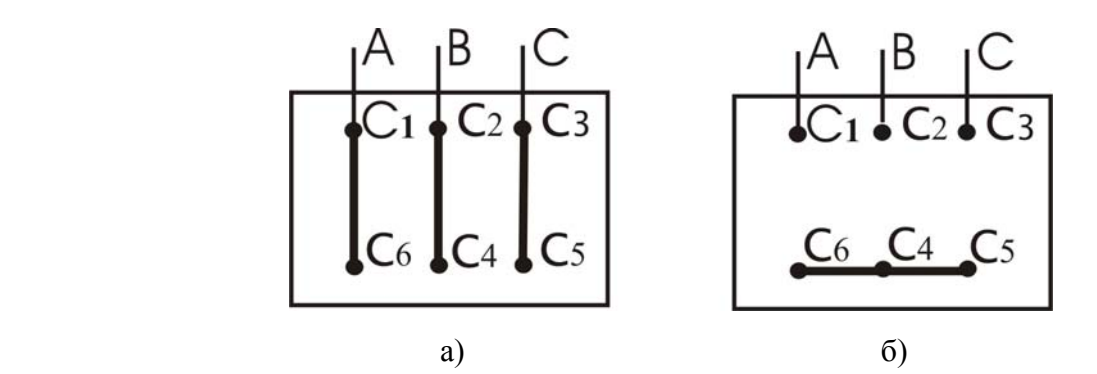

Рисунок 7.2 — Клеммная коробка ТАД при включении обмоток по схеме: *а* — «треугольник», *б* — «звезда»

Если же *U*л = 380 В, то обмотки необходимо соединить в «звезду» (рисунок 7.2, *б*). Однако в любом случае на каждой обмотке будет  $U_{\text{HOM}} = U_{\Phi} = 220 \text{ B}.$ 

### **Устройство ротора**

Ротор состоит из сердечника с обмотками и вала (рисунок 7.3). Вал ротора вращается в подшипниках, расположенных в подшипниковых щитах. Сердечник ротора *3*, также как и статора, выполнен из листов электротехнической стали для уменьшения влияния на работу вихревых токов. В листах этих выполняются пазы закрытого или полузакрытого типа для размещения проводников обмотки ротора. В зависимости от конструкции обмотки ротора различают силовые асинхронные двигатели с короткозамкнутыми и фазными роторами.

У двигателя с короткозамкнутым ротором продольные проводники обмотки *2* на торцах замкнуты накоротко *1* (рисунок 7.3), образуя простую конструкцию ротора, электрически не связанного с внешними устройствами. Такой ротор, предложенный М.О. Доливо-Добровольским в 1891 году, называется беличьей клеткой или беличьим колесом. Обмотка ротора и короткозамыкающие кольца выполняются из меди или алюминия.

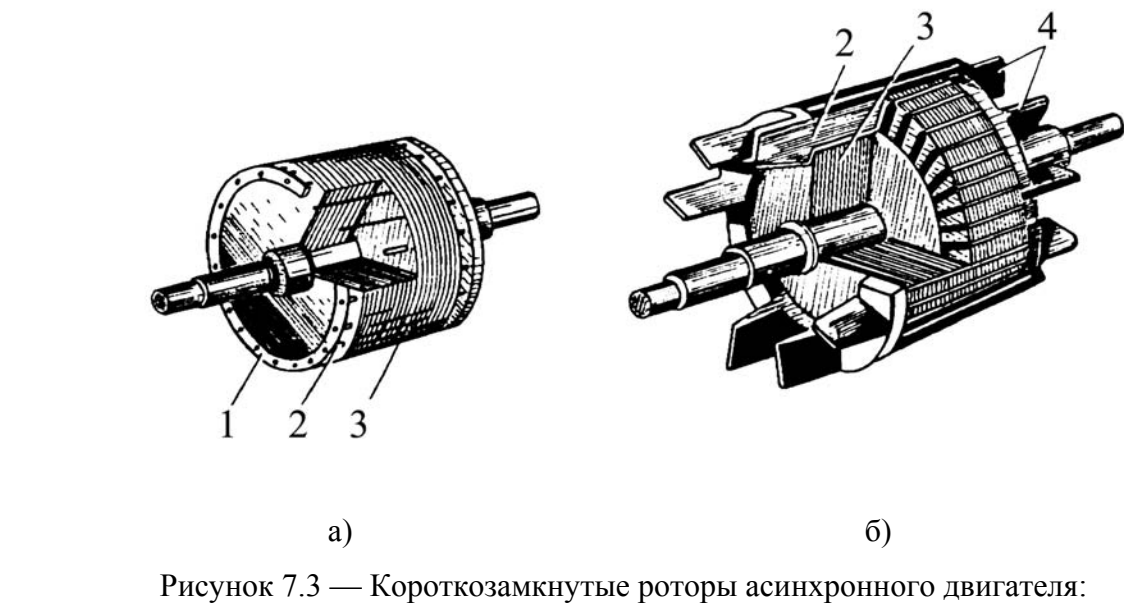

*а* — с медной, *б* — с алюминиевой обмоткой

#### **Работа асинхронного двигателя**

При включении обмоток статора в трехфазную сеть появляется вращающееся магнитное поле статора, под влиянием которого приводится во вращение ротор.

Принцип получения вращающегося магнитного поля (ВМП) с помощью неподвижной системы проводников заключается в том, что по проводникам обмоток статора, сдвинутых по дуге окружности на углы α и γ (рисунки 7.4 и 7.5), протекают токи, сдвинутые по фазе относительно друг друга на углы 120°. Создаются замкнутые магнитные поля с определенным количеством магнитных полюсов, которые с течением времени вращаются.

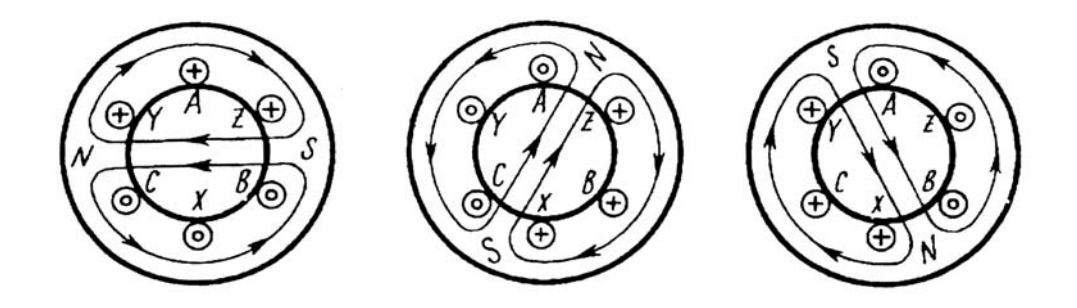

Рисунок 7.4. — Двухполюсное вращающееся магнитное поле

Если система проводников статора симметрична, а угол сдвига фаз между токами соседних проводников одинаков, то амплитуда магнитной индукции ВМП и скорость его вращения постоянны [1].

Вначале рассмотрим случай создания ВМП на примере простейших обмоток статора [3]. Пусть в каждой фазной обмотке одна катушка, а в катушке — один виток. В этом случае в паз будет уложено по одному проводнику. Входной проводник фазы *А* будет уложен в паз *А*, а выходной проводник — в паз *Х.* Угол разноса этих проводников по дуге окружности α = 180°, т.к. число пар полюсов *р* = 1. Входной проводник по фазе *В* будет сдвинут относительно *А* на угол γ = 120°, а выходной проводник *У* фазы *В* будет сдвинут относительно входного на угол α = 180°. Аналогичным образом разместятся проводники третьей фазы *С* и *Z* (рисунок 7.4). Допустим, обмотки соединены звездой и питаются трехфазным синусоидальным током.

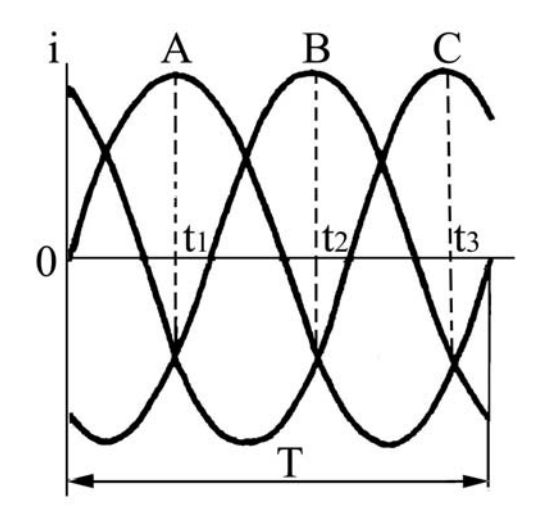

Рисунок 7.5 — Трехфазная система токов

Если для фазы *А* принять начальную фазу ψ*i* = 0, то мгновенные значения токов запишутся следующим образом (рисунок 7.5):

$$
i_A = I_m \sin \omega t,
$$
  
\n
$$
i_B = I_m \sin(\omega t - 120^\circ),
$$
  
\n
$$
i_C = I_m \sin(\omega t - 240^\circ) = I_m \sin(\omega t + 120^\circ).
$$

Изобразим результирующее магнитное поле статора для моментов времени  $t_1$ ,  $t_2$ ,  $t_3$  (рисунок 7.5). В момент времени  $t_1$  ток в фазе  $A$  положительный и максимальный. Условно примем, что такой ток по проводнику *А* течет от нас, и обозначим это крестиком. Ток по проводнику *Х* будет ориентирован на нас, и отразим это окружностью. По фазам *В* и *С* в момент времени  $t_1$ токи будут отрицательны, поэтому в начале обмоток в пазах *В* и *С* токи будут ориентированы на нас (круг), а в конце обмоток (пазы *Y* и *Z*) — от нас (крестик). Как видно из рисунка 7.4, *а*, три проводника имеют одинаковую ориентацию токов, поэтому их магнитные поля объединяются и образуют двухполюсную систему.

Через 1/3 периода трехфазных синусоидальных токов (рисунок 7.5) в момент времени *t*<sup>2</sup> максимальным и положительным станет ток в фазе *В*, а в фазе *А* ток станет отрицательным. В фазе *С* ток, как и в момент времени *t*1, останется отрицательным. Поэтому в проводниках *А, Х, В, Y* токи изменят свое направление, а в проводниках *С* и *Z* — не изменят. Отразив это соответствующей символикой, получим результирующее магнитное поле, повернутое на угол 120° по часовой стрелке (рисунок 7.4, *б*). Еще через 1/3 периода, в момент времени *t*3, положительным и максимальным будет ток в фазе *С*, а отрицательными — токи в фазах *А* и *В*. Рассуждая аналогично предыдущим случаям, получим результирующее магнитное поле, повернутое еще на 120° (рисунок 7.4, *б*, *в*). Таким образом, за период синусоидального тока ВМП совершит один оборот.

Если увеличить число катушек в каждой из обмоток и соединить их последовательно, то скорость вращения ВМП будет уменьшаться. Таким образом, скорость вращения ВМП прямо пропорциональна частоте питающей сети (*f*) и обратно пропорциональна числу пар полюсов (числу последовательно соединенных катушек каждой обмотки *р*) и определится формулой:

$$
n_1 = \frac{60f}{p}, \text{ o6/MHH}.
$$

79

Максимальная частота вращения ВМП будет при  $p=1$ , т.е.  $n_{1max} = 60f\omega/$ мин. Для питающей сети с  $f = 50 \Gamma$ ц  $n_{1max} = 3000 \omega/$ мин.

Направление вращения ВМП определяется порядком следования фаз. При прямой последовательности фаз *А–В–С* магнитное поле вращается по часовой стрелке. При обратной последовательности фаз, например *В–А–С*, против часовой стрелки. В любом случае ВМП вращается в сторону отставания фазы питающих токов, т.е. от фазы *А* к фазе *В* по кратчайшему пути.

## **Вращение ротора ТАД**

В ТАД вращающееся магнитное поле статора пересекает проводники обмоток ротора и по закону электромагнитной индукции наводит в них ЭДС взаимоиндукции, которая определяется по следующей формуле:

$$
E=B\not\in v,
$$

где *B* — магнитная индукция поля статора;

<sup>l</sup> *—* длина проводника ротора;

 <sup>ν</sup> — скорость пересечения проводника ротора магнитными силовыми линиями поля статора.

Допустим, магнитное поле вращается по часовой стрелке, а ротор с проводниками в момент пуска двигателя неподвижен. Для пояснения принципа работы двигателя предположим, что магнитное поле статора неподвижно, а ротор вращается против часовой стрелки (рисунок 7.6, *а*). Учитывая это, по правилу правой руки определяем, что возникшая ЭДС в проводнике ориентирована на нас (изображена точкой). Если обмотка замкнута, то по ней потечет ток ротора  $(I_2)$ , ориентированный так же, как и ЭДС, т.е. на нас. При этом на проводник будет действовать сила, которая определяется по закону электромагнитной силы — закону Ампера по формуле:

$$
F_1 = B \, \ell I_2,
$$

где *I*2 — сила тока, протекающего по проводнику ротора.

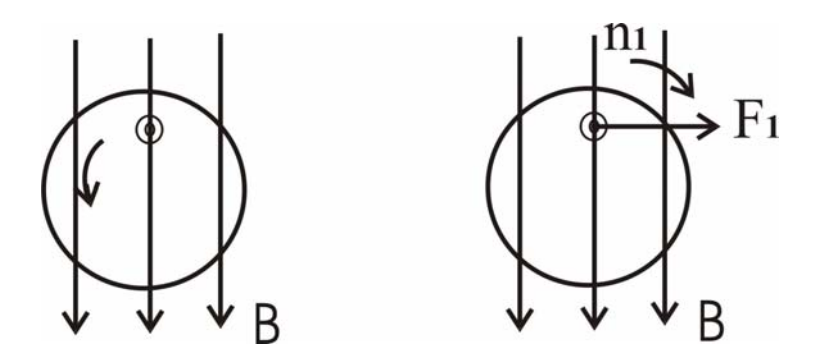

Рисунок 7.6 — Пояснение принципа действия ТАД

Направление этой силы определяется по правилу левой руки. Как видно из рисунка 7.6, направление силы *F* и направление вращения магнитного поля (*n*1) совпадают. Под действием этой силы появляется момент вращения ротора

$$
M_{\rm BP}=F_1N_2\frac{D}{2},
$$

где *D —* диаметр ротора, *N*2 — число проводников ротора.

Ротор двигателя начнет вращаться со скоростью  $n_2$ , которая всегда принципиально меньше скорости вращения магнитного поля статора *n*1. Если допустить, что  $n_1 = n_2$ , то магнитное поле статора не будет пересекать проводники ротора, и в них не будут возникать ЭДС и токи. Это приведет к тому, что исчезнут сила  $F_1$  и момент вращения ротора  $M_{\text{BD}} = 0$ , а частота вращения ротора  $n_2$  уменьшится относительно  $n_1$ . Это приведет опять к тому, что магнитное поле статора начнет пересекать проводники ротора, и появятся *e*,  $F_1$  и  $M_{\text{BD}}$ . Ввиду того что у двигателя принципиально  $n_1 > n_2$ , такие электрические машины называются асинхронными (несинхронными) и введен специальный параметр *s* — скольжение, который определяется по формуле:

$$
s=\frac{n_1-n_2}{n_1}.
$$

Откуда частота вращения ротора

$$
n_2 = n_1(1-s) = \frac{60 f}{p} (1-s).
$$

Исходя из этой формулы, частоту вращения двигателя можно регулировать следующими способами:

1) изменением частоты питающей сети (f), например, с помощью преобразователей частоты;

2) изменением числа пар полюсов (р), что можно осуществить коммутационным методом, переключением катушек фазных обмоток с последовательного соединения на параллельное и наоборот;

3) изменением скольжения (s), что осуществимо в двигателях с фазным ротором (изменением сопротивлений реостатов), а при короткозамкнутом роторе изменением питающего напряжения  $U_1$ .

Все эти три способа трудноосуществимы и требуют дополнительных затрат. Это является существенным недостатком асинхронных двигателей.

Свойства двигателя в рабочем режиме определяются рабочими характеристиками. Рабочие характеристики представляют следующие зависимости: потребляемой мощности  $P_1$ ; потребляемого тока  $I_1$ ; коэффициента мощности созо1; коэффициента полезного действия (КПД) n; момента вращения  $M_{\text{BD}}$ ; частоты вращения  $n_2$ ; скольжения *s* от полезной мощности на валу двигателя  $P_2$  при номинальном напряжении  $U_1$  и постоянной частоте  $f$  питающей сети.

Полезная механическая мощность

$$
P_2 = \omega_2 M, \ \text{Br},
$$

где  $\omega_2 = \frac{2\pi n_2}{60}$  — угловая скорость двигателя или круговая частота вращения,

рад $/c$ ;

п<sub>2</sub> — скорость вращения ротора, об/мин.

Рабочие характеристики определяются для области устойчивой работы, как правило, экспериментальным путем. Примерный вид рабочих характеристик показан на графиках (рисунок 7.8).

82

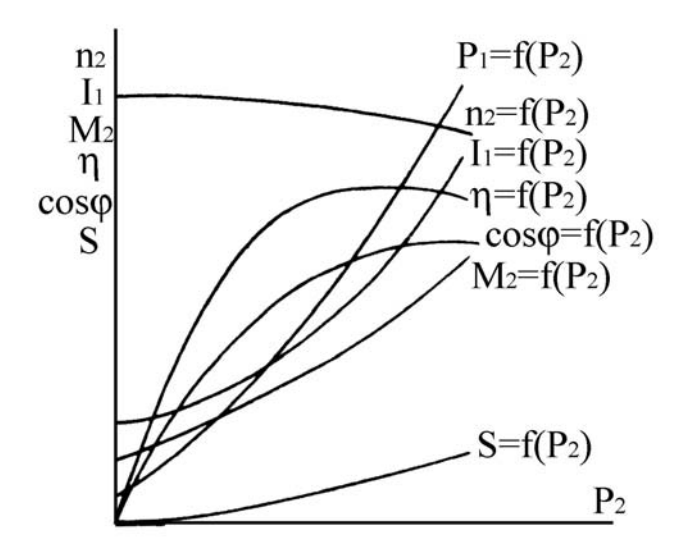

Рисунок 7.8 — Рабочие характеристики

Поясним некоторые рабочие характеристики. Частота вращения  $n_2$  при изменении нагрузки  $0 < P_2 < P_{2H}$  уменьшается незначительно, так как механическая характеристика у ТАД жесткая и скольжение при номинальной нагрузке невелико ( $s_{\text{H}}$  = 4...8 %) [3].

Момент вращения, как видно из рисунка 7.8, связан с полезной мощностью простым соотношением по линейному закону. Поэтому зависимость  $M_{\rm{sp}} = f(P_2)$  носит почти линейный характер. Однако при  $P_2 = 0$ , момент вращения не равен нулю, т.к. в двигателе существуют потери энергии и  $M_{\text{bp}} = M_{\text{nor}}$  (момент потерь).

Потребляемый из сети ток  $I_1$  на холостом ходу создает ВМП и имеет малую активную и большую реактивную составляющие. С ростом нагрузки активный ток увеличивается и становится больше реактивного.

Активная потребляемая мощность  $P_1$  на холостом ходу мала и расходуется на покрытие потерь механических и в магнитопроводе. С увеличением нагрузки растут потребляемый активный ток и активная потребляемая мощность.

Коэффициент мощности двигателя определяется по известной формуле:

$$
\cos\varphi_1 = \frac{P_1}{S_1} = \frac{P_1}{\sqrt{P_1^2 + Q_1^2}},
$$

где  $S_1$ ,  $P_1$ ,  $Q_1$  — полная, активная и реактивная мощности двигателя.

Скольжение с с ростом нагрузки увеличивается, так как уменьшается скорость вращения двигателя.

Коэффициент полезного действия (КПД) определяется, как обычно, отношением полезной мощности (механическая мощность на валу двигателя)  $P_2$  к затраченной, т.е. потребляемой из сети  $P_1$ :

$$
\eta = \frac{P_2}{P_1} = \frac{\omega_2 M}{\sqrt{3} U_1 I_1 \cos \varphi_1}
$$

где  $U_1$ ,  $I_1$  — линейные напряжение и ток;

ф<sub>1</sub> — угол сдвига фаз между линейным напряжением и током.

Механической характеристикой (МХ) двигателя является зависимость частоты вращения от момента нагрузки на валу при постоянных значениях напряжения  $U_1$  и частоты питающей сети  $f$ , т.е.

$$
n_2 = f(M).
$$

МХ, по существу, является обратной зависимостью по отношению к зависимости момента вращения от скольжения, показанной на рисунке 8.10.

Действительно, при  $s = 0$  получим  $n_2 = n_1$ , а при  $s = 1$ ,  $n_2 = 0$ . Поэтому, если перенести ось ординат в точку  $s = 1$ , получим  $n_2 = 0$ , повернув оси координат на 90° по часовой стрелке, получим механическую характеристику  $n_2 = f(M)$ , приведенную на рисунке 7.8, б.

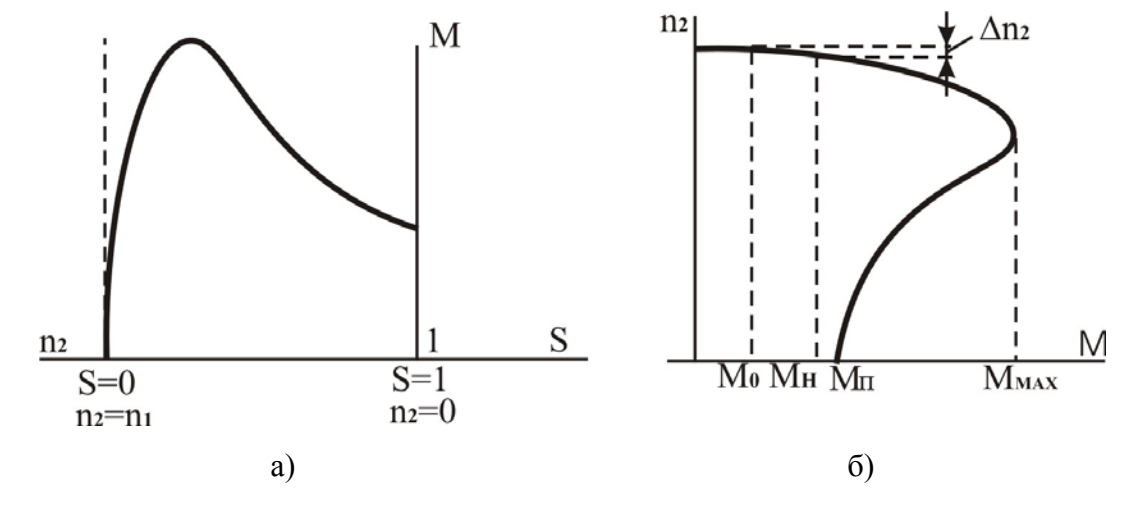

Рисунок 7.8 — Механическая характеристика ТАД

Видим, что при изменении момента нагрузки на валу от нуля до номинального ( $0 \le M \le M_{\rm H}$ ) скорость вращения изменяется всего лишь на несколько процентов от скорости вращения ВМП. Такая механическая характеристика считается жесткой. Это обусловлено тем, что скольжение *s* на холостом ходу двигателя около 1 %, а в номинальном режиме  $-$  4-8 %. Отсюда уменьшение скорости вращения в рабочем диапазоне нагрузок

$$
\Delta n_2 = n_1 - n_2 \approx (0.01...0,1)n_1.
$$

Величину момента врашения для любого скольжения с можно вычислить по приближенной формуле:

$$
M = \frac{2M_{\text{max}}}{s/s_{\text{kp}} + s_{\text{kp}}/s},
$$

где  $M_{\text{max}} = M_{\text{H}} K_{\text{M}}$  — максимальный момент вращения;

$$
M_{\rm H} = \frac{60P_{\rm 2H}}{2\pi n_{\rm 2H}} = \text{HOMMHAJI bHbI\text{H} MOMCHT BPaUL HHH};
$$

$$
S_{\rm KP} = S_{\rm H}(K_{\rm M} + \sqrt{\kappa_{\rm M}^2 - 1}) = \text{Kp}H_{\rm H} \text{H}^{\rm H} \text{H}^{\rm H} \text{C}^{\rm H} \text{C}^{\rm C} \text{C}^{\rm C} \text{C}^{\rm C} \text{M}^{\rm C} \text{D}^{\rm C} \text{H}^{\rm C}^{\rm C}^{\rm C}.
$$

 $P_{2\text{H}}$ ,  $n_{2\text{H}}$  — номинальные мощность и частота вращения.

Эта формула дает малые погрешности при малых *s*. При значительном скольжении, когда  $s > 0.5$ , погрешности велики.

ТАД также можно включать в однофазную сеть. Есть несколько схем включения ТАД в однофазную сеть. Одна из них показана на рисунке 7.9,  $a$ , когда в одну из обмоток включается конденсатор.

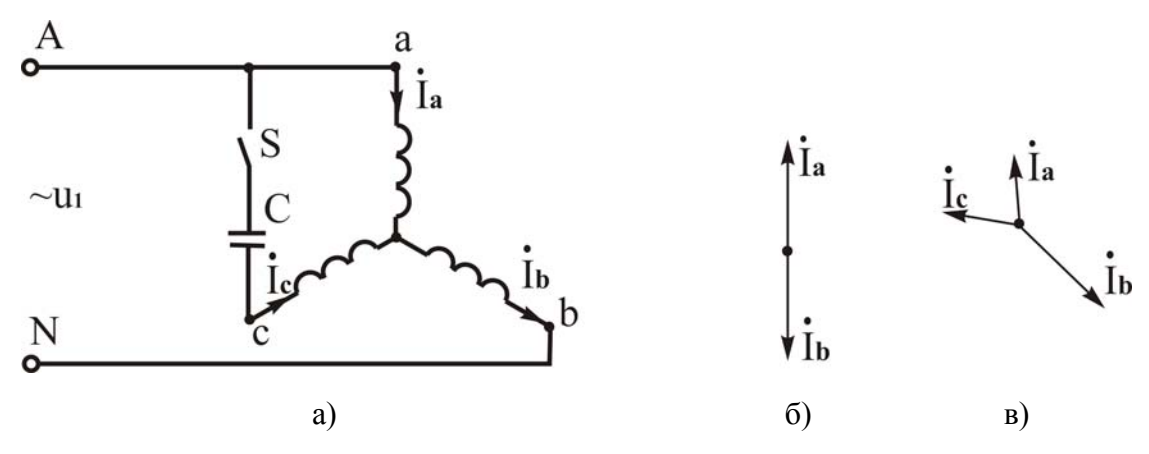

Рисунок 7.9 — Включение ТАД в однофазную сеть

При выключенном ключе  $S$  токи будут протекать только по обмоткам  $A$ и В и векторная диаграмма токов будет соответствовать показанной на рисунке 7.9, б. Такая система токов создает пульсирующее магнитное поле, которое не имеет пускового момента. Если ключ S включить, то в обмотку фазы С двигателя включается конденсатор, обеспечивающий фазовый сдвиг току  $I_c$  относительно  $I_a$ . В этом случае в соответствии с первым законом Кирхгофа для узла *п* (точка нейтрали двигателя)

$$
\dot{I}_a + \dot{I}_c = \dot{I}_b = \dot{I}_N,
$$

где  $I_N$  — ток нейтрального провода.

Векторная диаграмма токов для этого случая, показанная на рисунке 7.9, в. создает эллиптическое вращающееся магнитное поле (при вращении поток пульсирует), что вызывает уменьшение момента вращения. Мощность конденсаторного ТАД, включенного в однофазную сеть, составляет 70-80 % от мощности при его включении в трехфазную сеть. Однако при этом сильно увеличиваются токи в обмотках. Здесь также целесообразно использовать рабочие  $(C_p)$  и пусковые  $(C_n)$  конденсаторы, ёмкость которых определяется как и для однофазных двигателей.

## Программа работы и методика ее выполнения

## Маркировка зажимов обмоток ТАД

1. Ознакомиться с методикой определения выводов обмоток статора для последующего подключения их в питающую сеть.

2. Использовать трехфазный асинхронный двигатель с выведенными концами фазных обмоток. Определить магнитное начало и магнитный конец каждой фазы обмотки электродвигателя можно по следующей методике:

а) пользуясь тестером в режиме омметра, определить принадлежность шести концов трем фазным обмоткам статора попарно;

86

- б) после этого обмотки любых двух фаз соединить последовательно и подключить к ним питающее напряжение сети *U* = 100 В. Схема исследования приведена на рисунке 7.10;
- в) к выводам третьей фазной обмотки подключить вольтметр. Если стрелка прибора отклонится, то это значит, что магнитный конец *С*4, первой фазной обмотки соединен с магнитным началом *С*<sup>2</sup> второй фазной обмотки (согласное включение); если стрелка вольтметра не отклоняется, то *С*<sup>4</sup> соединен с магнитным концом *С*<sup>5</sup> второй обмотки (встречное включение);
- г) поменяв местами вторую и третью фазы обмотки, прежним способом выяснить, где магнитное начало и магнитный конец третьей фазы обмотки двигателя.

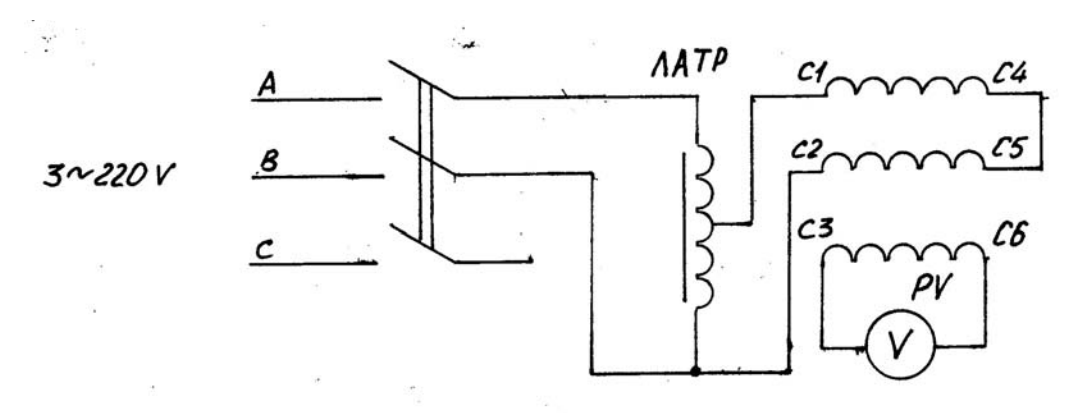

Рисунок 7.10 — Схема опыта определения магнитного начала обмоток

Результаты исследования занести в таблицу 7.1

Таблица 7.1

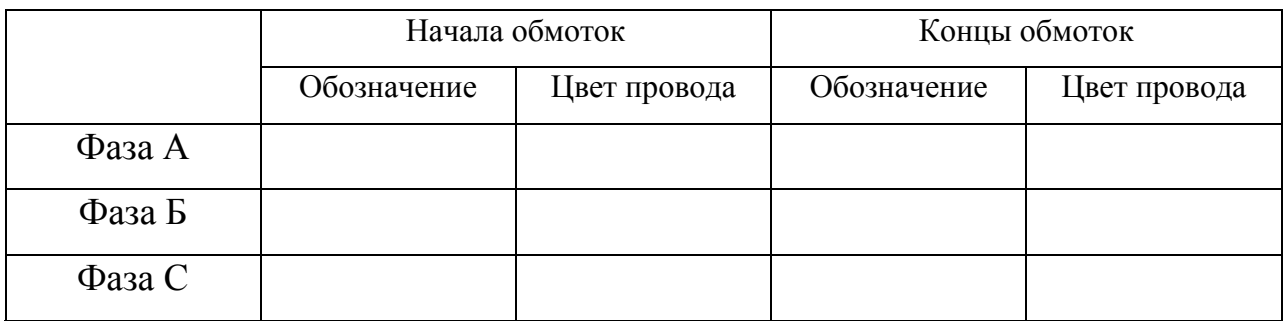

## **Включение трехфазного асинхронного двигателя в однофазную цепь**

1. Включить исследуемый ТАД в однофазную цепь по схеме рисунка 7.11, *а* или *б* (по указанию преподавателя).

2. Убедиться в необходимости начального внешнего момента трогания при запуске таких двигателей без пусковой ёмкости.

3. Убедиться, что схемы обеспечивают трогание с места и вращение трехфазного асинхронного двигателя, включенного в однофазную цепь.

4. Определить опытным путем величину пусковой ёмкости *C*п, необходимой для заданию двигателю направления вращения.

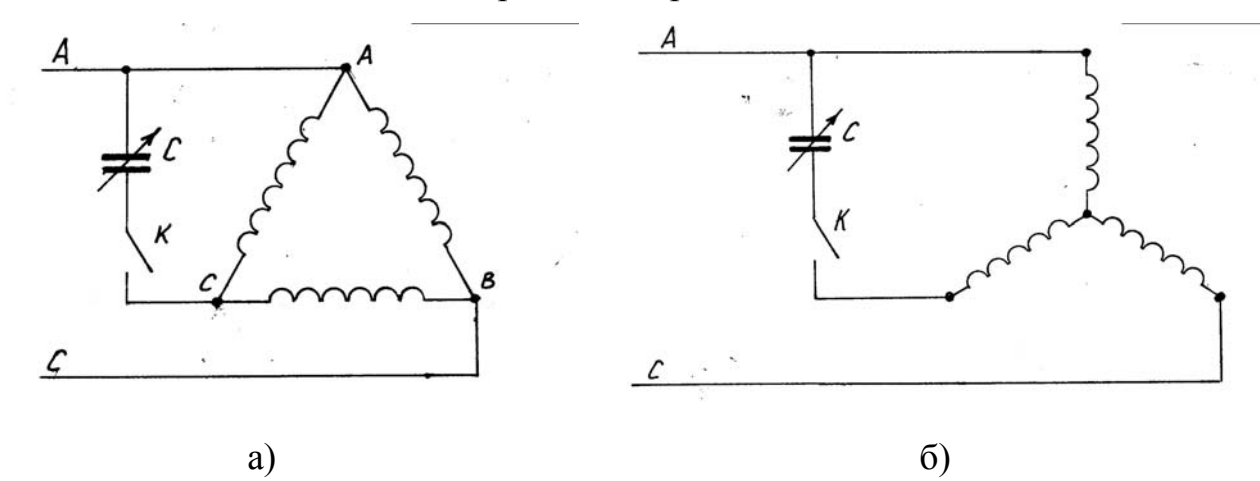

Рисунок 7.11 — Включение трехфазного асинхронного двигателя в однофазную цепь: *а* — треугольником, *б* — звездой

## **Исследование рабочих характеристик двигателя**

Для выполнения этого пункта программы использовать лабораторную установку с трехфазным короткозамкнутым двигателем типа АВ-0012-4, схема которой представлена на рисунке 7.12.

1. Изменяя плавно ток в обмотке возбуждения электромагнитного тормоза, произвести измерения значений  $U_1$ ,  $I_1$ ,  $n_2$ ,  $M$  и  $P_1$  при различных значениях нагрузки. Данные измерений внести в таблицу 7.2.

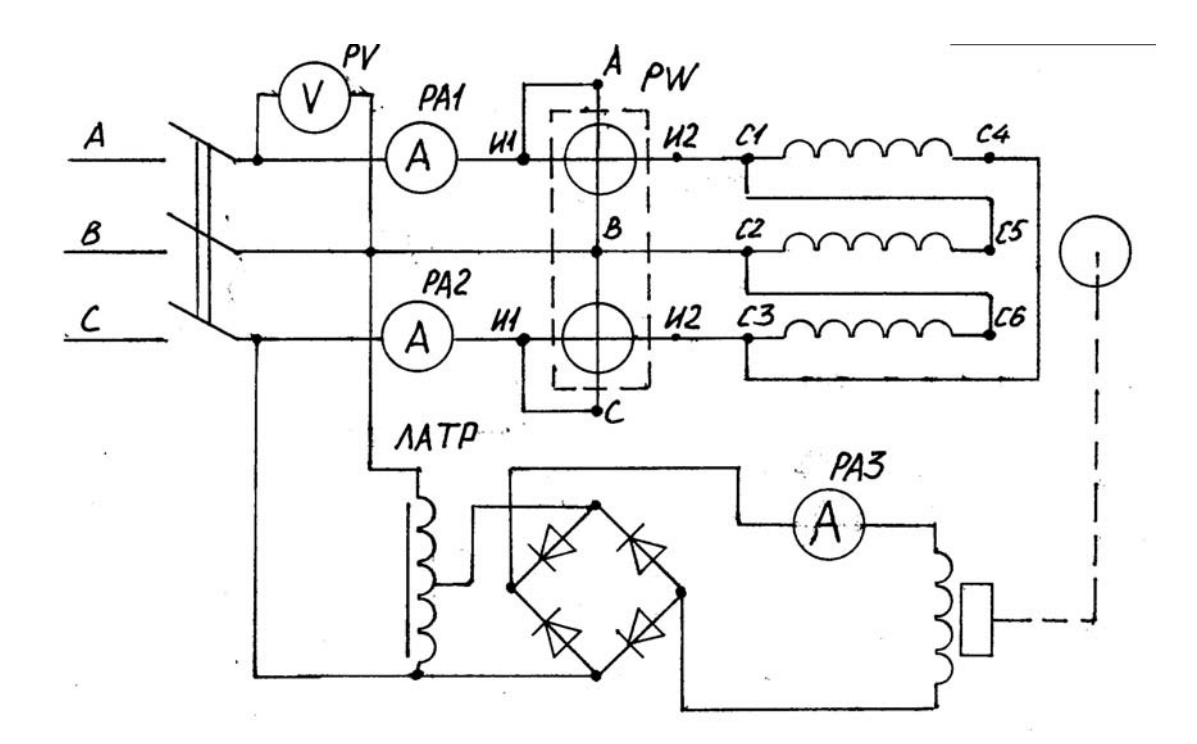

Рисунок 7.12 — Схема лабораторного стенда для определения рабочих характеристик трехфазного асинхронного двигателя

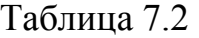

| $N_2$     | $U_1$ , | $I_1$ | $n_2$  | $P_1$ ,        | $\cos \varphi_1$ | $M_{\rm *}$ | $P_2$ | S,            | η.            |
|-----------|---------|-------|--------|----------------|------------------|-------------|-------|---------------|---------------|
| $\Pi/\Pi$ | B       | A     | об/мин | B <sub>T</sub> |                  | $H_M$       | $B_T$ | $\frac{0}{0}$ | $\frac{0}{0}$ |
| Ī.        |         |       |        |                |                  |             |       |               |               |
| 2.        |         |       |        |                |                  |             |       |               |               |
| 3.        |         |       |        |                |                  |             |       |               |               |
| 4.        |         |       |        |                |                  |             |       |               |               |
| 5.        |         |       |        |                |                  |             |       |               |               |
| 6.        |         |       |        |                |                  |             |       |               |               |

2. По данным измерений провести вычисление значений:  $P_2$ , s, cos  $\varphi_1$  и  $\eta$ .

Данные вычислений внести в таблицу 7.2.

3. Построить рабочие характеристики в виде зависимостей:

$$
I_1 = f(P_2); n_2 = f(P_2); \cos\varphi_1 = f(P_2); M = f(P_2); s = f(P_2); \eta = f(P_2).
$$

- 4. Оценить полученные характеристики.
- 5. Сделать выводы.

## **Содержание отчета**

1. Цель и программа работы.

- 2. Схемы электрические принципиальные лабораторных установок.
- 3. Спецификация приборов.
- 4. Таблицы опытных и расчетных данных.
- 5. Основные формулы, используемые при расчете.
- 6. Графики зависимостей.

7. Выводы.

## **ЛАБОРАТРНАЯ РАБОТА № 8 ИСПЫТАНИЕ ГЕНЕРАТОРОВ ЭЛЕКТРИЧЕСКОЙ ЭНЕРГИИ**

**Цель работы:** исследование трехфазного синхронного генератора путем снятия его основных характеристик: холостого хода, внешней, регулировочной.

## **Подготовке к работе**

1. Ознакомиться с описанием лабораторной работы и подготовить бланк для заполнения отчета.

2. Самоконтроль:

- 1) В чем заключается принцип работы трехфазного синхронного генератора?
- 2) Чем определяется частота изменения ЭДС на выходе синхронного генератора?
- 3) Почему трехфазный генератор называемся синхронным?
- 4) Что называется характеристикой холостого хода генератора?
- 5) Что называется внешней характеристикой генератора?
- 6) Что такое регулировочная характеристика генератора?
- 7) Из каких основных узлов состоит генератор постоянного тока с параллельным возбуждением?
- 8) Назначение и устройство коллектора генератора;
- 9) В чем заключается самовозбуждение генератора и какие условия должны выполняться для его осуществления?
- 10) От каких факторов зависит ЭДС на выходе генератора и каким выражением она определяется?
- 11) Что называется характеристикой холостого хода генератора?
- 12) Что называется внешней и регулировочной характеристикой?

## **Общие сведения**

**Синхронный генератор** является генератором переменного трехфазного тока. Синхронные генераторы стоят практически на всех электростанциях (тепловых, гидравлических, атомных).

Состоит синхронный генератор, как и другие электрические машины, из статора и ротора. Статор собран из листов электротехнической стали. В пазах по внутренней окружности статора со сдвигом в 120º друг относительно друга размещены три обмотки.

Ротор синхронного генератора представляет собой электромагнит, обмотка возбуждения которого питается от постороннего источника постоянного тока. Ток к обмотке возбуждения ротора подводится посредством графитных щеток через контактные кольца, вращается вместе с ротором. Источником постоянного тока, питающего обмотку возбуждения машины, является специальный генератор постоянного тока — возбудитель. Конструктивно различают неявнополюсные и явнополюсные роторы.

При вращении ротора вращается и создаваемое им магнитное поле, индуктируя в обмотках статора ЭДС. Действующее значение ЭДС в каждой из трех фазных обмоток статора

$$
E=C_E n \Phi_0,
$$

где *С<sub>Е</sub>* — постоянный коэффициент;

Ф<sub>0</sub> — величина магнитного потока, создаваемого каждым полюсом ротоpa;

 $n$  — частота вращения ротора, об/мин.

Частота  $f$  ЭДС, наводимой в фазных обмотках статора, зависит от частоты вращения ротора *п*, числа пар его полюсов *р* и определяется зависимостью:

$$
f = \frac{pn}{60}
$$

Принятое у нас в стране стандартизованное значение частоты питающей сети  $f = 50$  Гц. Благодаря тому что разные обмотки статора размещены по его окружности со сдвигом в 120°, начальные фазы наводимых на этих обмотках ЭДС также отличаются на 120°. С учетом этого мгновенные значения разных ЭДС

$$
e_A = E_m \text{sin}\omega t,
$$
  
\n
$$
e_B = E_m \text{sin}(\omega t - 120^\circ),
$$
  
\n
$$
e_C = E_m \text{sin}(\omega t + 120^\circ),
$$

Если к обмоткам статора подключены сопротивления внешней нагрузки, в цепи обмоток будет иметь место трехфазная система токов. Наличие трехфазной системы токов сопровождается создаваемым ею вращающимся магнитным полем. Относительно тела статора это магнитное поле будет вращаться с такой же частотой, как и частота вращения ротора. Отсюда и название генератора — синхронный.

Возможности генератора определяются его характеристиками. Различают характеристику холостого хода генератора, внешнюю и регулировочную.

Характеристика холостого хода показывает зависимость ЭДС генератора от тока возбуждения при условии, что частота вращения ротора, а следовательно, частота ЭДС генератора постоянна. Цепь нагрузки генератора должна быть разомкнута и ток нагрузки равен нулю:

 $E = f(I_{\rm B})$  при  $I_{\rm H} = 0$  и  $n =$  const.

Примерный вид характеристики холостого хода синхронного генератора представлен на рисунке 8.1.

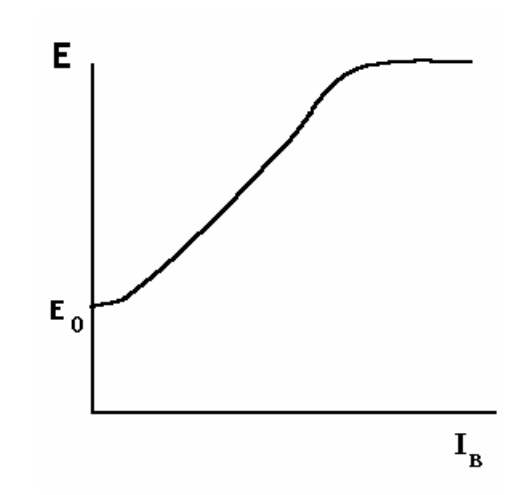

Рисунок 8.1 — Характеристика холостого хода синхронного электрического генератора

Характеристика холостого хода фактически соответствует кривой намагничивания машины. При малых значениях тока возбуждения сталь машины не насыщена, магнитный поток, а следовательно, и ЭДС растут пропорционально току возбуждения. При больших значениях рост магнитного потока и ЭДС замедляется вследствие наступления магнитного насыщения стали генератора. Как видно из рисунка, начинается кривая не из нуля. Даже при отсутствии тока возбуждения за счет остаточного магнитного потока ротора будет наводиться в обмотках машины небольшое значение ЭДС *Е*0.

**Внешняя характеристика** представляет собой зависимость напряжения *U* на зажимах генератора от тока нагрузки *I*<sup>н</sup> при постоянных значениях коэффициента мощности cosφ тока и возбуждения *I*<sup>в</sup> и номинальной частоте вращения ротора *n*:

$$
U = f(I_{\rm H})
$$
  $\pi$ 

Примерный вид внешней характеристики синхронного генератора показан на рисунке 8.2, *а*. Начальной точкой характеристики будет напряжение холостого хода *U*0. С ростом тока нагрузки напряжение генератора изменяется по закону, определяемому выражением:

$$
\vec{U} = \vec{E} - \overrightarrow{XI}_{\text{H}} ,
$$

где *Е* — ЭДС в обмотках статора генератора, наводимая согласно закону электромагнитной индукции;

 $X$  — реактивная составляющая внутреннего сопротивления обмотки генератора (активной составляющей сопротивления ввиду его малости пренебрегаем).

 $I_{\rm H}$  — ток нагрузки.

Падение напряжения на индуктивном сопротивлении обмоток генератора  $XI_H$  растет с увеличением тока нагрузки независимо от ее характера (активная, индуктивная, ёмкостная). Величина же ЭДС зависит, кроме всего прочего, от реакций якоря. При индуктивной нагрузке поток реакции якоря носит продольно размагничивающий характер, уменьшает результирующий поток машины Ф, а следовательно, и  $E_0$ . Поэтому чем ближе характер нагрузки к индуктивному, тем интенсивнее будет снижаться ЭДС  $E_0$  и напряжение с ростом тока нагрузки  $I$  (кривая 1).

При активной нагрузке реакция якоря носит поперечный характер, и снижение напряжения будет вызываться в основном падением напряжения в обмотках генератора (кривая 2).

При активно-ёмкостной нагрузке (кривая 3) реакция якоря носит продольно-намагничивающий характер. Поток реакции якоря усиливает основной магнитный поток машины, а следовательно и ЭДС  $E_0$  в ее обмотках. Потому с ростом тока нагрузки I, напряжение на выходе генератора будет увеличиваться по сравнению с  $U_0$ .

Регулировочная характеристика - это зависимость тока возбуждения  $I_{\rm B}$  от тока нагрузки  $I_{\rm H}$  при постоянном значении напряжения на выходе генератора  $U =$ const и постоянной частоте вращения *n*:

 $I_{\rm B} = f(I_{\rm H})$  при  $U =$ const и  $n =$ const.

Примерный вид регулировочной характеристики представлен на рисунке 8.2,  $\delta$ .

Регулировочная характеристика показывает, как нужно изменять ток возбуждения, чтобы с изменением тока нагрузки напряжение генератора оставалось постоянным.

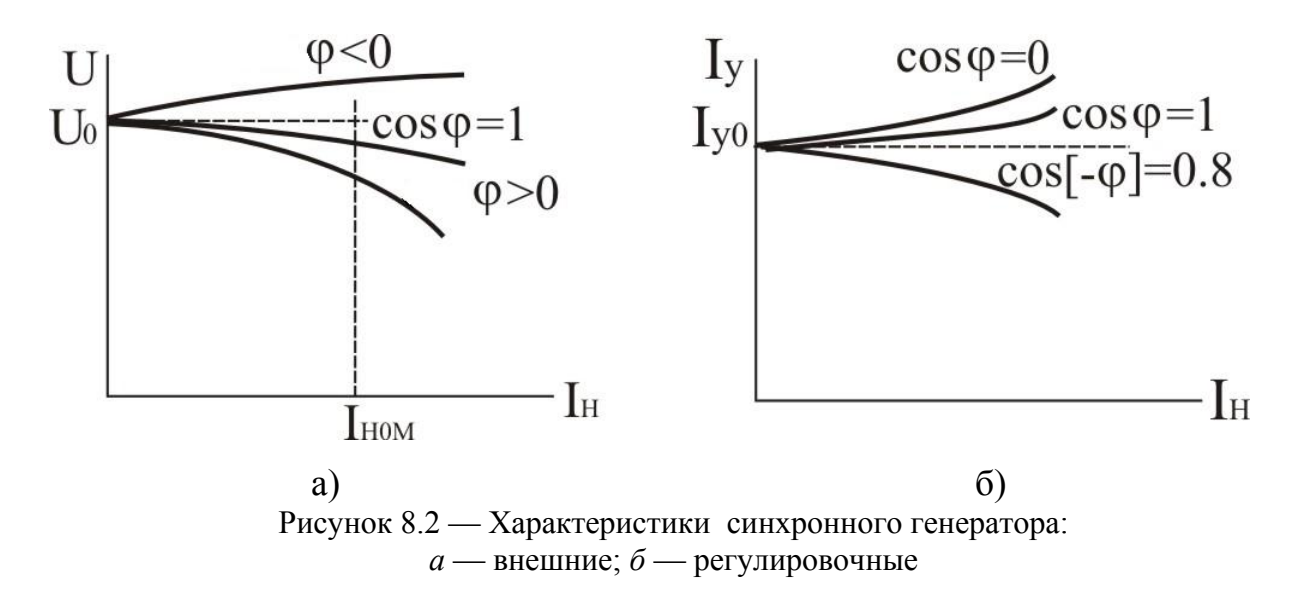

**Генераторы и двигатели постоянного тока** обладают свойствами обратимости и устроены практически одинаково. Основными узлами их устройства, как и у машин переменного тока, являются статор и ротор. Статор — неподвижный электромагнит, создающий основное магнитное поле машины. Ротор — вращающаяся часть машины.

Статор служит для создания постоянного во времени и пространстве магнитного поля и представляет собою электромагнит с явновыраженными полюсами.

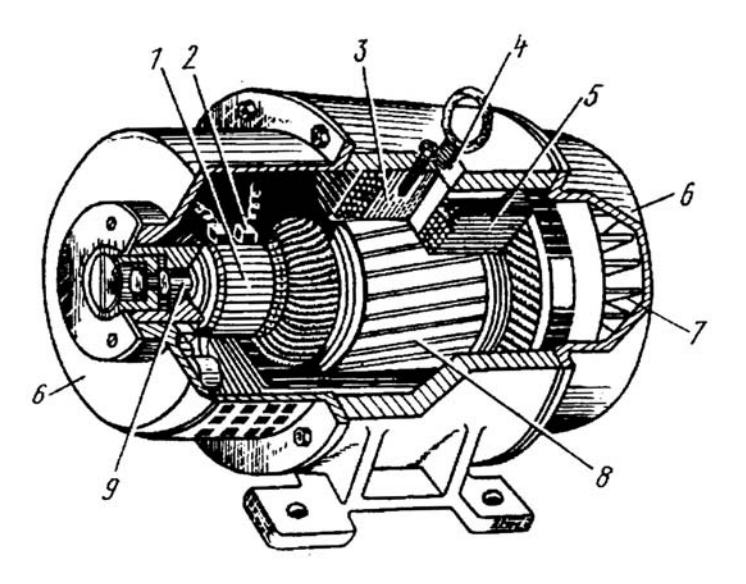

Рисунок 8.3 — Машина постоянного тока

Статор состоит из следующих элементов (рисунок 8.3): станины *4*, главных полюсов с полюсными наконечниками *3* и обмотками возбуждения

*5*, дополнительных полюсов, подшипниковых щитов *6* и щеточной траверсы со щетками *2*. Станина — основа для всей машины, к ней крепятся все другие детали; изготавливается из стального литья или стального листового проката. Кроме того, в МПТ станина является также и магнитопроводом.

Главные полюса служат для создания постоянного магнитного поля; выполняются из набора листов электротехнической стали и крепятся болтами в станине. Дополнительные полюса располагаются между главными, предназначены для улучшения условий коммутации и используются в МПТ средней и большей мощности (*Р* > 1,5 кВт). Обмотки главных и дополнительных полюсов представляют собою обычные катушки, выполненные из изолированного медного провода.

Подшипниковые щиты *6* закрывают статор с торцов и часто являются опорой для ротора, так как в них впрессованы подшипники. В одном из подшипниковых щитов у машин средней и большой мощности закреплена также щёточная траверса, к которой крепятся изолированные от корпуса металлические пальцы. На кольцах устанавливаются щеткодержатели со щетками.

Принцип действия генератора постоянного тока с самовозбуждением основан на явлениях электромагнитной индукции. Когда приводной двигатель приводит во вращение якорь генератор, в проводниках его обмотки наводится начальная небольшая ЭДС за счет пересечения этих проводников с полем остаточного магнитного потока полюсов.

Величина этой ЭДС *Е*<sup>0</sup> пропорциональна остаточному магнитному потоку полюсов Ф<sub>0</sub> и частоте вращения якоря *n*:

$$
E=C_E n \Phi_0.
$$

Под воздействием этой ЭДС в обмотках возбуждения полюсов потечет ток и возникнет дополнительный, поток Ф′.

Складываясь с остаточным магнитным потоком, дополнительный магнитный поток усиливает общий магнитный поток машины. Зависящая от него ЭДС на ее выходе будет определяться выражением:

$$
E=C_E n (\Phi_0 + \Phi').
$$

96

Таким образом происходит лавинообразный рост магнитного потока и ЭДС — генератор самовозбуждается.

Для самовозбуждения должны выполняться следующие три условия: 1) наличие остаточного магнитного потока полюсов;

2) возникающая начальная ЭДС в обмотке ротора должна быть такого направления, чтобы вызываемый ею ток и магнитный поток совпадали с остаточным потоком усиливая его;

3) сопротивление в цепи обмотки возбуждения должно быть меньше критического значения.

Процесс самовозбуждения генератора оканчивается установившимся режимом, когда за счет магнитного насыщения сердечника рост тока в обмотке возбуждения не вызывает дальнейшего роста магнитного потока и ЭДС. Для самовозбуждения обмотка возбуждения генератора подключается к обмотке якоря через щетки. В зависимости от способа подключения — параллельно нагрузке или последовательно с нагрузкой — различают генераторы с параллельным, последовательным и смешанным возбуждением.

Для того чтобы переменную ЭДС, возникающую в обмотке якоря, преобразовать в постоянную ЭДС на выходе генератора, служит коллектор.

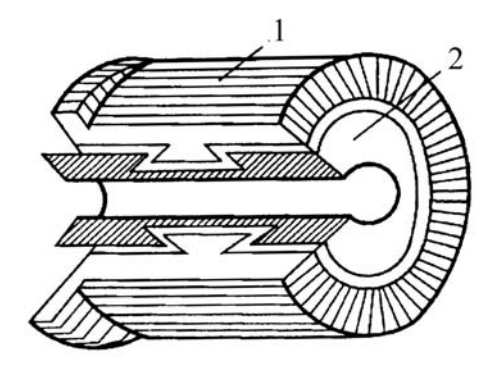

Рисунок 8.4 — Коллектор машины постоянного тока

Коллектор представляет собою цилиндр *1*, набранный из медных клинообразных пластин (рисунок 8.4), изолированных друг от друга и от корпуса изоляционным материалом. Пластины крепятся на стальной втулке *2* с помощью прижимного конуса и гайки. К краям коллекторных пластин припаи-

ваются проводники обмоток якоря, к их цилиндрической поверхности прижимаются щетки.

Свойства генератора наиболее полно находят свое отражение в его характеристиках.

Характеристика холостого хода генератора параллельного возбуждения представляет собой зависимость ЭДС *Е*, индуктируемой в якоре, от тока возбуждения  $I_{B}$  при постоянной номинальной скорости вращения  $n_{H}$  и при токе во внешней цепи равном нулю (при разомкнутой внешней цепи):  $E = f(I_{\rm B})$ при  $I_{\rm H}$  = 0 и n = const.

Примерный вид характеристики холостого хода представлен на рисун- $Re 8.5, a.$ 

Внешняя характеристика представляет собой зависимость напряжения нагрузки U от тока нагрузки  $I_{\text{H}}$  при постоянном сопротивлении возбуждения токе  $I_{\rm B}$  = const и постоянной скорости вращения ротора  $n =$  const, т.е.  $U = f(I_{\rm H})$  при  $n =$ const и  $I_{\rm B} =$ const.

Примерный вид внешней характеристики генератора параллельного возбуждения изображен на рисунке 8.5, б.

Регулировочная характеристика генератора параллельного возбуждения представляет собой зависимость тока возбуждения  $I_{\rm B}$  от тока нагрузки  $I_{\text{H}}$  при постоянном номинальном напряжении U на зажимах генератора и постоянной скоростью вращения *n*:

 $U = f(I_{\rm H})$  при  $U = U_{\rm H}$  = const,  $n$  = const.

Эта характеристика имеет большое практическое значение, так как позволяет судить о том, каким образом и в каких пределах необходимо регулировать ток возбуждения генератора, чтобы при постоянной скорости вращения напряжение на зажимах генератора оставалось постоянным.

Примерный вид регулировочной характеристики генератора с параллельным возбуждением показан на рисунке 8.5, в.

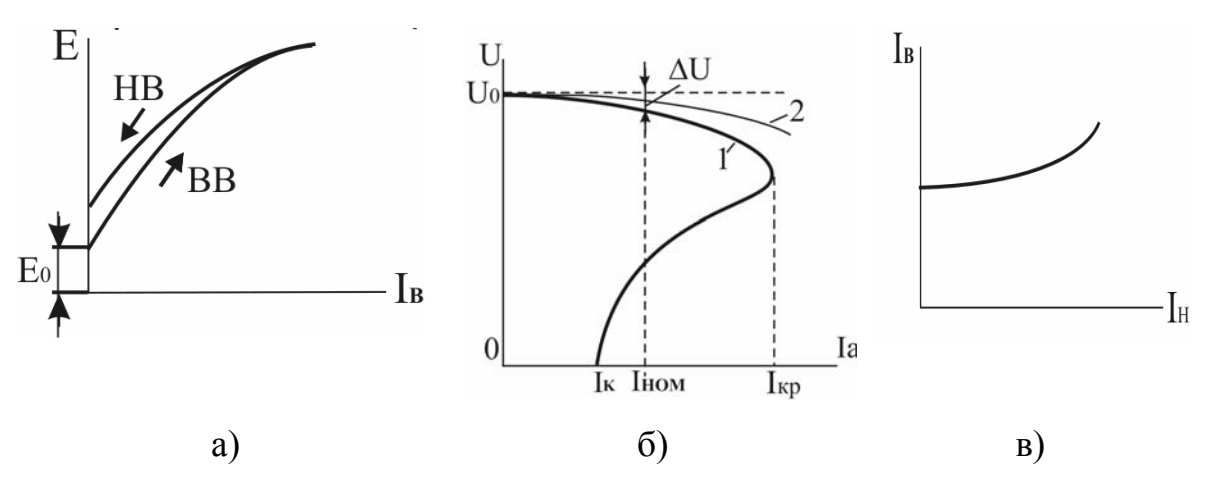

Рисунок 8.5 — Характеристики генератора постоянного тока с параллельным самовозбуждением: *а* — холостого хода, *б* — внешняя характеристика, *в* — регулировочная характеристика

## **Программа работы и методика ее выполнения**

## **Синхронный генератор**

1. Изучить по плакату и разборному макету конструкцию синхронного генератора.

2. Собрать на лабораторном стенде схему для снятия характеристик синхронного генератора (см. рисунок 8.6).

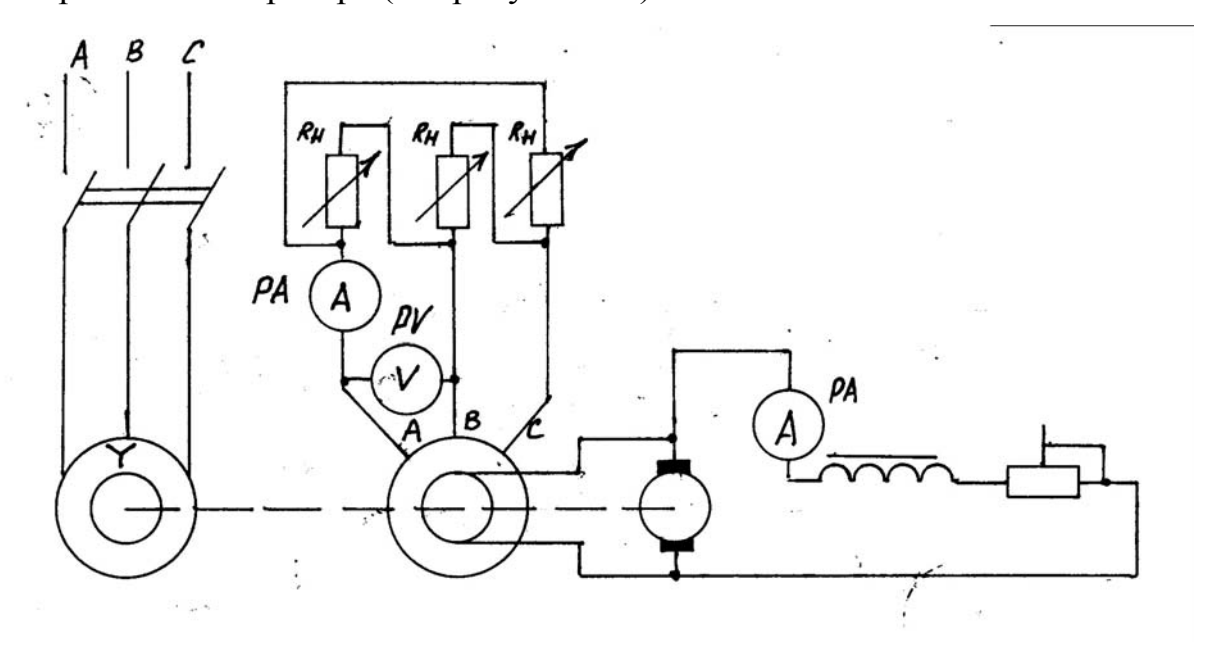

Рисунок 8.6 — Схема испытания трехфазного асинхронного генератора при питании обмотки возбуждения от возбудителя, находящегося на валу генератора

Зарисовать схему в бланк отчета и собрать её для проведения исследования.

На схеме рисунка 8.6:

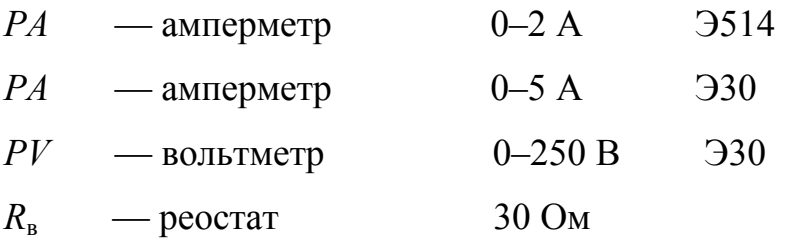

 $R_{\rm H}$  — нагрузочный реостат

3. Снять характеристику холостого хода, внешнюю и регулировочную характеристики для активной нагрузки. Результаты исследований занести в таблицы 8.1–8.3. Для снятия характеристики холостого хода отключить нагрузку генератора (выключить все сопротивления или лампы нагрузочного реостата), разомкнуть цепь возбуждения, запустить приводной двигатель генератора при введенном реостате *R*<sup>в</sup> и, увеличивая этим ток возбуждения *I*в, снять остальные точки зависимости *Е* = *f*(*I*в). Данные измерения занести в таблицу 8.1 и по ним построить график полученной зависимости. При этом нужно обратить внимание на ход кривой графика.

Таблица 8.1

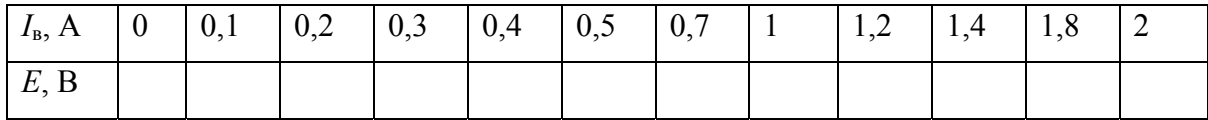

Для снятия внешней характеристики запустить приводной двигатель генератора при введенном реостате  $R_B$  в его цепи возбуждения и отключенной нагрузке. С помощью *R*<sup>в</sup> устанавливается такой ток возбуждения, чтобы при холостом ходе на зажимах генератора было напряжение *U*=230 В. Затем, поддерживая в цепи возбуждения ток  $I_B$  = const = 1 A, постепенно нагружать генератор включением ламп или увеличением нагрузочного роста  $R_{\text{H}}$  увеличивать ток нагрузки от 0 до номинального значения  $(I_{\text{HOM}} = 5 \text{ A})$ . Данные измерения занести в таблицу 8.2 и построить график полученной зависимости

Таблица 8.2

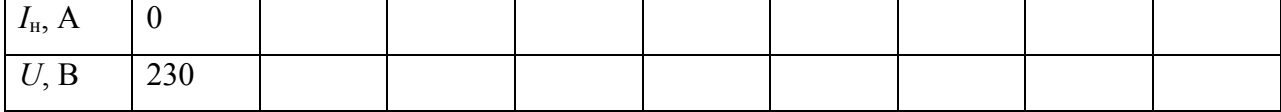

 При помощи внешней характеристики генератора определить относительное понижение напряжения в процентах при переходе от режима холостого хода к режиму номинальной нагрузки по формуле:

$$
\Delta U\% = \frac{U_0 - U_{\rm H}}{U_{\rm H}} \times 100\% \,,
$$

где *U*0 — напряжение на зажимах генератора при холостом ходе;

 $U_{\rm H}$  — номинальное напряжение на зажимах генератора при номинальной нагрузке.

Регулировочная характеристика снимается так же, как и внешняя характеристика, с той лишь разницей, что при увеличении нагрузки для поддержания напряжения на зажимах генератора постоянным необходимо регулировать ток возбуждения. При этом изменять ток возбуждения нужно только в одном направлении — увеличивая или уменьшая его, так как влияние гистерезиса может исказить результаты опыта. Результаты измерений занести в таблицу 8.3 и использовать для построения регулировочной характеристики.

Таблица 8.3

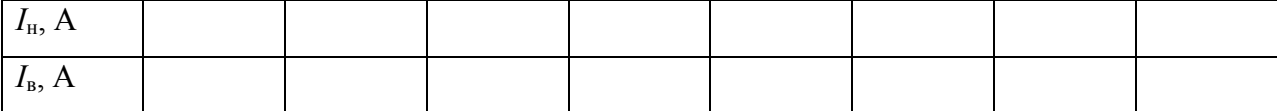

#### **Генератор постоянного тока**

1. Изучить по плакату и разборному макету конструкцию генератора постоянного тока.

2. Собрать на лабораторном стенде схему для снятия характеристик генератора постоянного тока с параллельным возбуждением.

При выполнении второго пункта программы ознакомиться со схемой установки для снятия характеристик генератора постоянного тока, представленной на рабочем месте и в данных методических указаниях на рисунке 8.7. Зарисовать схему в бланк отчета и собрать ее с целью проведения исследований.

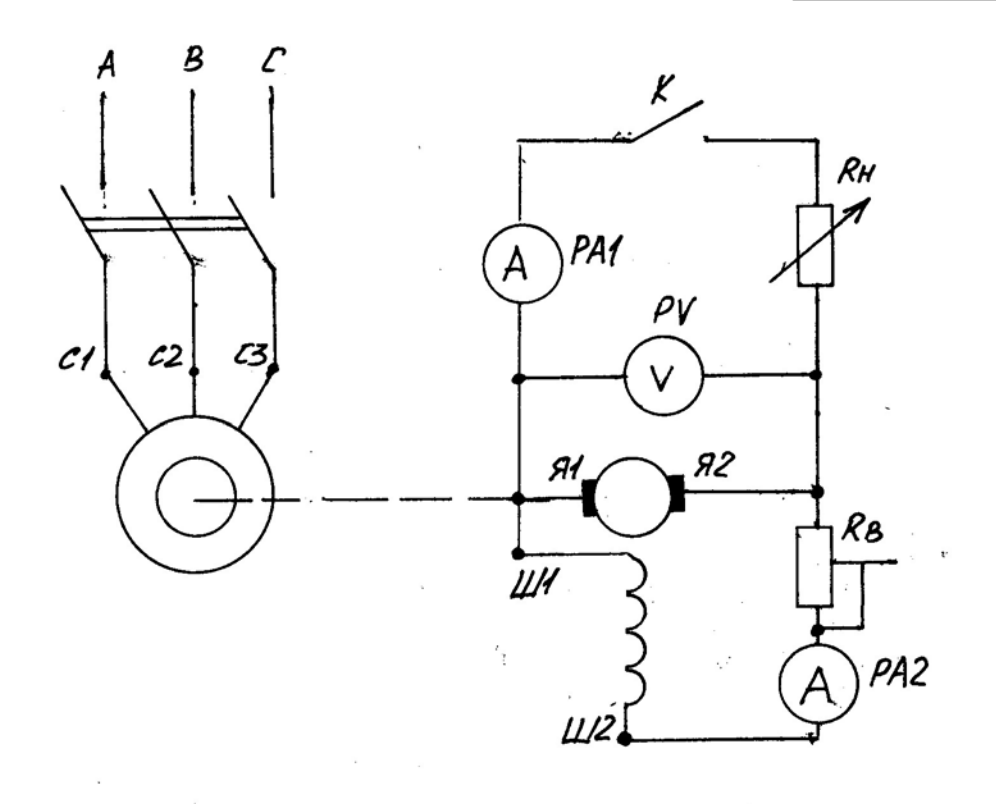

Рисунок 8.7 — Схема снятия характеристик генератора постоянного тока параллельного возбуждения

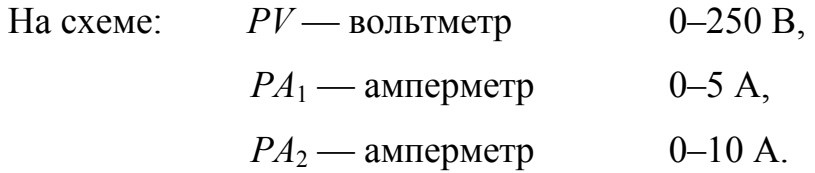

3. Для снятия характеристики холостого хода отключить нагрузку генератора (выключить все сопротивления или лампы нагрузочного реостата), полностью ввести реостат в цепи возбуждения, разомкнуть цепь возбуждения, запустить приводной двигатель, снять первый отсчет для таблицы 8.4.

Таблица 8.4

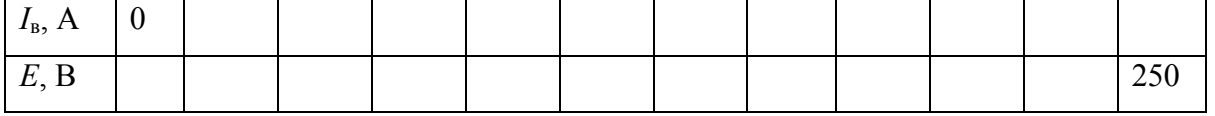

Затем замкнуть цепь возбуждения, плавно изменяя реостатом возбуждения ток *I*в, снять второй и последующие отсчеты *Е*, заполняя в таблице графу значений *I*, до значений ЭДС. На зажимах генератора около 250 В. По результатам измерений построить график зависимости *Е = f*(*I*в) для *I* = 0,  $n =$  const.

При этом нужно обратить внимание на ход кривой. За счет остаточного магнетизма полюсов кривая начинается не с нуля. На начальном участке кривой ЭДС генератора возрастает почти пропорционально росту тока возбуждения. С увеличением тока возбуждения выше определенного значения наступает магнитное насыщение стали, дальнейший рост ЭДС замедляется, кривая образует перегиб в виде колена. При сильном насыщении рост ЭДС практически прекращается и кривая характеристики холостого хода превращается в прямую линию, параллельную оси абсцисс. Важное практическое значение имеет знание той части кривой, которая соответствует нормальной работе генератора. Если генератор работает в режиме насыщения на пологом участке характеристики, то возможность регулирования напряжения в этом случае ограничена, но и случайные изменения возбуждения не вызовут колебания выходного напряжения. Обычно генераторы на практике работают в режиме, соответствующем пологому участку характеристики холостого хода.

4. Для снятия внешней характеристики запустить приводной двигатель генератора при введенном реостате *R<sup>Е</sup>* в цепи возбуждения и отключенной нагрузке. Реостатом возбуждения установить на зажимах генератора напряжение холостого хода  $U_0 = 220$  В. Затем, поддерживая в цепи возбуждения ток *I*в = const = 150 мA, плавно увеличивать нагрузку генератора включением ламп или сопротивлений нагрузочного реостата до номинального значения тока нагрузки  $I_{\text{H}} \approx 5$  A.

Измеренные значения тока нагрузки *I* и соответствующие им значения напряжения *U* на зажимах генератора занести в таблицу 8.5 и построить график полученной зависимости  $U = f(I)$  при  $I_B$  = const.

Таблица 8.5

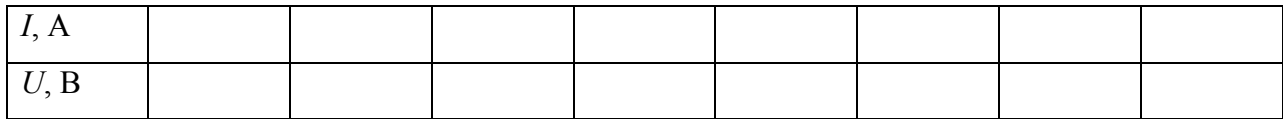

По внешней характеристике генератора определить относительное понижение напряжения на его выходе при переходе от режима холостого хода к режиму номинальной нагрузки, используя формулу:

$$
\Delta U\% = \frac{U_0 - U_{\rm H}}{U_{\rm H}} \times 100\% ,
$$

где  $U_0$  — напряжение на зажимах генератора при холостом ходе;

 $U_{\rm H}$  — напряжение генератора при номинальном значении тока нагрузки.

5. Регулировочная характеристика снимается так же, как и внешняя характеристика, с той лишь разницей, что при увеличении нагрузки для поддержания постоянного значения напряжения генератора необходимо изменять ток возбуждения. При этом изменение тока возбуждения должно производиться только в одном направлении - увеличения или уменьшения его, чтобы избежать искажения результатов опыта за счет гистерезиса.

Результаты измерения значений тока нагрузки  $I_{H}$  и соответствующих им значений тока возбуждения  $I_{\rm B}$  занести в таблицу 8.6 и построить график полученной зависимости  $I_{\rm B} = f(I)$  при  $U_{\rm B} =$  const,  $n_{\rm H} =$  const.

Таблица 8.6

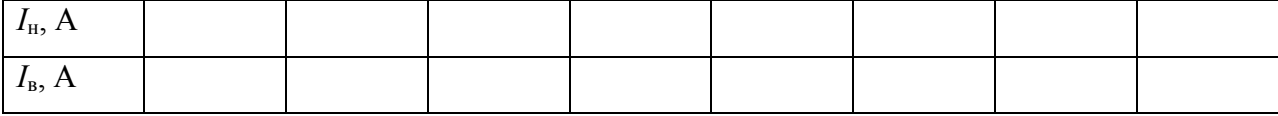

### Содержание отчета

- 1. Цель и программа работы.
- 2. Схемы лабораторных установок.
- 3. Таблицы экспериментальных данных.
- 4. Графики характеристики холостого хода, внешней и регулировочной характеристик для синхронного электрического генератора и генератора постоянного тока.
- 5. Выводы по результатам наблюдений.

## ЛАБОРАТОРНАЯ РАБОТА №9 ИССЛЕДОВАНИЕ НЕУПРАВЛЯЕМЫХ ВЫПРЯМИТЕЛЕЙ

Цель работы: 1. Изучить принципы работы, электрические схемы и свойства однофазных и трехфазных выпрямителей и сглаживающих фильтров; 2. Исследовать однофазные и трехфазные выпрямители без фильтра и с простейшим ёмкостным сглаживающим фильтром.

## Подготовка к работе

1. Изучить темы «Полупроводниковые диоды» и «Неуправляемые выпрямители и фильтры» по конспекту лекций и по  $\begin{bmatrix} 1, \S \ 10.1, 10.2, 10.5, 10.6; 3, \end{bmatrix}$  $§$  2.1, 15.1–15.4.].

2. Ознакомиться с описанием лабораторной работы и подготовить протокол наблюдения по данным методическим указаниям.

3. Самоконтроль:

1) Назначение и функциональная схема выпрямителя;

- 2) Принципы работы и основные параметры полупроводниковых диодов;
- 3) Электрические схемы и принципы работы неуправляемых выпрямителей различных типов;
- 4) Что такое коэффициент пульсаций и от чего он зависит?
- 5) Что такое внешняя характеристика и от чего она зависит?
- 6) Электрические схемы и принципы работы различных сглаживающих фильтров;
- 7) Что такое коэффициент сглаживания фильтра и от чего он зависит?
	- 4. Подготовить протокол для отчета.

#### Сведения из теории

Выпрямителем называется устройство, преобразующее переменное, чаще синусоидальное, напряжение в постоянное. Выпрямитель включает в себя следующие элементы (рисунок 9.1): силовой трансформатор (Т), вентили (В), сглаживающий фильтр (Ф).

Основным элементом выпрямителя является вентиль (диод, тиристор) представляющий собой нелинейный элемент. Наибольшее распространение получили полупроводниковые диоды, представляющие собою кристалл полупроводника (кремния, германия или селена), в котором два слоя с различным типом проводимости (слой  $p$  - с дырочной проводимостью, слой  $n$  с электронной проводимостью) образуют электронно-дырочный  $p-n$ -переход. К каждому слою припаиваются металлические проводники, благодаря которым диод можно включить в электрическую цепь. Слой р называется анодом, слой *n* — катодом. Диод обладает односторонней проводимостью, т. е. его сопротивление мало в одном (прямом) направлении и велико в другом (обратном) направлении.

Вольт-амперная характеристика полупроводникового диода и его условное графическое обозначение, расположение слоев анода (A) и катода (K) приведены на рисунке 9.2. Для указанных направлений положительные ток и напряжение называют прямыми, отрицательные — обратными.

Основными параметрами диодов являются номинальный прямой ток (постоянная составляющая —  $I_{\text{HOM}}$ ) и максимально допустимое обратное напряжение  $U_{\text{ofomax}}$ . Превышение их приводит к разрушению  $p-n$ -перехода.

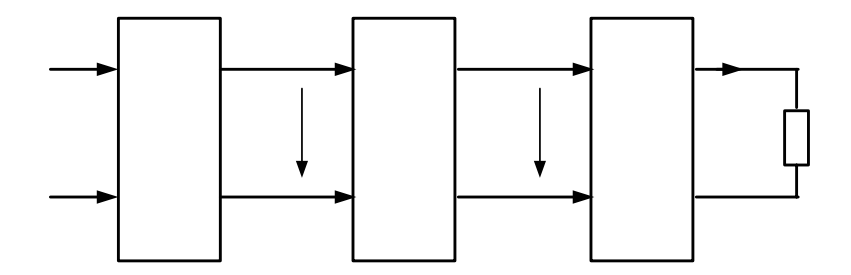

Рисунок 9.1 — Структурная схема неуправляемого выпрямителя

Наибольшее распространение получили следующие выпрямители: однофазный однополупериодный, однофазный двухполупериодный, трехфазный мостовой (схема Ларионова).

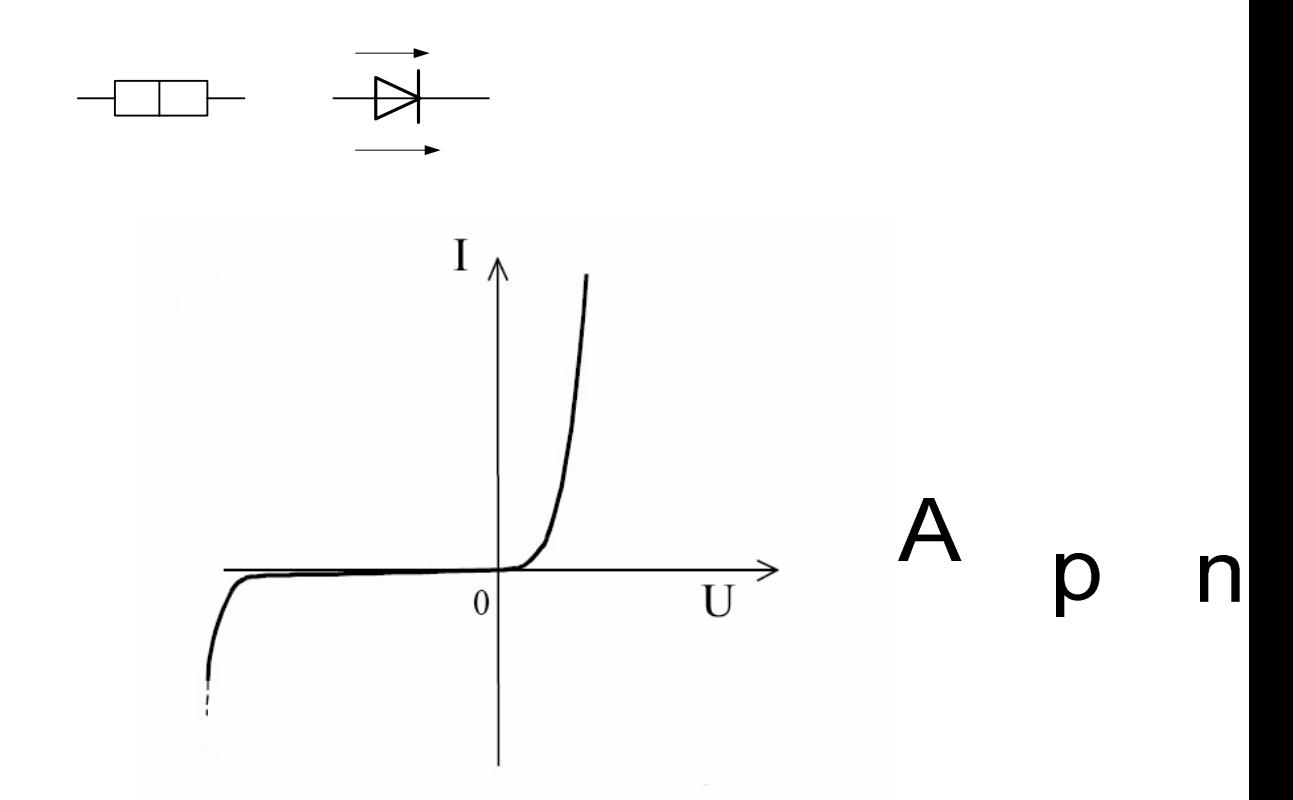

Рисунок 9.2 — Вольт-амперная характеристика диода

При анализе работы выпрямителей будем считать диоды идеальными, т. е. их сопротивление в прямом направлении равно нулю, в обратном — бесконечности. Электрическая схема однофазного однополупериодного выпрямителя и эпюры напряжений и токов, характеризующие его работу без сглаживающего фильтра и с простейшим ёмкостным фильтром, приведены на рисунке 9.3.

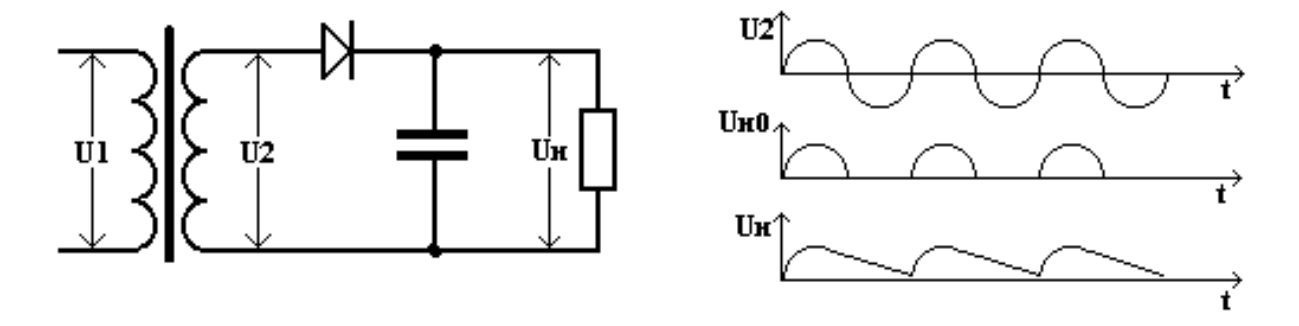

Рисунок 9.3 — Схема однофазного однополупериодного выпрямителя и эпюры напряжения для нее

Предположим, что напряжение на вторичной обмотке трансформатора является синусоидальным, т.е.  $U_2 = U_{2m}$ sino*t*. При положительном полупериоде этого напряжения диод VD открыт и в резисторе нагрузки  $R_{\text{H}}$  протекает TOK  $i_{\text{H}} = U_{2m}/R_{\text{H}}\sin{\omega t}$ .  $\Pi$ pH ЭТОМ на прямой напряжение нагрузке  $U_{\rm H} = U_2 = U_{2m}$ sinot. Падение напряжения на вентиле сравнительно мало, т.к. сопротивление его в прямом направлении  $R_{\text{\tiny B,ID}} \ll R_{\text{\tiny H}}$ .

При отрицательных значениях  $U_2$  диод закрыт, его сопротивление  $R_{\text{B.05p}} >> R_{\text{H}}$ , поэтому  $U_{\text{H}}$  мало, и падение напряжения на вентиле  $U_{\text{B}} = U_2$ .

Периодическое повторение этих процессов формирует на нагрузке несинусоидальное выпрямленное пульсирующее напряжение  $U_{\text{H}}$ , постоянная составляющая которого (среднее значение выпрямленного напряжения) определяется по формуле:

$$
U_{\text{ncp}} = \frac{1}{T} \int_{0}^{T} U_{\text{Hm}} \sin \omega t dt = \frac{U_{\text{Hmax}}}{\pi}.
$$

Учитывая, что действующее значение напряжения на вторичной об-

$$
\text{MOTKE Tpancформаторa } U_2 = \frac{U_{2\text{max}}}{\sqrt{2}}, \text{ionучим } U_{\text{cp}} = \frac{\sqrt{2}U_2}{\pi} \approx 0.45 U_2.
$$

Главным недостатком такого выпрямителя является большой коэффициент пульсаций выпрямленного напряжения р, который представляет собой отношение амплитуды первой гармоники  $U_{1m}$  к постоянной составляющей выпрямленного напряжения  $U_{\text{\tiny HCD}}$ , т.е.

$$
p = \frac{U_{\text{Hmax}}}{U_{\text{ucp}}} = \frac{U_{\text{Hmax}}}{2U_{\text{Hmax}}/T} = \frac{\pi}{2} \approx 1.57.
$$

В этой формуле учтено, что при разложении полусинусоиды в ряд Фурье  $U_{\text{H1}} = U_{\text{Hmax}}/2$ .

Вторым недостатком такого простейшего выпрямителя является подмагничивание сердечника трансформатора постоянным током. Поэтому они применяются сравнительно редко для питания цепей малой мощности (10-15 Вт) высокого напряжения, например электронно-лучевых трубок. Отмеченных недостатков лишены двухполупериодные выпрямители.
Схема двухполупериодного выпрямителя и эпюры, поясняющие ее работу, приведены на рисунке 9.4.

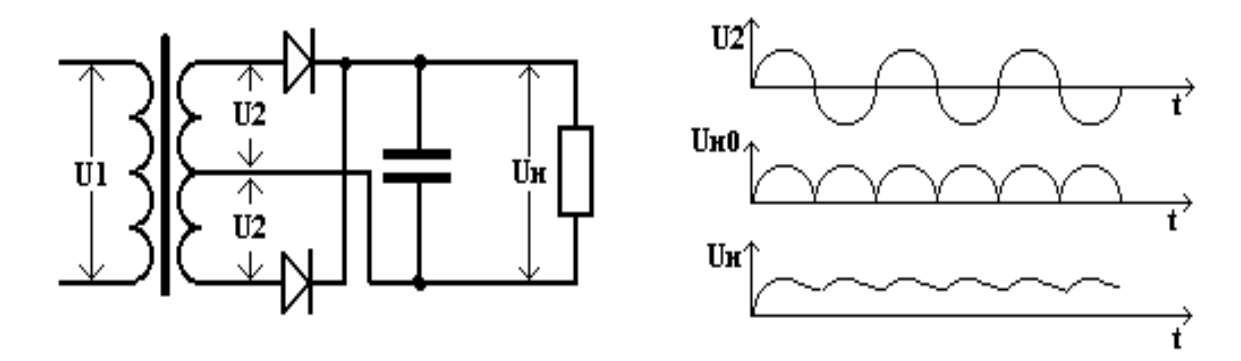

Рисунок 9.4 — Схема двухполупериодного выпрямителя с выводом от средней точки и эпюры напряжения, поясняющие принцип ее работы

Этот выпрямитель имеет уже два вентиля —  $VD1$  и  $VD2$ , включенных между вторичной обмоткой трансформатора и сопротивлением нагрузки.

Вторичная обмотка трансформатора имеет среднюю точку. Диоды работают поочередно в течение того полупериода, при котором на аноде устанавливается положительное напряжение. Во время положительного полупериода открыт диод VD1 и через него и  $R_{\text{H}}$  протекает ток  $i_1$ . Во время отрицательного полупериода VD1 закрывается, а открывается VD2 и через него и  $R_{\text{H}}$ протекает *i*<sub>2</sub>. Таким образом, на нагрузке будет также пульсирующее напряжение. действующее  $\bf{B}$ каждый полупериод синусоиды, T.e.  $U_{\rm H} = |U_2| = |U_{2m} \sin \omega t|.$ 

В двухполупериодном выпрямителе среднее выпрямленное напряжение  $U_{\text{ncp}}$  вдвое больше, а пульсации р значительно меньше по сравнению с однополупериодным  $(U_{\text{hco}} = 0.9U_2, p = 0.67)$ .

Рассмотренная схема двухполупериодного выпрямителя требует специального трансформатора со средней точкой во вторичной обмотке.

Это усложняет схему и уменьшает КПД выпрямителя, поэтому большее распространение получил однофазный двухполупериодный мостовой выпрямитель (рисунок 9.5).

109

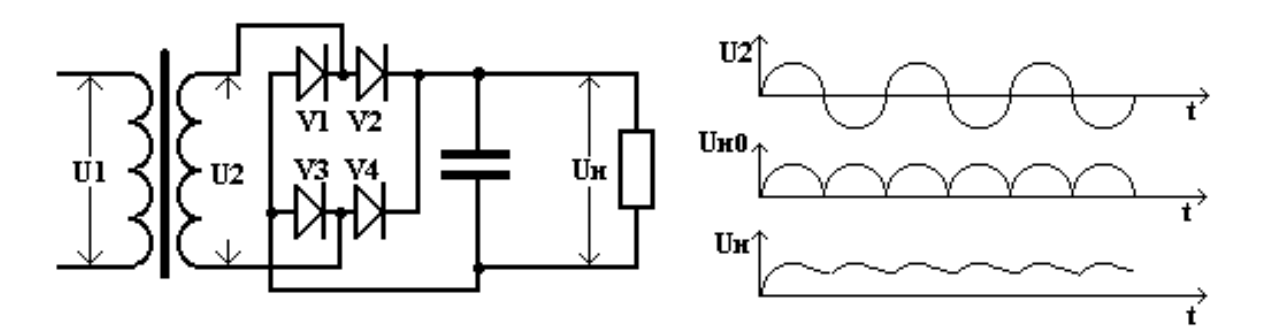

Рисунок 9.5 — Мостовая схема выпрямления

Такой выпрямитель содержит четыре вентиля — *VD*1…*VD*4, включенных по мостовой схеме. К одной диагонали моста подано синусоидальное напряжение, а к другой подключена нагрузка. Во время положительного полупериода  $U_2$  открыты вентили *VD*1 и *VD4* и протекает ток  $i_2$ + от верхнего выхода трансформатора (от плюса) к нижнему (к минусу). Вентили *VD*2 и *VD*3 будут закрыты, т.к. у них на катодах будет положительное напряжение. Во время отрицательных полупериодов *U*2, т.е. когда внизу на трансформаторе будет (+), а вверху (–), открываются *VD*2 и *VD*3 (у них на анодах положительное напряжение), а *VD*1 и *VD*4 закрываются. По выпрямителю протекает ток  $i_2$ —, который по нагрузке будет протекать в том же направлении, что *i*2+. Эпюры, поясняющие принцип работы этого выпрямителя, такие же, как и для двухполупериодного (см. рисунок 9.4). Мостовой выпрямитель имеет такие же значения параметров, как и обычный двухполупериодный  $(U_{\text{HCD}} = 0.9U_2, p = 0.67)$ , но КПД у мостового в два раза выше и может достигать 80 %.

В трехфазных цепях чаще всего используется трехфазный мостовой выпрямитель, предложенный в 1923 году А.Н. Ларионовым. Электрическая схема такого выпрямителя представлена на рисунке 9.8 при включенных ключах *SA*1 и *SA*2. Эпюры, поясняющие работу, — на рисунке 9.6. В схеме Ларионова шесть вентилей — *VD*1...*VD*6, три из них (*VD*1, *VD*3 и *VD*5) подключены катодами к нагрузке, оставшиеся три (*VD*2, *VD*4 и *VD*6) — анодами к нагрузке. Вторичная обмотка трансформатора может включаться треугольником или звездой без нейтрального провода. Такой выпрямитель выпрямля-

110

ет линейное напряжение. В каждый момент времени работают (включены) два диода (вентиля): один, у которого анод находится под наибольшим напряжением, второй, у которого катод находится под наименьшим напряжением. Например, в интервале времени  $t_1-t_2$  (см. рисунок 9.6) максимальное значение напряжения будет в точке  $A$  ( $U_A$  — max), а минимальное — в точке *В* ( $U_B$  — min), поэтому ток потечет по цепи:  $a(+)$ –*VD*1– $k-R_{\rm H}$ –*m*–*VD*4–*n*–*b*(–). В интервале времени  $t_2$ - $t_3$  максимальное напряжение сохраняется в точке  $A$  ( $U_A$ — max), минимальное в момент времени  $t_2$  перейдет в точку  $C$  ( $U_C$  — min), поэтому возникнет ток по цепи: *а*(+)–*VD*1–*k–R*н–*m–VD*6–l–*c*(–). В интервале  $t_3$ – $t_4$  максимальное напряжение в трехфазной системе (рисунок 9.6) перейдет в точку  $B(U_b - \text{max})$ , а минимальное пока останется в точке  $C(U_c - \text{min})$ . Ток будет течь по цепи: *b*(+)–*n–VD*3–*k*–*R*н–*m*–*VD*6–l–*с*(–). И так далее будет продолжаться. Направление токов в *R*<sup>н</sup> остается одинаковым, а выпрямленное напряжение *U*<sup>н</sup> является разностью потенциалов точек *k* и *m* и определяется огибающими графиков *UA, UB, UC* (рисунок 9.6). За один период синусоидального напряжения будет шесть импульсов, поэтому среднее значение выпрямленного напряжения

$$
U_{\text{HPP}} = \frac{6}{T} \int_{0}^{T} U_{\text{Hmax}} \sin \omega t dt = \frac{3}{\pi} U_{\text{Hmax}}.
$$

Амплитуда линейного напряжения трансформатора  $U_{2m} = U_{nm} = \sqrt{2} U_2$ , где *U*2 — действующее значение линейного напряжения во вторичной обмотке трансформатора. Учитывая это, получим

$$
U_{\text{HPP}} = \frac{3\sqrt{2}}{\pi} U_2 \approx 1,35U_2,
$$

т.е. среднее значение выпрямленного напряжения будет в 1,35 раза больше действующего значения выпрямляемого напряжения. Выпрямленное напряжение *U*<sup>н</sup> будет иметь малые пульсации первой гармоники *U*н<sup>1</sup> относительно *U*нср, поэтому коэффициент пульсаций *p* = 0,057. Малые пульсации позволяют в таком выпрямителе обойтись без фильтра.

Реальные трансформаторы и вентили имеют сопротивления, поэтому при протекании тока через нагрузку I<sub>нср</sub> возникают падения напряжения на сопротивлении вторичной обмотки трансформатора  $R_{\tau}$  и прямом сопротивлении вентиля  $R_{\text{np}}$  и напряжение на нагрузке уменьшается, т.е.

$$
U_{\text{ucp}} = U_{\text{ucp}} - (R_{\text{np}} + R_{\text{T}}) I_{\text{ucp}},
$$

где  $U_{\text{ucp}}$  — напряжение холостого хода.

Зависимость  $U_{\text{ncp}} = f(I_{\text{ncp}})$  называется внешней характеристикой выпрямителя.

Для уменьшения пульсаций выпрямленного напряжения применяются сглаживающие фильтры. Основными элементами фильтров являются конденсаторы, катушки индуктивности (дроссели) и транзисторы, сопротивления которых различны для постоянного и переменного токов.

Эффективность фильтра характеризуется коэффициентом сглаживания

$$
q = P_{\rm BX} / P_{\rm BBX}
$$

где  $P_{\text{bx}}$  и  $P_{\text{bux}}$  — коэффициенты пульсаций на входе и выходе фильтра.

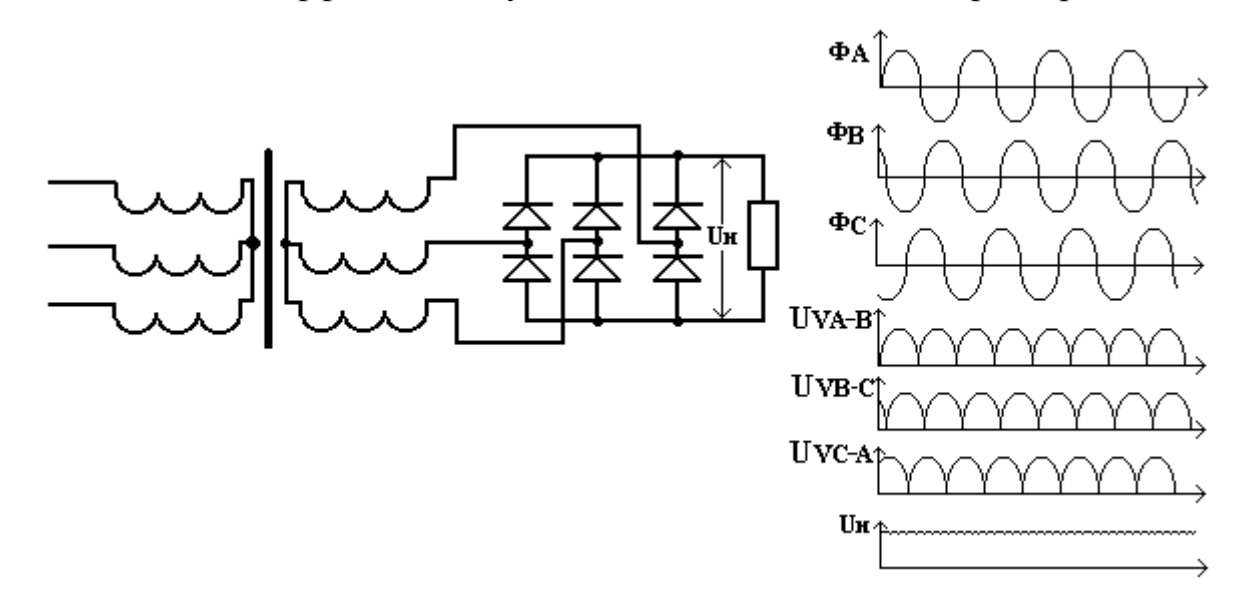

Рисунок 9.6 — Схема трехфазного мостового выпрямителя и эпюры его работы.

Простейшим является ёмкостной фильтр, который создается включением конденсатора  $C_{\phi}$  параллельно нагрузке. Принцип действия такого фильтра заключается в периодическом заряде и разряде конденсатора. Конденсатор  $C_{\Phi}$  заряжается через вентили, когда  $U_2 > U_c$ , и разряжается при  $U_2 < U_c$  через

 $R_{\text{H}}$ , когда вентили закрыты (см. эпюры на рисунках 9.3 и 9.4). Такой фильтр целесообразно использовать, если  $R_{\text{H}} >> R$  цепи заряда, включающее прямое сопротивление вентиля (вентилей) и сопротивление вторичной обмотки трансформатора. В этом случае  $C_{\Phi}$  заряжается сравнительно быстро, т.к. постоянная заряда конденсатора  $\tau = C_0 R$  мала. Разряжается  $C_0$  сравнительно долго, т.к. постоянная разряда  $\tau = C_{\phi} R_{\mu}$  велика. Ёмкость конденсатора фильтра С<sub>ф</sub> выбирают по условию:

$$
X_c = \frac{1}{\omega C_{\phi}} \ll R_{\rm H}
$$
откуда  $C_{\phi} \gg \frac{1}{\omega R_{\rm H}}$ 

Индуктивным фильтром является катушка индуктивности с параметрами  $R_{\phi}$  и  $L_{\phi}$ , включаемая последовательно нагрузке  $R_{\mu}$  (рисунок 9.7).

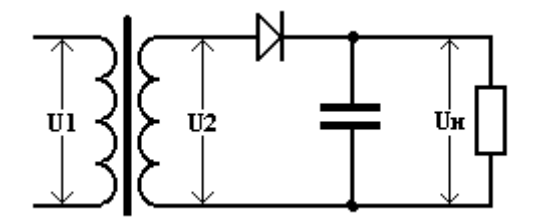

Рисунок 9.7 — Схема выпрямителя с ёмкостным фильтром

Несинусоидальное выпрямленное напряжение можно представить гармоническим рядом, состоящим из постоянной составляющей и суммы синусоид различных частот. Индуктивность не оказывает сопротивления постоянной составляющей тока нагрузки, а полное сопротивление *k*-гармоники определяется по формуле:

$$
Z_k = \sqrt{(R_{\rm H} + R_{\rm \varphi})^2 + (k \omega L_{\rm \varphi})^2}
$$

где  $\omega = 2\pi f$  - круговая частота;

f - частота выпрямляемого синусоидального тока;

 $k$  — номер гармоники.

Видим, что с ростом номера гармоники  $k$  сопротивление  $Z_k$  увеличивается. Индуктивный фильтр используется, когда  $R_{\text{H}} >> R_{\text{\varphi}}$ , а  $\omega L_{\varphi} >> R_{\text{H}}$ . В этом случае при включении фильтра постоянная составляющая тока почти не изменяется, а переменная составляющая значительно уменьшается, поэтому пульсации тока нагрузки и напряжения уменьшаются.

Более эффективными являются фильтры с одновременным включением  $L_{\phi}$  и  $C_{\phi}$ , т.е. Г-образные LC-фильтры (рисунок 9.7) и П-образные LC-фильры. Недостатком индуктивного фильтра является его громоздкость и вес.

В электронных фильтрах вместо катушки индуктивности включают транзисторы. Это обусловлено тем, что сопротивление промежутка коллектор-эмиттер транзистора постоянному току в 100-1000 раз меньше, чем переменному току, поэтому пульсации уменьшаются в 95 раз.

#### Программа работы и порядок выполнения

1. Собрать на стенде цепь по схеме однофазного однополупериодного выпрямителя (рисунок 9.8, ключи SA1 и SA2 выключены).

2. Подключить к схеме осциллограф, подав на его вход синусоидальное напряжение с точек A и B вторичной обмотки трансформатора  $(U_2)$ .

3. Включить осциллограф и стенд выпрямителя и добиться их функционирования. При этом на экране осциллографа должна появиться исходная синусоида входного напряжения. Подать на вход осциллографа напряжение с нагрузки выпрямителя  $U_{\rm H}$  и убедиться в работе схемы.

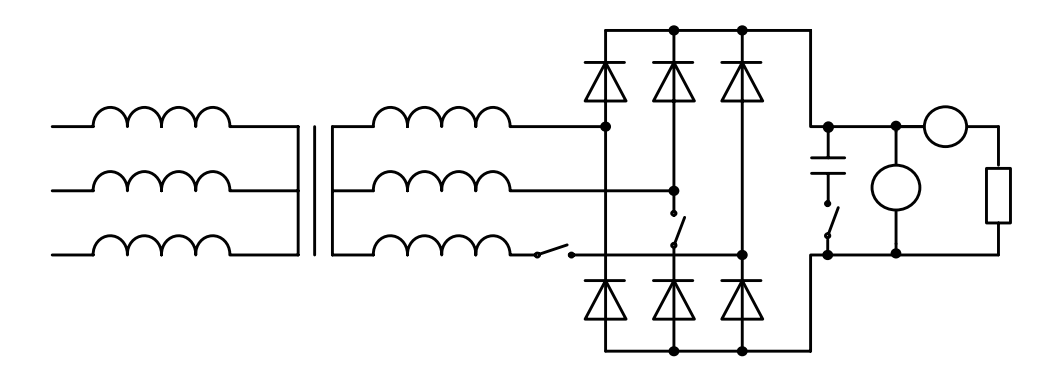

Рисунок 9.8 — Схема лабораторной установки

4. Снять внешние характеристики выпрямителя  $U_{\text{\tiny HCD}} = f(I_{\text{\tiny HCD}})$  без фильтра и с ёмкостным фильтром, обеспечивающим заметное сглаживание выпрямленного напряжения при всех значениях тока  $I_{\text{HCD}}$  (кроме нуля). Ток нагрузки

изменять от минимального до максимально возможного значения, зафиксировав не менее пяти различных значений. Результаты измерений записать в таблицу 9.1.

5. Зарисовать с экрана осциллографа совмещенные кривые  $U_2$  и  $U_1$  без фильтра и с фильтром в режимах холостого хода и максимального тока. На осциллограммах обозначить оси времени и напряжения, а также измеренные в п. 4 величины *U*нср. Снятие осциллограмм производить при одинаковых коэффициентах усиления осциллографа.

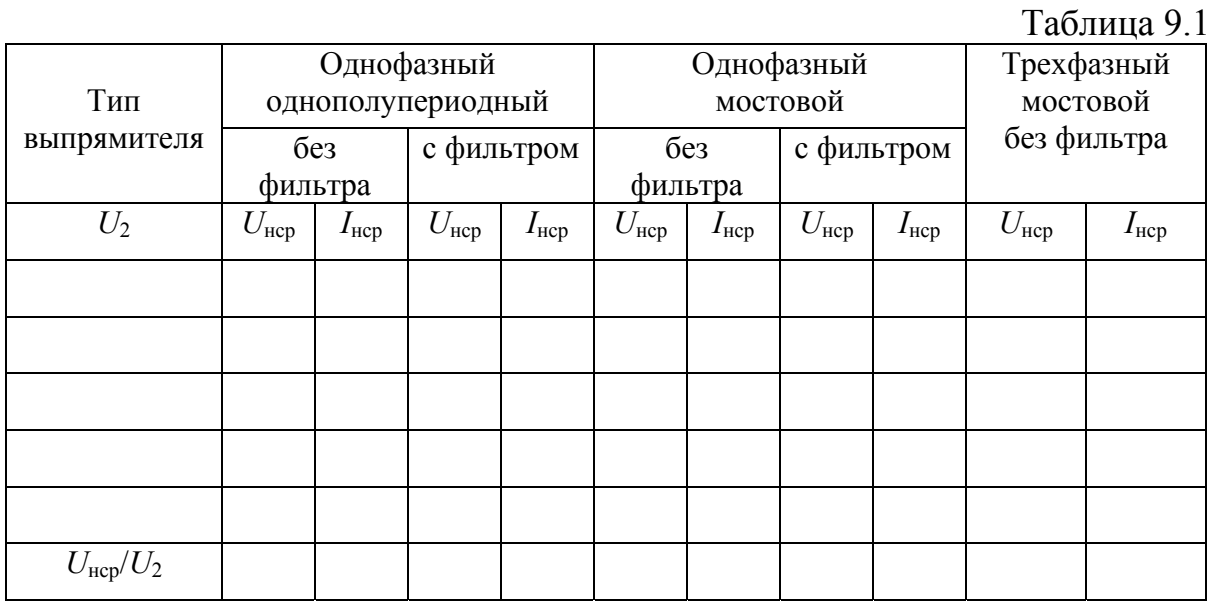

6. Собрать на стенде электрическую цепь по схеме однофазного мостового выпрямителя (рисунок 9.8, *SА*1 выключен) и выполнить исследования согласно п. 4 и 5.

7. Собрать на стенде электрическую цепь по схеме трехфазного мостового выпрямителя (рисунок 9.8, *SА*1 и *SА*2 включены) и выполнить исследования согласно п. 4 и 5.

8. Измерить цифровым вольтметром напряжение на входе выпрямителя  $U_2$ , вычислить для каждого выпрямителя отношение  $U_{\text{ncp}}/U_2$  в режиме холостого хода и записать в таблицу 9.1.

9. Данные предъявить преподавателю и только с его разрешения выключить осциллограф и стенд.

115

#### **Содержание отчета**

- 1. Название и цель работы.
- 2. Программа и порядок ее выполнения, включая общую электрическую схему, таблицы и осциллограммы исследований.
- 3. Графики внешних характеристик всех выпрямителей в одной общей системе координат.
- 4. Основные расчетные формулы.
- 5. Сравнительная оценка исследованных схем и выводы.

# **ЛАБОРАТОРНАЯ РАБОТА № 10 ИЗУЧЕНИЕ ЛОГИЧЕСКИХ ЭЛЕМЕНТОВ И КОМБИНАЦИОННЫХ УСТРОЙСТВ**

### **Цель работы:**

1. Изучить принцип построения логических элементов цифровых интегральных микросхем;

2. Изучить принцип построения комбинационных устройств на основе логических элементов;

3. Экспериментально исследовать логические элементы и комбинационные устройства.

### **Подготовка к работе**

1. Изучить тему «Логические элементы и комбинационные устройства» по конспекту лекций и по [3, § 10.1, 10.3].

2. Ознакомиться с описанием лабораторной работы по методическим указаниям.

3. Самоконтроль:

1) Назначение и области применения логических элементов (ЛЭ);

- 2) Основные логические операции и их реализация;
- 3) Что представляют собою потенциальные и импульсные ЛЭ;
- 4) Назначение и работа ЛЭ «И-НЕ», «ИЛИ-НЕ».
- 5) Что такое комбинационные устройства?
- 6) Схема и работа комбинационных устройств при различных входных сигналах;
- 7) Что такое сумматор?
- 8) Работа и схема четырехразрядного сумматора.
	- 4. Оформить протокол для отчета.

#### Сведения из теории

В ЭВМ, цифровых измерительных приборах и других цифровых устройствах широко применяются логические элементы (ЛЭ). Каждый ЛЭ выполняет вполне определенную логическую операцию над цифровой информацией. ЛЭ создают на базе электронных устройств, работающих в ключевом режиме. Ключевой режим характеризуется двумя состояниями ключа: включено — отключено. Поэтому любую информацию необходимо преобразовать в цифровой двоичный код, при котором цифра каждого разряда принимает только два значения: 0 (логический нуль) и 1 (логическая единица). Это соответствует двум состояниям ключа.

Для описания логических операций используется математический аппарат, получивший название алгебры логики, или булевой алгебры в честь его создателя — ирландского ученого Джорджа Буля. Алгебра логики изучает взаимосвязь между простыми высказываниями, образующими сложные высказывания. Исходя из булевой алгебры простое высказывание может иметь только два значения — истинное (true) или ложное (false). Одно из этих значений принимается за единицу, второе — за нуль. Уровень выходного напряжения ЛЭ зависит от уровня входного (или нескольких входных) на-

117

пряжения. Эта связь отображается формулой и таблицей состояний, или таблицей истинности.

Логические операции преобразуют по определенным правилам входную информацию, обозначаемую символами  $X_1$ ,  $X_2$ ,  $X_3$ , ...,  $X_n$ , в выходную, которую обозначим буквой  $F$ . Условные обозначения основных логических элементов показаны на рисунке 10.1, таблица истинности приведена в таблице 10.1 для двух значений входных сигналов —  $X_1$  и  $X_2$ .

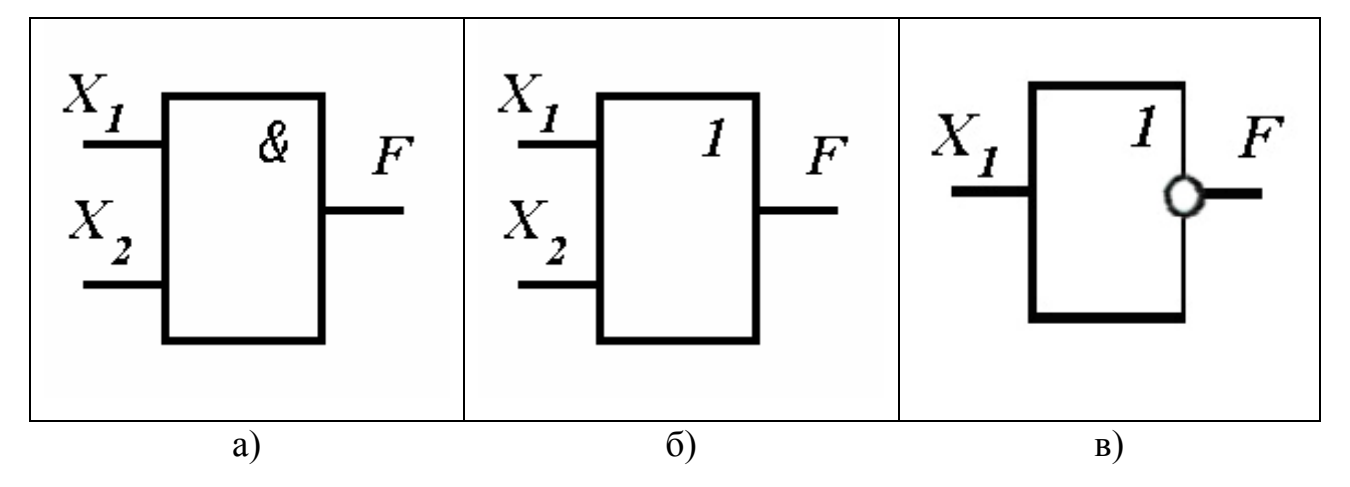

Рисунок 10.1 — Графические обозначения основных логических элементов (операций):  $a$  — элемент «И»,  $\delta$  — элемент «ИЛИ»,  $\epsilon$  — элемент «НЕ»

Рассмотрим основные логические операции.

1. Логическое умножение (конъюнкция), или операция «И», обозначается в формулах булевой алгебры знаками «\*» или «^». Символически операция записывается выражениями:

$$
F = X_1 * X_2 * X_3 * ... * X_n
$$

Логика срабатывания этой операции состоит в том, что на выходе ЛЭ будет сигнал «1» только в том случае, если на и  $X_1$ , и  $X_2$ , и  $X_3$ , и т.д. входы поступят, т.е. если на входах будут все сигналы, предусмотренные в данной операции (все true), то и на выходе будет сигнал (true). При этом ложное высказывание будет истинным, если истинны все простые высказывания. Графическое обозначение операции — рисунок 10.1, а.

2. Логическое сложение (дизъюнкция), она же операция «ИЛИ», обозначается знаками «+», « v ». Символически операция записывается следующими выражениями:

$$
F = X_1 + X_2 + X_3 + \ldots + X_n; \quad F = X_1 \vee X_2 \vee X_3 \vee \ldots \vee X_n.
$$

Логика срабатывания этой операции состоит в том, что на выходе ЛЭ «ИЛИ» будет сигнал «1» в том случае, если на его входы или  $X_1$ , или  $X_2$ , или  $X_3$  и т.д. поступит хотя бы один сигнал «1» из всех предусмотренных. Другими словами, сложное высказывание будет истинным (true), если истинно хотя бы одно из простых высказываний, и ложным (false), если ложны (false) все простые высказывания. Графическое обозначение операции - рисунок 10.1, б.

3. Логическое отрицание (инверсия), или «НЕ», обозначается чертой над входной (входными) переменной. Символически записывается:

$$
F=\overline{X}
$$

На схемах условное обозначение этой логической операции — кружочек на выходе прямоугольника (рисунок 10.1,  $\epsilon$ ). Смысл этой операции состоит в том, что на выходе этого ЛЭ сигнал будет лишь в том случае, если на входе сигнала нет. Если на входе есть сигнал, то на выходе он отсутствует. Это простое отрицание, которое используется сравнительно редко.

Гораздо чаще используется операция «НЕ» в сочетании с операциями «И» или «ИЛИ». Рассмотрим такие составные операции.

4. Отрицание логического умножения, или операция «И-НЕ». Графическое обозначение операции — рисунок 10.2, а. Символически операция записывается выражениями:

$$
F = \overline{X_1 \cdot X_2 \cdot X_3 \cdot \dots \cdot X_n}
$$
или  $F = \overline{X_1 \cdot X_2 \cdot X_3 \cdot \dots \cdot X_n}$ 

Логика срабатывания операции «И-НЕ» заключается в том, что сигнал на выходе этого ЛЭ будет в том случае, если отсутствует сигнал хотя бы на одном входе. Эта операция известна также под названием «штрих Шеффера», образует сложное высказывание из простых по следующему правилу: сложное

высказывание истинно, если ложно хотя бы одно из простых высказываний, и ложно, если все простые высказывания истинны (см. таблицу 10.1).

На входы ЛЭ при любой логической операции подается вполне определенное количество входных сигналов, поэтому и в символике записи это находит отражение. Например, если на входы подаются два сигнала, то получим «2И-НЕ», если три сигнала, то «3И-НЕ», или символьно:

$$
F = \overline{X_1 \cdot X_2}, \quad F = \overline{X_1 \cdot X_2 \cdot X_3}
$$
°. 
$$
C O O T B C T C T B C H H O H T A R A D C C.
$$

5. Отрицание логического сложения, или операция «ИЛИ-НЕ». Графическое обозначение операции — рисунок 10.2, б. Символически операция записывается выражениями:

$$
F = \overline{X_1 + X_2 + X_3 + \dots + X_n} \text{ with } F = \overline{X_1^{\vee} X_2^{\vee} X_3^{\vee} \dots^{\vee} X_n}
$$

Смысл этой операции состоит в том, что на выходе этого устройства сигнал будет лишь в том случае, если нет сигналов на его входах. Если появится сигнал хотя бы на одном входе ЛЭ, реализующего операцию «ИЛИ-НЕ», то на выходе сигнала не будет. Операция «ИЛИ-НЕ» называется также «стрелкой Пирса», образует сложное высказывание из простых в соответствии со следующим правилом: сложное высказывание истинно лишь в том случае, когда ложны все образующие его простые высказывания, и ложно, если истинно хотя бы одно из простых высказываний (см. таблицу 10.1).

На входы ЛЭ при любой логической операции подается вполне определенное количество входных сигналов, поэтому и в символике записи это находит отражение. Например, если на входы подаются два сигнала, то получим: «2ИЛИ-НЕ», если три сигнала, то «ЗИЛИ-НЕ», или символьно

 $F = \overline{X_1 + X_2}$ ,  $F = \overline{X_1 + X_2 + X_3}$  соответственно и так далее.

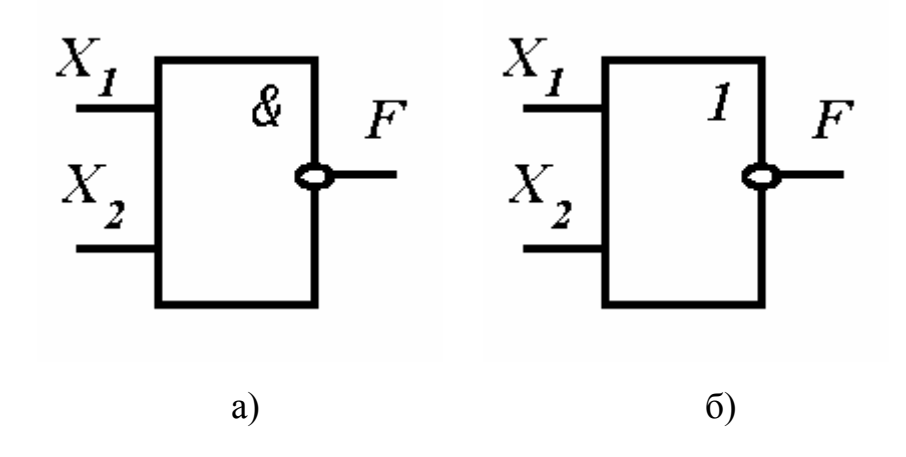

Рисунок 10.2 — Графические обозначения составных логических элементов (операций):  $a$  — элемент «И-НЕ»;  $\delta$  — элемент «ИЛИ-НЕ»

Таблица 10.1

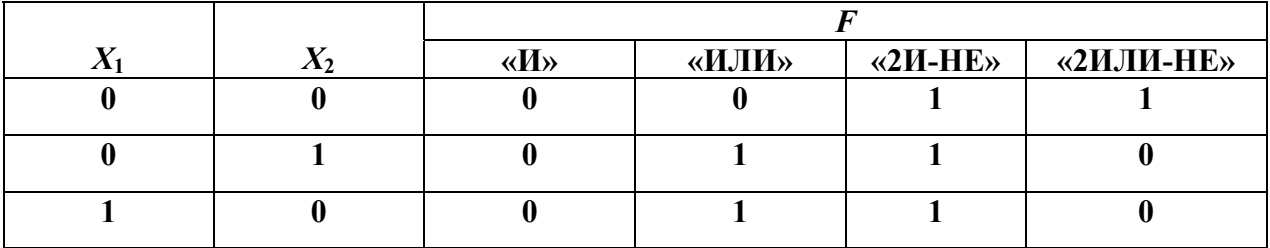

В зависимости от вида используемых сигналов ЛЭ подразделяют на потенциальные, в которых «0» (false) или «1» (true) задаются двумя различными уровнями постоянного напряжения. Низкий уровень напряжения соответствует «0», высокий — «1». Также ЛЭ бывают импульсными, в которых «0» означает отсутствие импульса, а «1» соответствует наличию импульса. Наибольшее распространение получили потенциальные ЛЭ.

ЛЭ выполняются чаще всего на основе интегральных микросхем (ИМС) определенной серии, например К155.

В данной лабораторной работе исследуются логические элементы «2И-НЕ» (К155ЛАЗ) и «2ИЛИ-НЕ» (К155ЛЕІ), условные обозначения которых показаны на рисунке 10.2, а и б соответственно.

На основе этих базовых ЛЭ могут быть созданы комбинационные логические устройства, выполняющие операции любой сложности. В комби-

121

национных устройствах сигнал на выходе  $F$  определяется комбинацией входных сигналов  $X_1, X_2, X_3, \ldots$ .

Пусть требуется создать комбинационную схему с тремя входами  $X_1$ ,  $X_2, X_3$  и одним выходом F. Высокий уровень напряжения на выходе должен появляться только при высоких уровнях на входах  $X_1$  и  $X_2$ , т.е.  $F = 1$  при  $X_1 = X_2 = 1$   $\text{u} X_3 = 0$ .

Любую комбинационную схему можно составить путем подбора элементов. В данном случае, если использовать ЛЭ с двумя входами, а именно «2И-НЕ» и «2ИЛИ-НЕ», то она будет содержать не менее четырех входов. Три входа необходимы для входных величин  $X_1, X_2, X_3$  и один вход можно использовать для связи между ЛЭ.

Так как схема должна реагировать на появление одинаковых высоких уровней (или импульсов)  $X_1$  и  $X_2$ , то эти входы следует объединить ЛЭ «2И-**HE».** На его выходе получим низкий уровень при наличии  $X_1 = X_2 = 1$ .

Следовательно, второй ЛЭ должен давать на выходе высокий потенциал  $F = 1$  только при поступлении на его входы двух низких уровней, т.е. при отсутствии сигналов на его двух входах. Поэтому таким вторым элементом схемы является ЛЭ «2ИЛИ-НЕ» (рисунок 10.3).

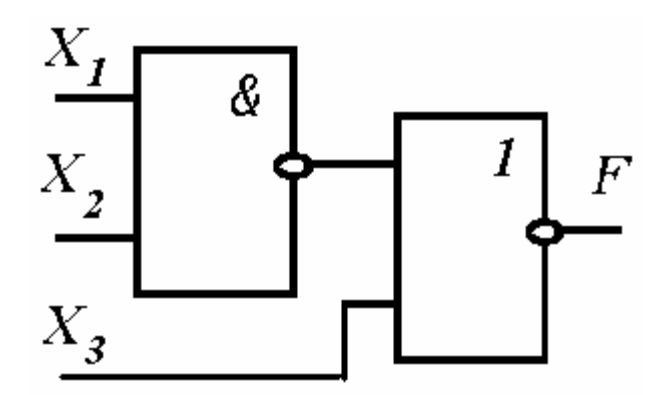

Рисунок 10.3 — Простейшее комбинационное устройство на основе логических элементов

При большом числе входов такой метод подбора трудоёмок. Более рационально составление уравнения логической функции и последующая ее декомпозиция и оптимизация по правилам булевой алгебры, или алгебры логики. Для данного случая представление операции выразится формулой:

$$
F = X_1 * X_2 * \overline{X_3} \, .
$$

Чтобы разобраться, какие ЛЭ здесь необходимо взять, надо его преобразовать, используя тождество  $X = \overline{X}$ . Оно означает, что двойное «НЕ» может означать «ДА». Кроме того, здесь надо применить формулы Моргана:

$$
\overline{X_1} * \overline{X_2} = \overline{X_1 + X_2} \qquad \text{if} \quad \overline{X_1} + \overline{X_2} = \overline{X_1 * X_2}
$$

Смысл первой формулы заключается в том, что если отсутствуют первый  $X_1$  и второй  $X_2$  сигналы (операция логического умножения отсутствующих сигналов), то операция переходит в логическое «2ИЛИ-НЕ», т.е. на выходе отсутствует сигнал, так как нет  $X_1$  или  $X_2$  (по сути дела, их нет обоих).

Смысл второй формулы состоит в том, что если нет сигнала  $X_1$  или  $X_2$ (операция логического сложения отсутствующих сигналов), то операция переходит в «2И-НЕ», т.е. на выходе нет сигнала, так как нет  $X_1$  и нет  $X_2$ .

Исходя из этого, формулу рассматриваемой операции можно преобразовать следующим образом:

$$
F = X_1 * X_2 * \overline{X_3} = \overline{X_1 * X_2} + \overline{X_3} = \overline{F_1} * \overline{X_3} = \overline{F_1} + \overline{X_3} ,
$$

где  $F_1 = \overline{X_1 + X_2}$  — введенное обозначение.

Полученное выражение показывает, что, во-первых, нужен ЛЭ «2ИЛИ-НЕ», чтобы выполнить операцию  $\overline{F_1 + X_3}$ , во-вторых, нужен ЛЭ «2И-НЕ», осуществляющий операцию в соответствии с  $F_1 = \overline{X_1 * X_2}$ .

Многие комбинационные устройства, встречающиеся в цифровой вычислительной технике (шифраторы, дешифраторы, сумматоры), представляют собой готовые ИМС. В данной работе используется четырехразрядный сумматор, выполненный на микросхеме К155ИМЗ, структурная схема которого показана на рисунке 10.4. Состоит он из четырех одноразрядных сумматоров SM. Каждый одноразрядный сумматор имеет три входа: два входа А и

 $\boldsymbol{B}$  для ввода двух суммируемых чисел одного разряда и вход  $\boldsymbol{P}$ -перенос, на который поступает сигнал с выхода предыдущего разряда как результат сложения в нем чисел. На выходе  $S$  появляется сигнал, соответствующей сумме двух чисел двоичного кода, а на выходе  $P$  — сигнал переноса, если в результате сложения получается двухзначное число. Например, необходимо сложить два двоичных четырехразрядных числа —  $A = 0101$  (десятичное число 5) и  $B = 1001$  (9). На входы сумматора поступят  $A_0 = 1$  и  $B_0 = 1$ , в результате получится в двоичном коде  $1 + 1 = 10$  (в десятичном коде 2). Поэтому на выходе  $S_0 = 0$ , а  $P = 1$ . На входы второго сумматора поступят  $A_1 = 0$ ,  $B_1 = 0$ ,  $P = 1$ . На выходе получится единица в этом разряде  $S_1 = 1$  и  $P = 0$ , т.е. в следующий разряд нуль переносится. На третьем сумматоре  $A_2 = 1$ ,  $B_2 = 0$  и  $P = 0$ . В результате получится  $S_2 = 1$ ,  $P = 0$  (см. таблицу 10.2).

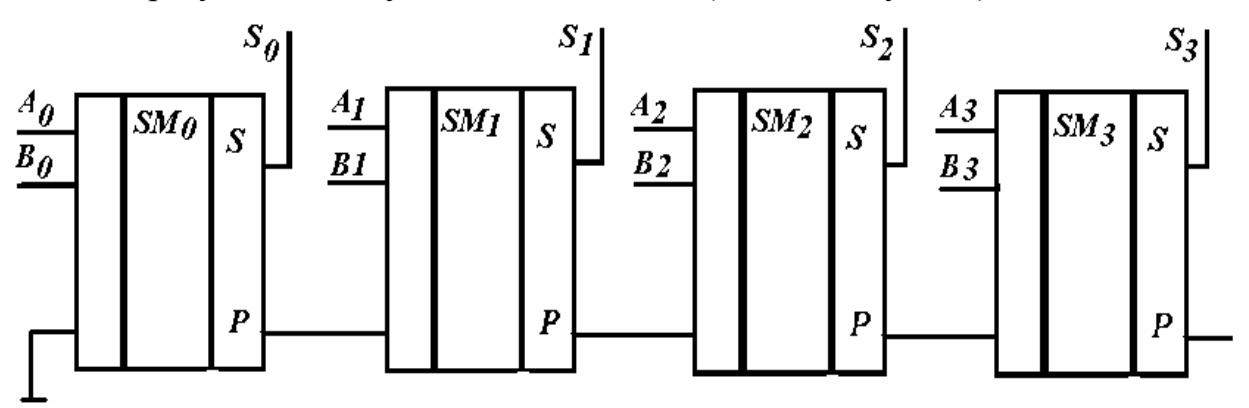

Рисунок 10.3 — Схема четырехбитного сумматора

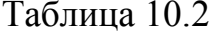

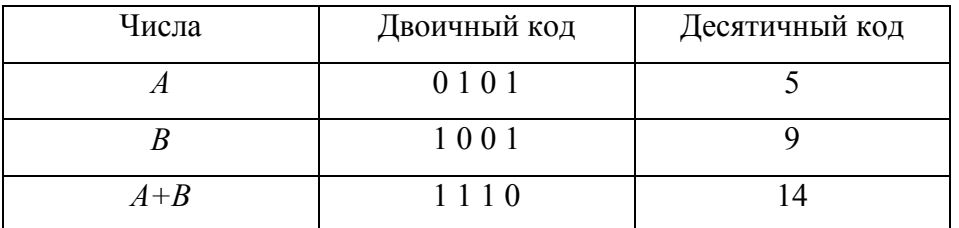

Сумматор с большим числом разрядов объединяет несколько простых.

#### Программа работы и порядок ее выполнения

1. Исследовать ЛЭ «2И-НЕ», для чего на входы  $X_1$  и  $X_2$  поочередно подать напряжения логической единицы и нуля от источников через переключатели  $SA_1...SA_8$ . Для индикации уровня выходного напряжения выход элемента F соединить с одним из индикаторов  $ML_1...ML_5$ . Составить и заполнить таблицу истинности (таблица10.3).

2. Исследовать ЛЭ «2ИЛИ-НЕ» аналогичным образом. Результаты также записать в таблицу 10.3.

Таблица 10.3

|  | $F = X_1 * X_2$ $F = \overline{X_1 + X_2}$ $F = \overline{X_1 * X_2}$ |  |
|--|-----------------------------------------------------------------------|--|
|  |                                                                       |  |
|  |                                                                       |  |
|  |                                                                       |  |
|  |                                                                       |  |

3. Собрать на стенде электрическую схему описанного в пособии комбинационного устройства (рисунок 10.3), обеспечивающего выходной сигнал  $F = 1$  только при наличии двух входных сигналов  $X_1 = X_2 = 1$ , если третий сигнал входной  $X_3 = 0$ . Проверить ее работу, подав на входы  $X_1, X_2, X_3$  входные сигналы, и включить на выход индикатор  $F$ . Перебрать все возможные комбинации входных сигналов и результаты свести в таблицу 10.4.

Таблица 10.4

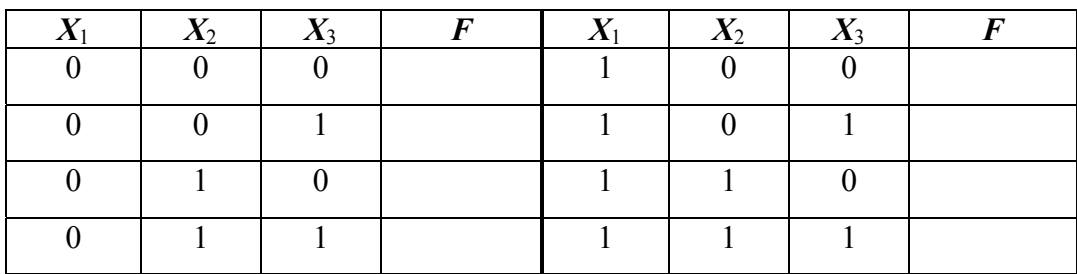

4. Собрать на стенде электрическую схему четырехразрядного сумматора, собранного на одной микросхеме типа К155ИМЗ, для чего на входы  $A_0...A_3$  и  $B_0...B_3$  подать сигнал от источника через ПК  $SA_1...SA_8$ , а вход CR

подключить к «земле» ( $\downarrow$ ). С выходов сумматора  $S_0$ ,  $S_1$ ,  $S_2$ ,  $S_3$  и CRP подать сигналы на индикаторы  $ML_1$ ... $ML_5$ .

Каждому студенту бригады необходимо взять два четырехразрядных числа (см. таблицу 10.5) в двоичной системе (в десятичной системе это означает, что числа должны быть не больше 15) и осуществить их суммирование.

Таблица 10.5

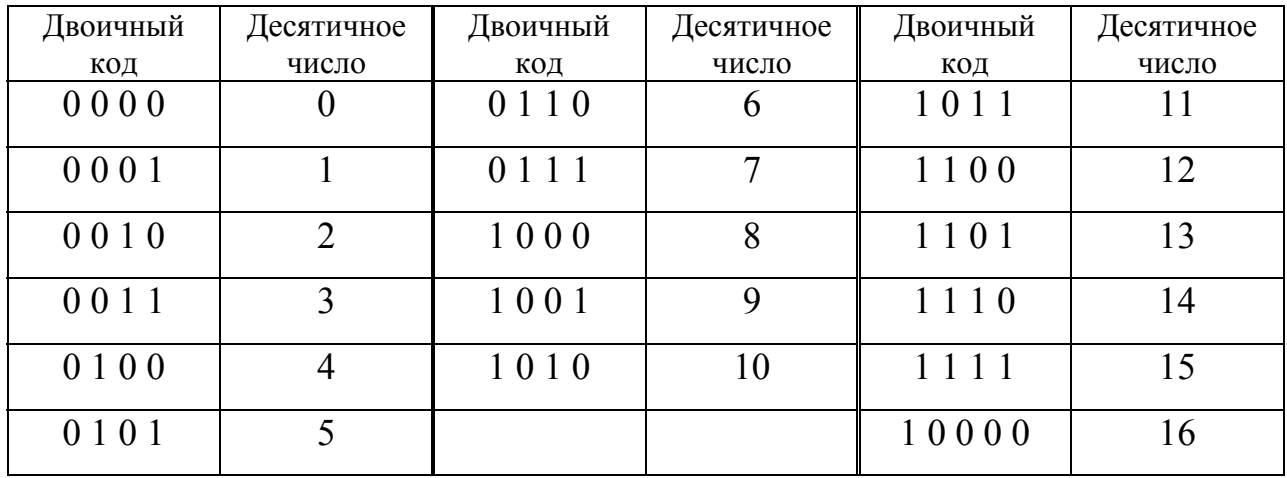

Соответствие четырехразрядных двоичных чисел десятичным числам

Полученные результаты всей бригады записать в таблицу 10.6.

Таблица 10.6

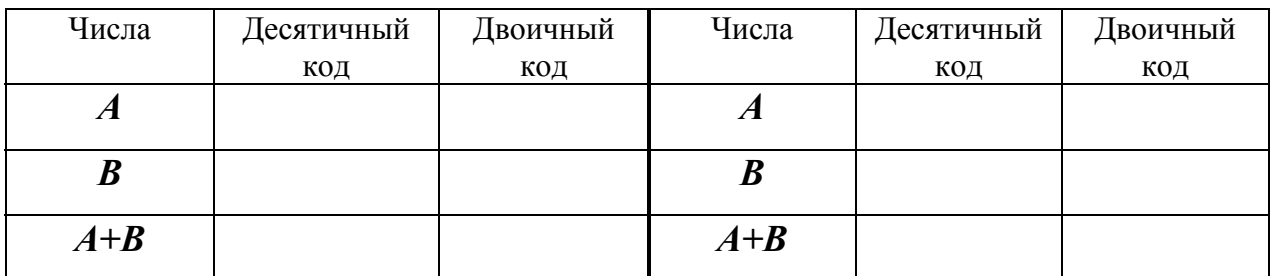

#### Содержание отчета

- 1. Название и цель работы.
- 2. Программа работы и порядок ее выполнения, включая схемы и формулы.
- 3. Результаты экспериментального исследования в виде таблиц.
- 4. Осцилограммы напряжения для исследуемых типов выпрямителей.
- 4. Сравнительная оценка полученных результатов и выводы.

#### **ЛИТЕРАТУРА**

- 1. Касаткин, А.С. Электротехника / А.С. Касаткин, М.В. Немцов. Москва: Энергоатомиздат, 1983.— 427 с.
- 2. Посудевский, А.А. Электропитание радиоэлектронных средств / А.А. Посудевский. — Москва: Воениздат, 1980. — 248 с.
- 3. Кiтуновiч, Ф.Г. Электратэхнiка / Ф.Г. Кiтуновiч. Мiнск: Вышэйшая школа, 1998. — 429 с.
- 4. Автомобиль. Основы конструкции / Н.Н. Вишняков [и др.]. Москва: Машиностроение, 1986.
- 5. Электротехника / Б.А. Волынский, В.Н. Зейн, В.Е. Шатерников. Москва: Энергоатомиздат, 1987.
- 6. Асинхронные машины / под ред. И.П. Копылова. Москва: Высшая школа, 1977. 328 с.
- 7. Осин, И.Л. Электрические машины. Синхронные машины / И.Л. Осин, Ю.Г. Шакарян; под ред. И.П. Копылова. — Москва: Высшая школа, 1990. 304 с.
- 8. Хвостов, В.С. Электрические машины. Машины постоянного тока / В.С. Хвостов; под ред. И.П. Копылова. — Москва: Высшая школа, 1989. — 335 с.
- 9. Морозов, А.Г. Электротехника, электроника и импульсная техника / А.Г. Морозов. — Москва: Высшая школа, 1987.
- 10. Галкин, В.И. Промышленная электроника / В.И. Галкин. Минск: Вышэйшая школа, 1989.
- 11. Лабораторные работы (практикум) по курсу «Электротехника и электроника» для студентов неэлектрических специальностей: Ч. 3. Электроника / Розум Т.Т. [и др.]. — Минск: БГПА, 1988.

## **ПРИЛОЖЕНИЯ**

## Приложение 1

### Основные условные обозначения измерительных механизмов приборов

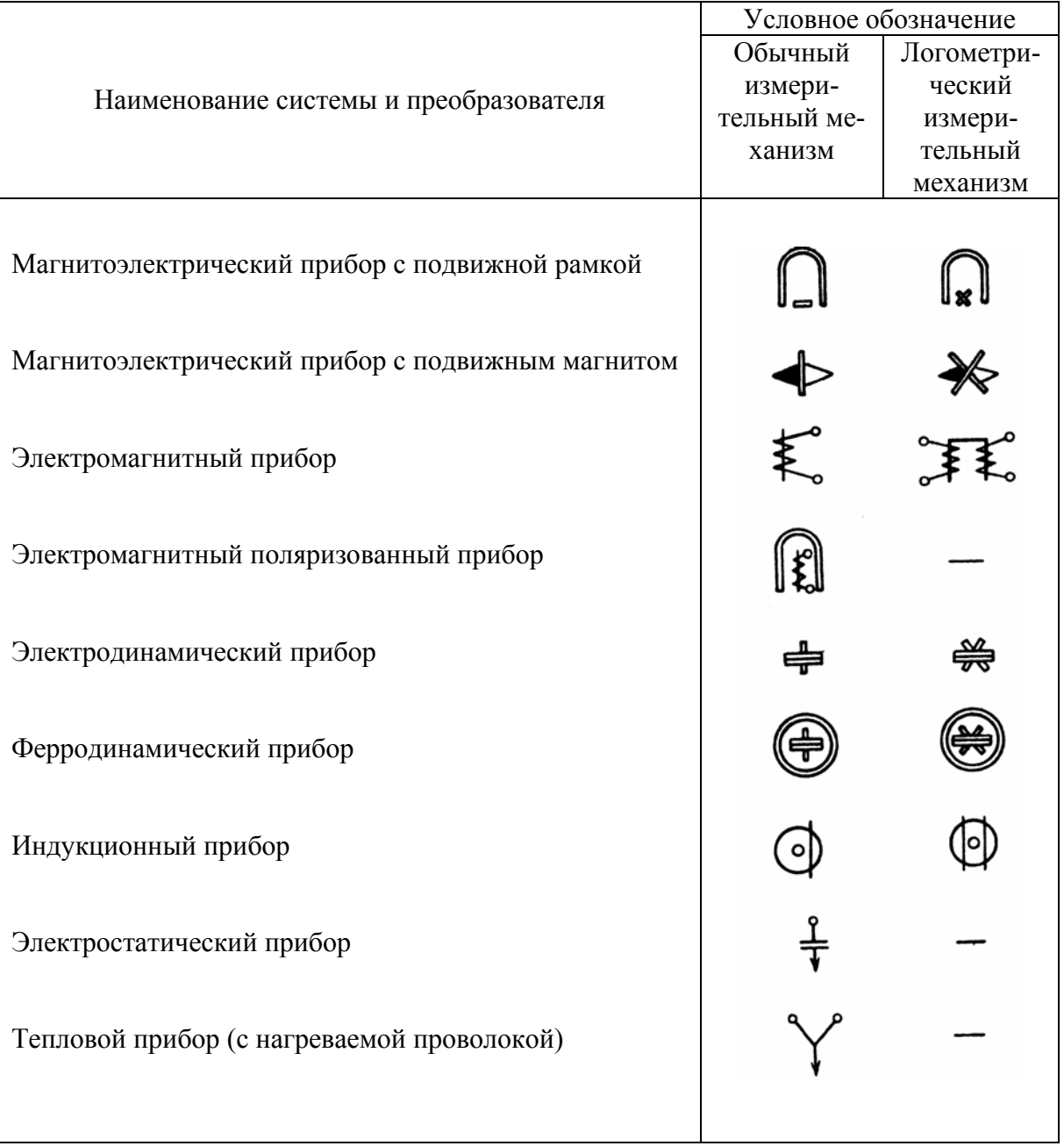

# Приложение 2

 $\overline{\phantom{a}}$ 

# Условные обозначения особенностей работы электроизмерительных приборов

 $\overline{1}$ 

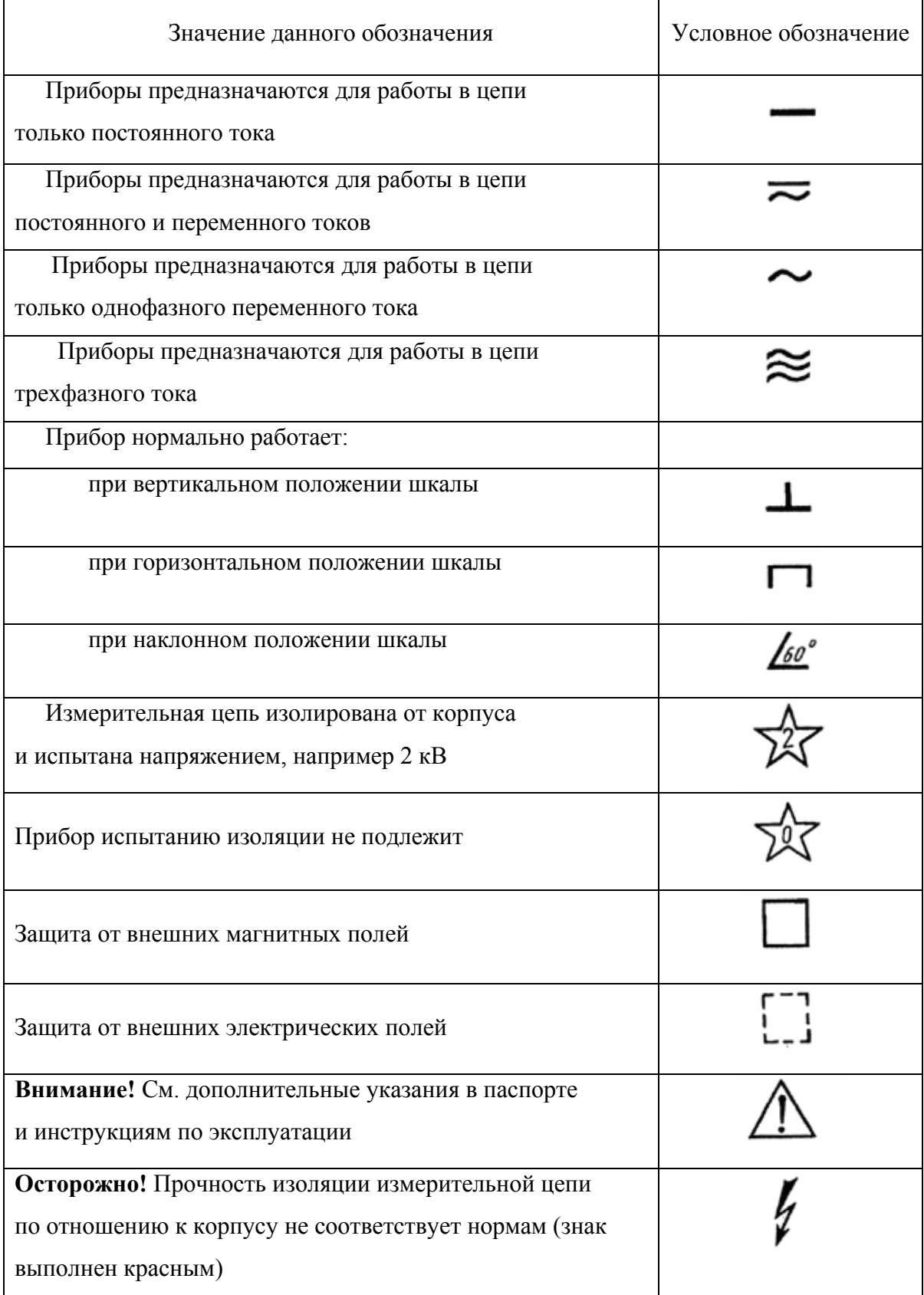

# Приложение 3

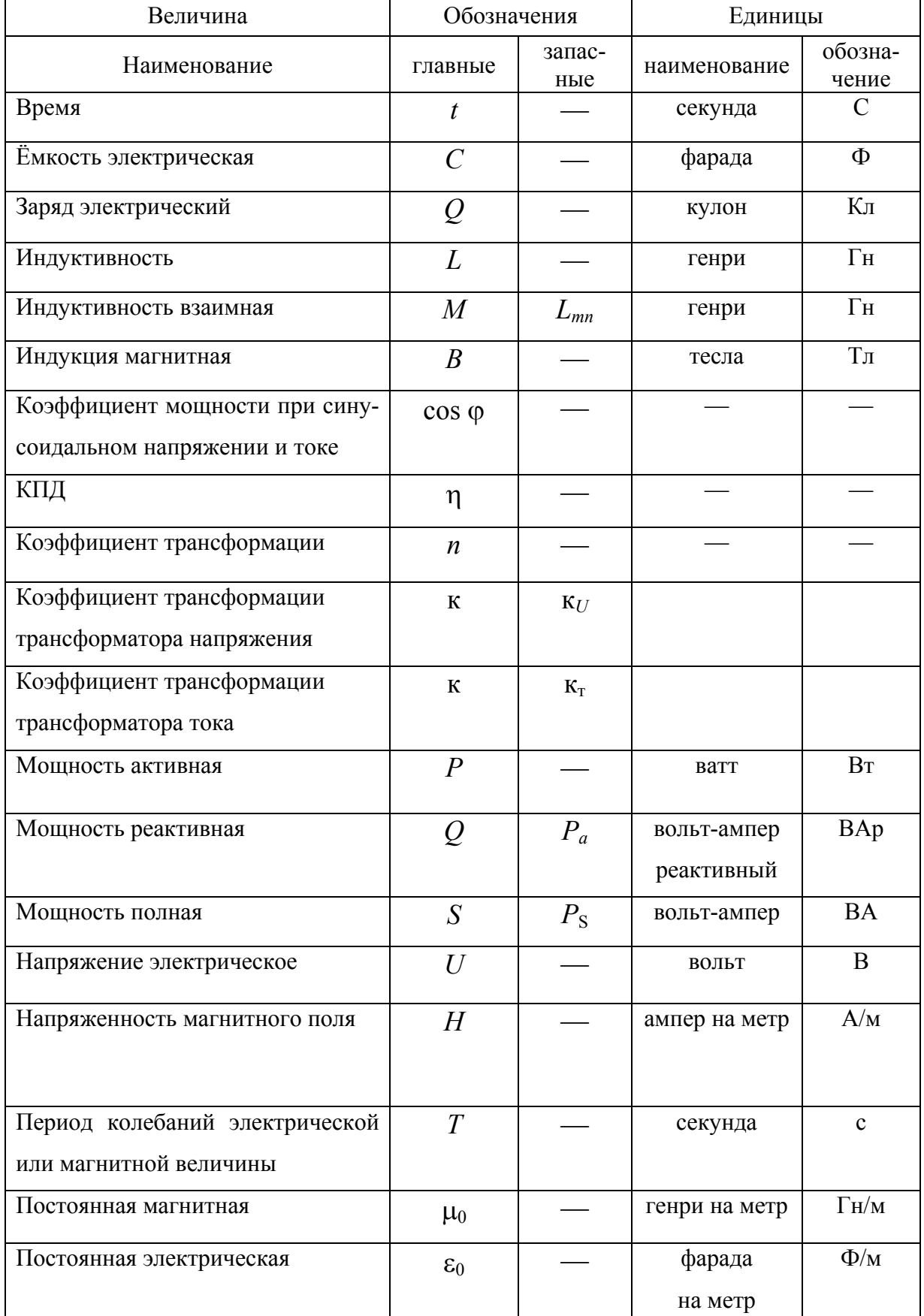

## Буквенные обозначения и единицы основных величин в электротехнике

# Продолжение приложения 3

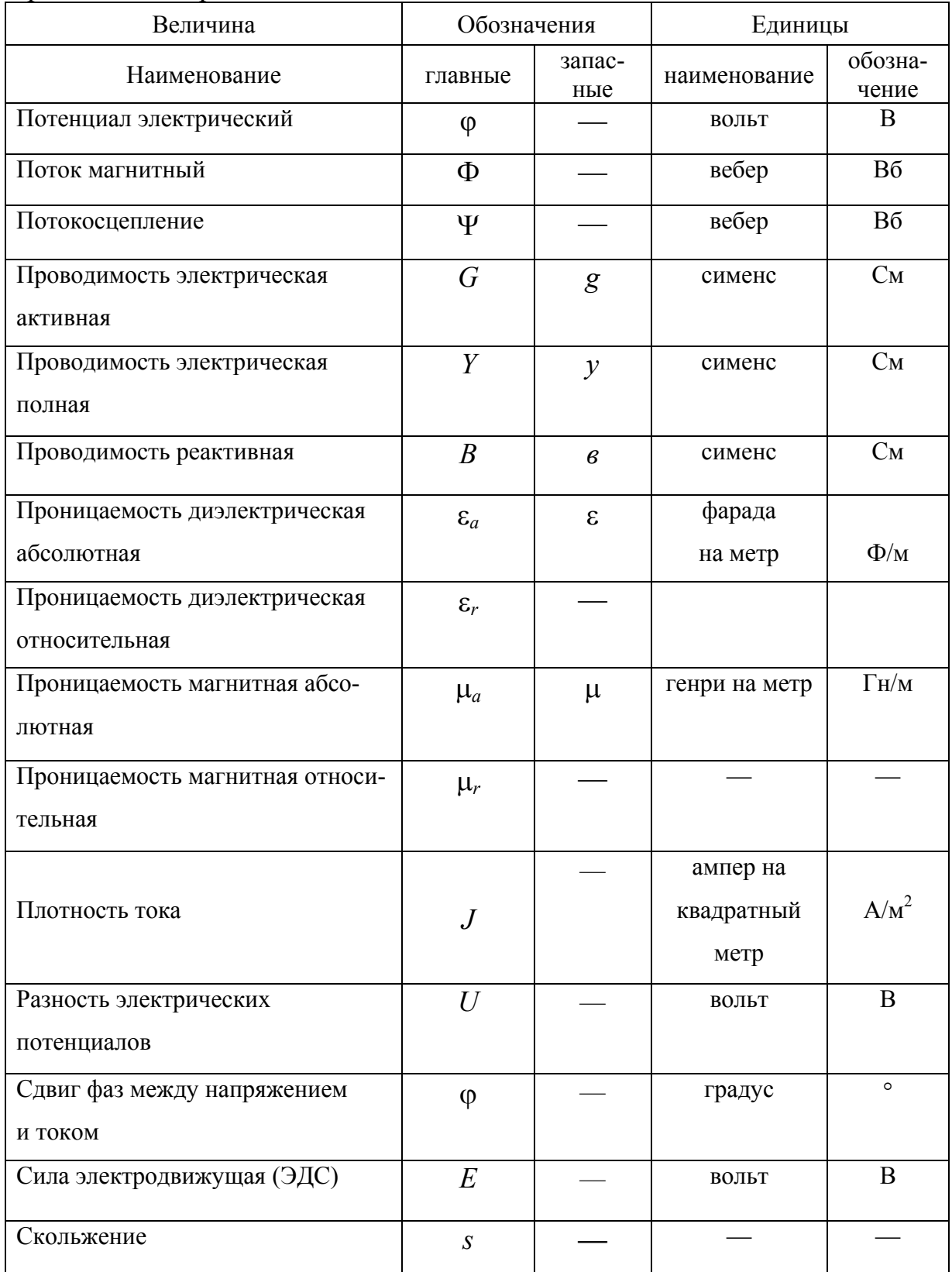

## Окончание приложения 3

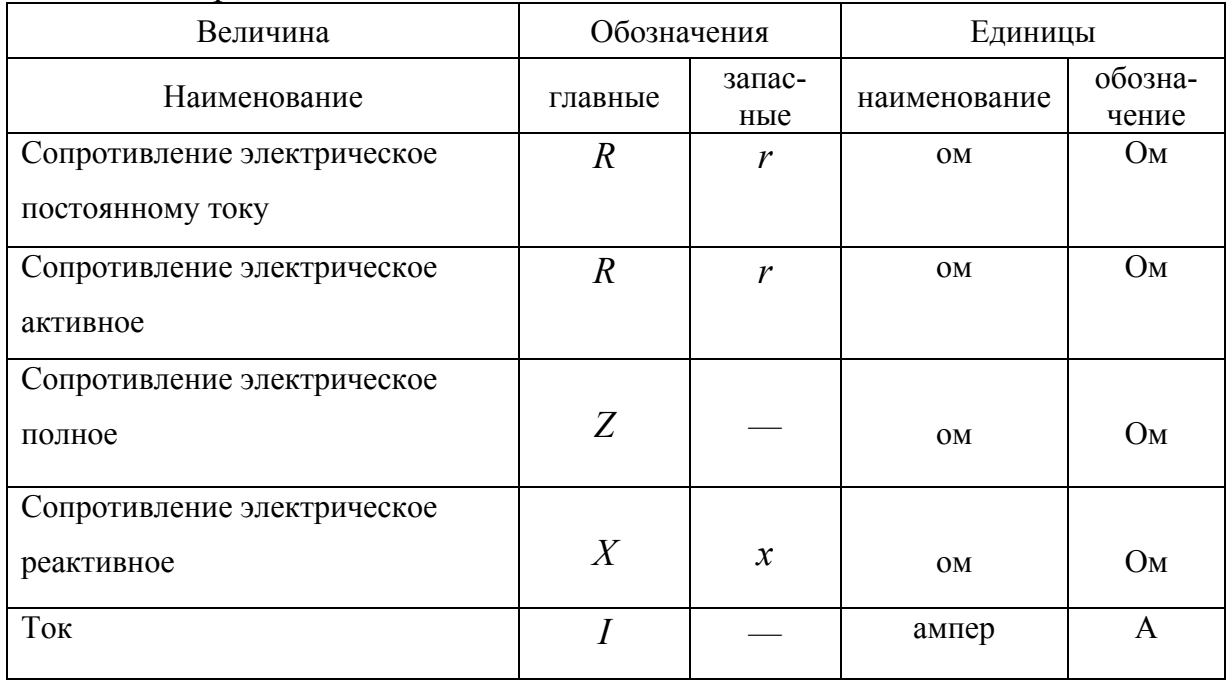

# Приложение 4

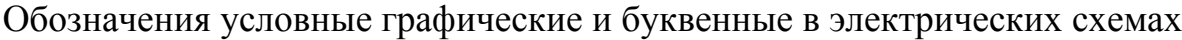

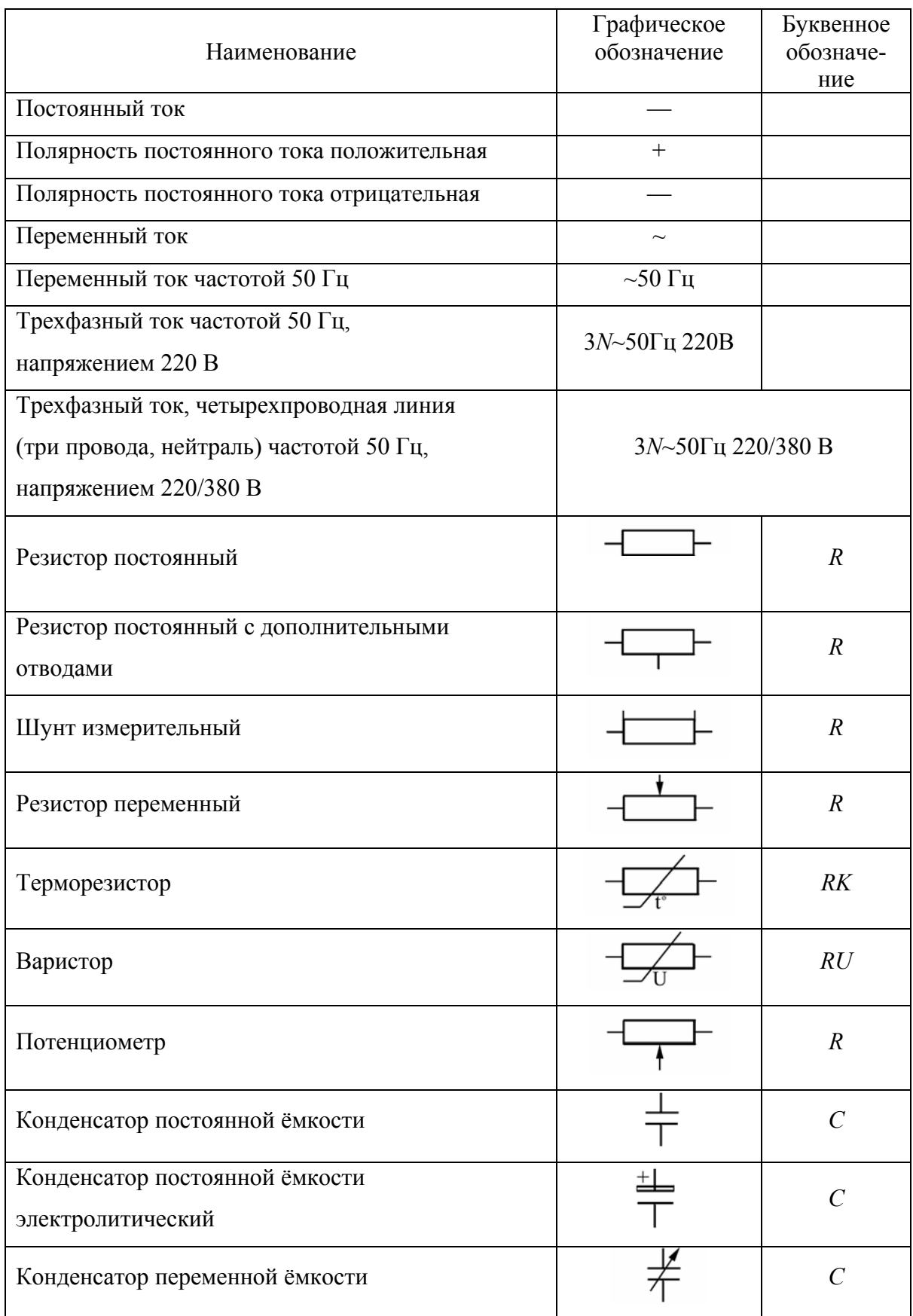

### Графическое Буквенное Наименование обозначение обозначение Вариконд  $C$ Катушка индуктивности *L*  Дроссель с ферромагнитным магнитопроводом **L L L L L** Трансформатор однофазный двухобмоточный *TV*  с ферромагнитным сердечником Автотрансформатор с ферромагнитным *TV*  сердечником Измерительный трансформатор тока *TA*  Трансформатор трехфазный с ферромагнитным магнитопроводом двухобмоточный *TV*  с соединением обмоток «звезда»–«звезда» с выведенной нейтральной точкой Генератор постоянного тока *G*  со смешанным возбуждением Синхронный генератор трехфазный с обмотками, *G*  соединенными в звезду, с невыведенной нейтралью  $\infty$ Двигатель постоянного тока *M*  с параллельным возбуждением Асинхронный двигатель трехфазный, соединенный в треугольник, *M*  с короткозамкнутым ротором Амперметр *PA*  Вольтметр  $PV$   $\left(\nabla\right)$   $PV$

#### Продолжение приложения 4

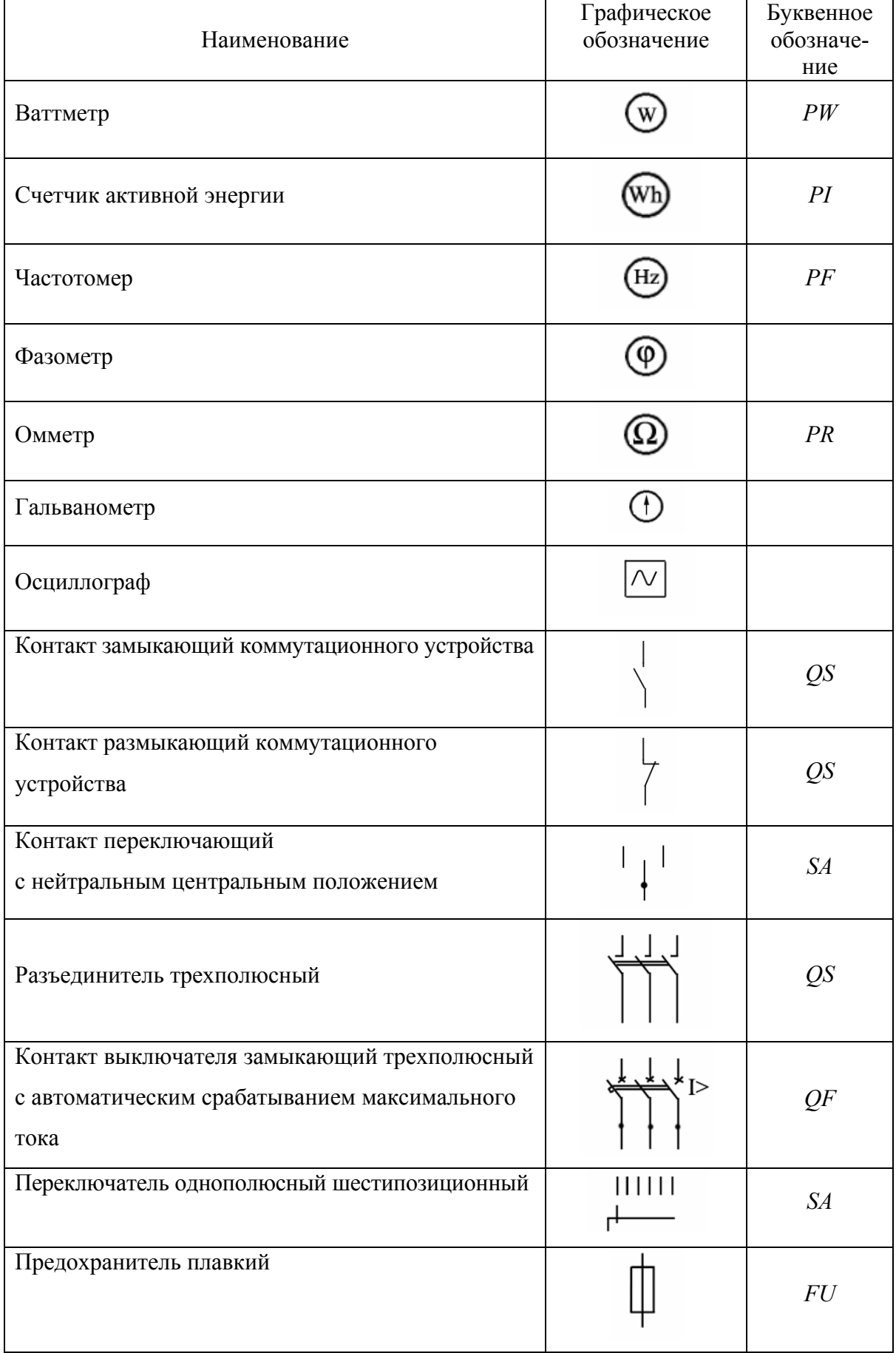

### Окончание приложения 4

## Приложение 5

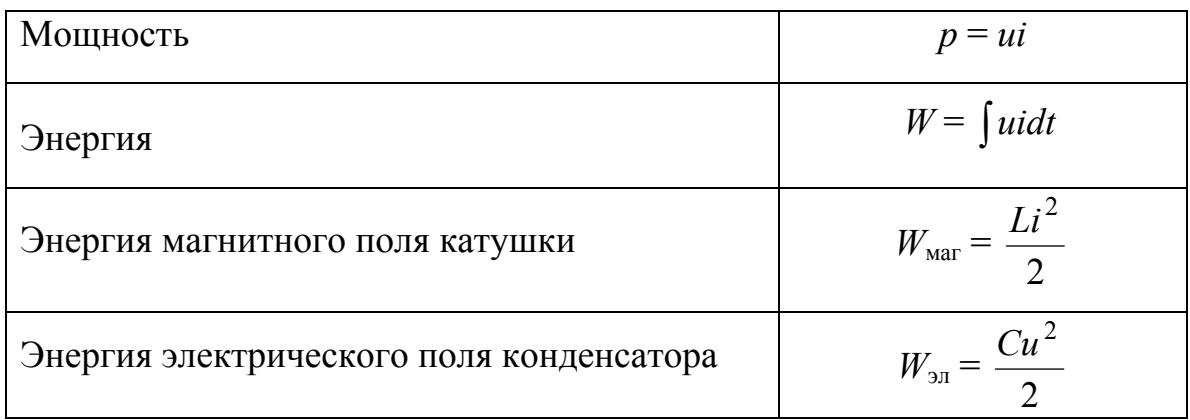

## Основные формулы и уравнения электротехники

### Связи электрических величин (причины и следствия)

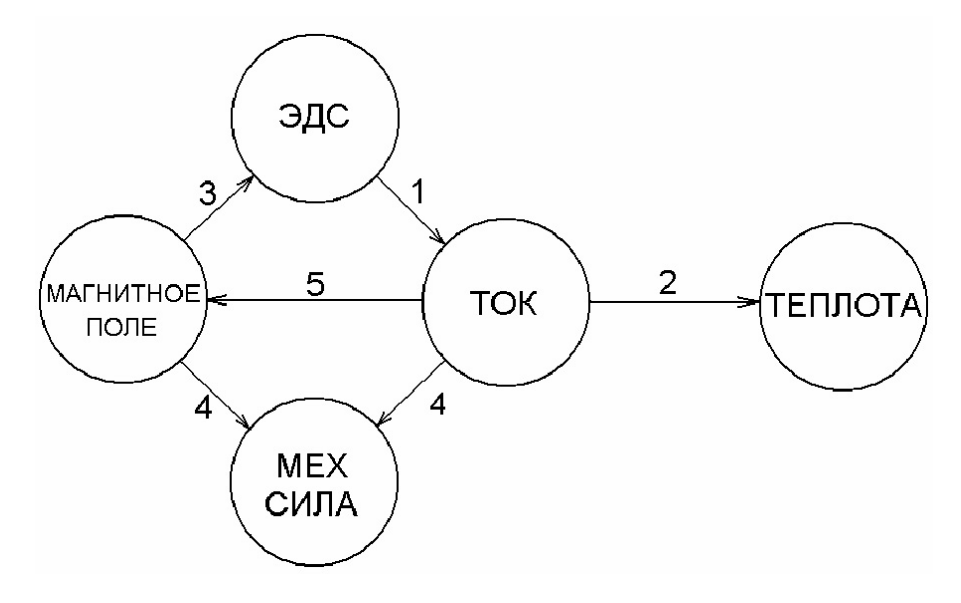

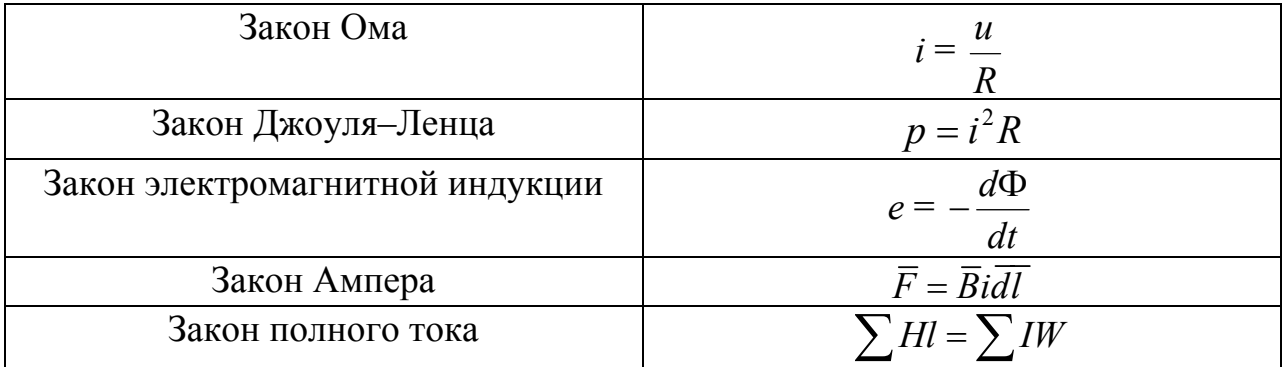

|                                                                                                    | Вид тока                                                 |                                                                                                  |                                  |                                 |  |  |  |
|----------------------------------------------------------------------------------------------------|----------------------------------------------------------|--------------------------------------------------------------------------------------------------|----------------------------------|---------------------------------|--|--|--|
| Элемент<br>цепи                                                                                                    | Переменный<br>ток, мгновенное                            | Синусоидальный<br>TOK,                                                                           | Синусоидальный<br>ток, действую- | Постоянный ток                  |  |  |  |
|                                                                                                    | значение                                                 | комплексное<br>значение                                                                          | щее значение                     |                                 |  |  |  |
|                                                                                                    | $u = iR$                                                 | $\overline{U} = \overline{I} R$                                                                  | $U = IR$                         | $U = IR$                        |  |  |  |
| $\boldsymbol{R}$                                                                                                    | $i = \frac{u}{R}$                                        | $\dot{I} = \frac{\dot{U}}{R}$                                                                    | $I=\frac{U}{R}$                  | $I=\frac{U}{I}$                 |  |  |  |
|                                                                                                    |                                                          |                                                                                                  |                                  | Индуктивность                   |  |  |  |
| L                                                                                                    | $u_L = L \frac{di}{dt}$<br>$i = \frac{1}{L} \int u_L dt$ | $\dot{U} = j\omega L \dot{I}$                                                                    | $U = \omega L I$                 | не оказывает                    |  |  |  |
|                                                                                                    |                                                          | $\dot{I} = \frac{\dot{U}}{j\omega L}$                                                            | $I = \frac{U}{\omega L}$         | сопротивления                   |  |  |  |
|                                                                                                    |                                                          |                                                                                                  |                                  | постоянному                     |  |  |  |
|                                                                                                    |                                                          |                                                                                                  |                                  | току                            |  |  |  |
| $\overline{C}$                                                                                                    | $u_C = \frac{1}{C} \int i dt$<br>$i = C \frac{du_C}{dt}$ | $\left \left \dot{U}\right  = -j\frac{1}{\omega C}\dot{I}\right  \qquad U = \frac{1}{\omega C}I$ |                                  | Ёмкость пред-<br>ставляет собой |  |  |  |
|                                                                                                    |                                                          | $\dot{I} = j\omega C \dot{U}$                                                                    |                                  | разрыв цепи для                 |  |  |  |
|                                                                                                    |                                                          |                                                                                                  | $I = \omega C U$                 | постоянного то-                 |  |  |  |
|                                                                                                    |                                                          |                                                                                                  |                                  | ка                              |  |  |  |
|                                                                                                    |                                                          |                                                                                                  |                                  |                                 |  |  |  |
| Закон Ома                                                                                                    |                                                          |                                                                                                  |                                  |                                 |  |  |  |
| в комплексной форме для цепи синусоидального тока:                                                                                    |                                                          |                                                                                                  |                                  |                                 |  |  |  |
| $\dot{I} = \frac{\dot{U}}{Z}$ ; $\dot{I} = \frac{\dot{U}}{R + j(\omega L - \frac{1}{\omega C})} = \frac{\dot{U}}{R + j(X_L - X_C)}$ . |                                                          |                                                                                                  |                                  |                                 |  |  |  |

Соотношения между током и напряжением на элементах электрической цепи

#### Учебное издание

Ответственный за выпуск *А.В. Крутов* Редактор *Н.Ф. Крицкая* Компьютерная верстка *Н.Ф. Крицкая*